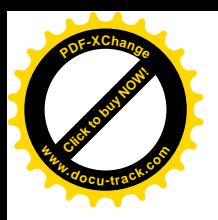

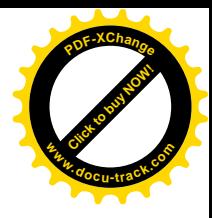

Міністерство освіти і науки, молоді та спорту України ДЕРЖАВНИЙ ВИЩИЙ НАВЧАЛЬНИЙ ЗАКЛАД «НАЦІОНАЛЬНИЙ ГІРНИЧИЙ УНІВЕРСИТЕТ»

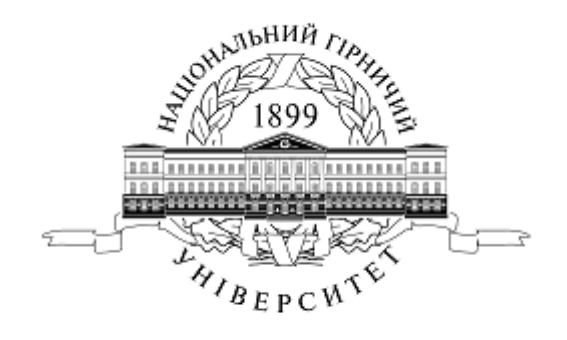

# МЕТОДИЧНІ РЕКОМЕНДАЦІЇ ТА ІНДИВІДУАЛЬНІ ЗАВДАННЯ ДО ЛАБОРАТОРНИХ РОБІТ **З ДИСЦИПЛІНИ ÄȺɅȽɈɊɂɌɆȱɁȺɐȱə ɌȺɉɊɈȽɊȺɆɍȼȺɇɇə"**

ЧАСТИНА<sup>2</sup>

Дніпропетровськ 2011

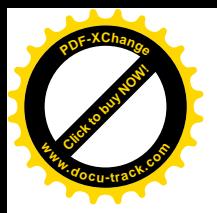

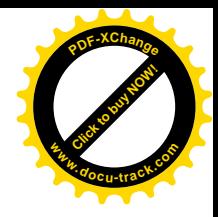

Міністерство освіти і науки, молоді та спорту України ДЕРЖАВНИЙ ВИЩИЙ НАВЧАЛЬНИЙ ЗАКЛАД «НАЦІОНАЛЬНИЙ ГІРНИЧИЙ УНІВЕРСИТЕТ»

# МЕТОДИЧНІ РЕКОМЕНДАЦІЇ ТА ІНДИВІДУАЛЬНІ ЗАВДАННЯ ДО ЛАБОРАТОРНИХ РОБІТ **З ДИСЦИПЛІНИ ÄȺɅȽɈɊɂɌɆȱɁȺɐȱəɌȺɉɊɈȽɊȺɆɍȼȺɇɇə"**

# ЧАСТИНА<sup>2</sup>

**ȾɅəɋɌɍȾȿɇɌȱȼɇȺɉɊəɆɍ 6.050101**

Дніпропетровськ **ȾȼɇɁ «ɇȽɍ» 2011**

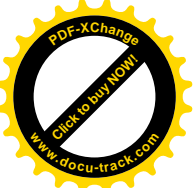

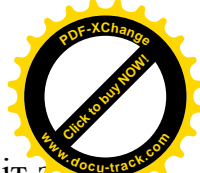

Методичні рекомендації та індивідуальні завдання до лабораторних робіт дисципліни "Алгоритмізація та програмування" частина 2 для студентів напряму 6.050101/ Упоряд.: М.О. Алексеєв, Л.М. Коротенко, О.С. Шевцова, – Д.:  $H<sub>IV</sub>$ , 2011. – 79 c.

Упорядники:

М.О. Алексе $\epsilon$ в, доктор техн. наук, проф. (л. р. № 1 – 4); Л.М. Коротенко, канд. техн. наук, доц. (л. р. № 5 – 9); О.С. Шевцова, асист. (л. р. № 10 – 14).

Затверджено методичною комісією з напряму 050101 Комп'ютерні науки  $(n$ ютокол № 1 від 30.09.11) за поданням кафедри програмного забезпечення комп'ютерних систем (протокол № 2 від 29.09.11).

Відповідальний за випуск завідувач кафедри програмного забезпечення комп'ютерних систем, д.т.н., проф. М.О. Алексеев.

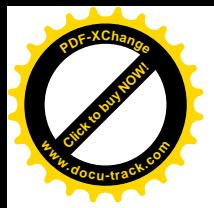

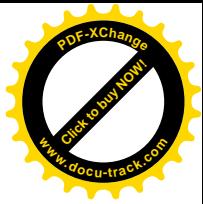

# 3MICT

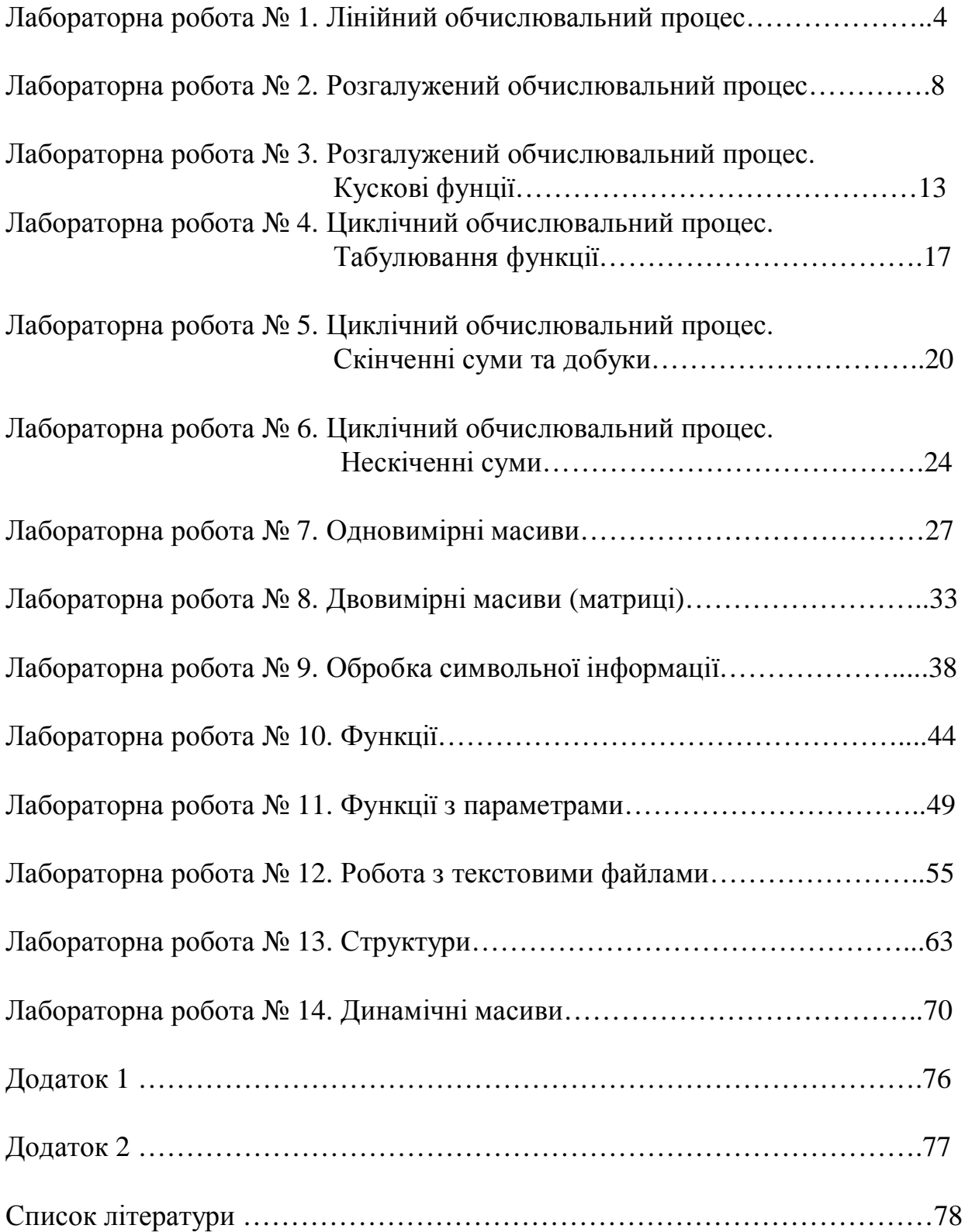

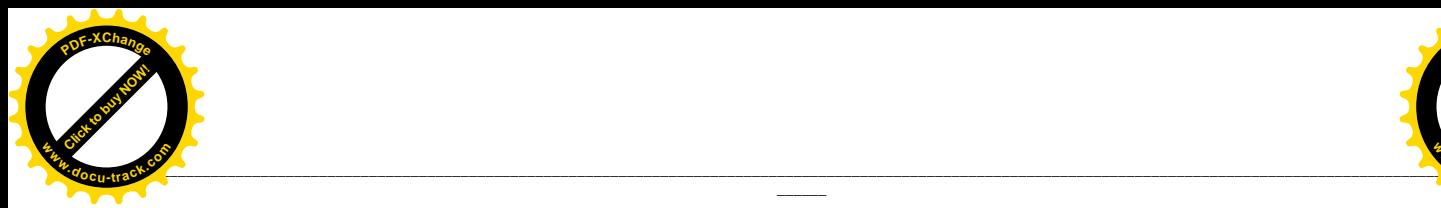

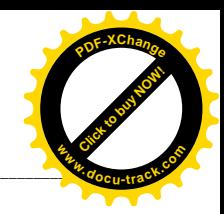

# **ɅȺȻɈɊȺɌɈɊɇȺɊɈȻɈɌȺʋ 1 ЛІНІЙНИЙ ОБЧИСЛЮВАЛЬНИЙ ПРОЦЕС**

**\_\_\_\_\_\_**

### **1. Мета роботи**

Дослідити роботу оператора присвоювання мови програмування  $C_{++}$ , засвоїти методику складання, налагодження та розрахунку програм лінійних обчислювальних процесів на персональній електронно-обчислювальної машині  $(THEOM).$ 

### **2. Постановка завдання**

Скласти таблицю символічних імен, схему алгоритму та програму мовою C++ відповідно до заданого варіанта. Налагодити та розв'язати задачу на **TIEOM.** 

### **Теоретичні відомості**

У програмі передбачено використовувати наведені нижче стандартні функції мови програмування С++:

абсолютне значення цілого числа *abs(X)*;

абсолютне значення числа з плаваючою комою  $fabs(X)$ ;

```
корінь з числа sqrt(X);
```
експоненту числа  $exp(X)$ ;

```
синус sin(X);
```
арксинус  $asin(X)$ ;

косинус *cos(X)*;

арккосинус *acos(X)*;

тангенс  $tan(X)$ ;

арктангенс  $atan(X)$ ;

 $X \vee Y$  *z y c*rement  $Y$  *pow(X,Y).* 

# **3.** Програма роботи

- 3.1. Записати запропанований викладачем варіант завдання з п. 5.
	- Ознайомитись з рекомендованою літературою та конспектом лекцій.
- 3.2. Програмування задачі:
	- скласти таблицю символічних імен;
	- скласти схему алгоритму або псевдокод (за вказіквою викладача);
	- скласти програму розв'язання задачі мовою C++.
- 3.3. Розв'язання залачі на ПЕОМ.

На ПЕОМ набрати, відлагодити та розв'язати складену програму.

3.4. Оформлення звіту.

Звіт повинен містити:

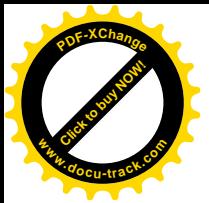

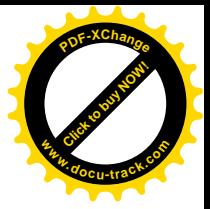

- номер лабораторної роботи та її назву;
- умову задачі та дані свого варіанта;
- таблицю символічних імен:
- схему алгоритму (або псевдокод);
- лістинг (або рукопис) програми;
- результати розрахунку задачі;
- висновки.

#### **4.** Приклад

Скласти таблицю символічних імен та програму для обчислення значення

$$
\gamma = e^{t g^2 x} + \frac{\sqrt{|t-z|}}{\cos^3 \pi^2 + e^{\pi} z^2} + 2.3 * 10^{1.6},
$$

якщо  $p = 3,142$ ;  $t = 2 \cdot 10^3$ ;  $x=14$ ;  $z = -1,24$ .

**Розв'язання.** 

Таблиця символічних імен

| Математичне                                 | Ім'я           | Смислове | Змінна |             |  |
|---------------------------------------------|----------------|----------|--------|-------------|--|
| $\mathbf{i} \mathbf{M}^{\prime} \mathbf{H}$ | програмі       | значення | Тип    | Значення    |  |
|                                             |                | змінна   | double | Уводиться з |  |
|                                             |                |          |        | клавіатури  |  |
| $\mathbf{X}$                                | X              | змінна   | double | Уводиться з |  |
|                                             |                |          |        | клавіатури  |  |
| Z                                           | $Z_{\rm c}$    | змінна   | double | Уводиться з |  |
|                                             |                |          |        | клавіатури  |  |
| π                                           | p <sub>i</sub> | змінна   | double | Уводиться з |  |
|                                             |                |          |        | клавіатури  |  |
| $\gamma$                                    |                | змінна   | double | результат   |  |

# Приклад програми мовою C++

### **ɞɥɹɤɨɦɩɿɥɹɬɨɪɚ Visual C++**

```
# include <iostream.h> // підключення бібліотеки потоків ввід/вивід
# include <math.h> // пілключення бібліотеки математичних лій
int main()
\left\{ \right.double pi,t,x,z,y; // iдентифікація змінних
    pi=3.142;
    t=2*pow(10,3); // завдання змінним значень з умови
    x=14;z=-1.24;y=exp(pow(tan(x),2))+(sqrt(fabs(t-z)))(pow(cos(pow(pi,2)),3)+exp(p_i)*pow(z,2)+2.3*pow(10,1.6); // Piqpaxyhok pe3yJıbrayycout << "Результат:" << endl; // вивід тексту на екран
```
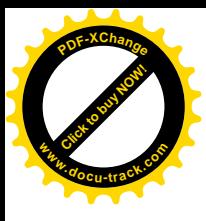

```
cout <<"y = "<< у << endl; // вивід значення змінної у на екран
return 0;
                                                                       www.docu-track.com
```
[Click to buy NOW!](http://www.docu-track.com/buy/)

**<sup>P</sup>DF-XChang<sup>e</sup>**

}

### **5. Варіанти завдань**

Кожен студент вибирає варіант завдання за номером у списку групи.

Завдання. Скласти схему алгоритму, таблицю символічних імен та програму для обчислення необхідного значення за формулою відповідного варіанта.

1. Період коливань маятника завдовжки  $l$  обчислюється за формулою

$$
t = 2\pi \sqrt{\frac{l}{g}}
$$
, де *g* - прискорення вільного падіння (9,81м/c<sup>2</sup>). Знайти період

коливань маятника.

2. Сила тяжіння між тілами масою  $m_1$  і  $m_2$ , що перебувають на відстані  $r$  одне

від одного,  $F = \gamma \frac{m_{\rm P} T}{r^2}$  $\frac{1}{1}$ *r*  $m_1 m$  $F = \gamma \frac{m_1 m_2}{2}$ , де гравітаційна постійна  $\gamma = 6.673 \cdot 10^{11}$   $\pi^3 / (\kappa \varepsilon \cdot c^2)$ . Знайти силу тяжіння F.

- 3. Периметр *р* правильного багатокутника, описаного біля кола радіуса *r*,  $\frac{1}{2}$ ·  $\mathsf{I}$ § = *n*  $p = 2nrtg\left(\frac{\pi}{n}\right),$  де *n* – кількість кутів. Знайти периметр  $|p|$ .
- $\int$  $\setminus$ 4. Енергія, що випромінюється чорним тілом на хвилі завдовжки  $\lambda$  при Temperypi  $\tau$ ,  $\mathcal{L} = \frac{1}{c h/\beta \cdot \lambda \tau^{-1}}$  $2\pi c \cdot h\lambda^{-5}$  $\cdot \lambda \tau$ <sup>-</sup>  $\cdot h\lambda^ =$  $\beta\cdot\lambda\tau$  $\pi c \cdot h\lambda$ *ch e*  $E = \frac{2\pi c \cdot h \lambda^{-3}}{1}$ , де  $c = 2.997924 \cdot 10^8$  – швидкість світла;

*h*=6,626.10<sup>34</sup> *Дж/с* – постійна Планка; *β*=1,38.10<sup>-23</sup> Дж/град - постійна  $\overline{b}$ ольцмана. Знайти енергію  $E$ , випромінену чорним тілом.

- 5. Об'єм циліндра з радіусом основи R і заввишки  $h: V = \pi R^2 h$ . Площа його бічної і повної поверхонь відповідно  $S_{\delta} = 2\pi R h$ ;  $S_n = 2\pi R h + 2\pi R^2$ . Знайти V, S<sub>б</sub> i S<sub>n</sub>.
- 6. Знайти довжину кола, площу круга і об'єм кулі з радіусом R. При обчисленні використати формули  $l = 2\pi R$ ;  $S = \pi R^2$ ;  $V = \frac{4}{3}\pi \cdot R^3$ 3 4  $V = \frac{1}{2}\pi \cdot R^3$ .
- 7. Визначити швидкість різання круглошліфувального верстата за формулою 2 3  $1^{\mathcal{L},h}$   $\overline{d}$ *d*  $V = d_1 z \pi \frac{a_3}{d}$ , де  $d_1$  – діаметр шківа двигуна;  $d_2$  – діаметр робочого вала;  $d_3$  – діаметр різального інструмента; *z* – частота обертання.

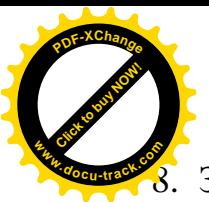

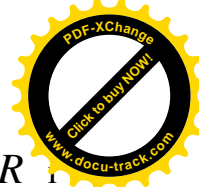

Знайти загальну поверхню та об'єм круглого конуса, що має радіус  $R^3$ 

довжину твірної  $L$ . При обчисленні застосувати формули  $S = \pi R^2 + \pi R L$ ;

 $V = \frac{1}{2} \pi R^2 H$ 3 1  $S = \frac{1}{2} \pi R^2 H$ , де  $H$ – висота конуса, яку визначити за формулою <sup>2</sup>  $p^2$ 

$$
H=\sqrt{L^2-R^2}.
$$

9. Знайти площу сегмента і сектора. При обчисленні застосувати формули  $\overline{360}^{0}$  $\pi r^2 \alpha$  $S_{Cek} = \frac{\pi}{360}$ ;  $S_{Ce2} = \frac{7}{2} \left| \frac{\pi a}{180} - \sin \alpha \right|$  $\overline{\phantom{a}}$  $\int$ · ¨ ¨  $\setminus$ §  $=\frac{r^2}{2}\left(\frac{\pi a}{180^0}-\sin\alpha\right)$  $S_{\text{ce2}} = \frac{r^2}{2} \left( \frac{\pi \alpha}{1000} - \sin \alpha \right),$ 

де  $r$  – радіус кола,  $\alpha$  – центральний кут, град.

- 10. Дано гіпотенузу с і катет прямокутного трикутника а. Знайти другий катет *b* і радіуси R та *r* описаного і вписаного кіл відповідно. При обчисленні застосувати формули  $a + b + c$ *S r*  $+ b +$  $=$ 2 ɿ *S*  $R = \frac{abc}{\sqrt{a}}$ 4  $=\frac{uv}{4\pi}$ , де  $S$ – площа трикутника.
- 11. Знайти відстань між двома точками з координатами  $(x_1, y_1)$  і  $(x_2, y_2)$ . За допомогою формули  $d = \sqrt{(x_1 - x_2)^2 + (y_1 - y_2)^2}$ 2  $d = \sqrt{(x_1 - x_2)^2 + (y_1 - y_2)^2}$ .
- 12. Знайти периметр і площу прямокутного трикутника, якщо відомі довжини двох катетів.
- 13. Знайти периметр і площу рівнобічного трикутника, якщо відома довжина його сторони.
- 14. Знайти площу кільця і площу частини кільця з центральним кутом  $\varphi$  (у градусах). При обчисленні застосувати формули  $S = \pi (R^2 - r^2);$

$$
S = \frac{\varphi \pi}{360^{\circ}} \left( R^2 - r^2 \right).
$$

- 15. Знайти периметр і площу паралелограма зі сторонами  $a, b$  і кутом  $\alpha$  між ними. При обчисленні застосувати формулу  $S = ab \sin \alpha$ .
- 16. Знайти внутрішній кут  $\alpha$  і суму внутрішніх кутів правильного опуклого багатокутника. При обчисленні застосувати формули *n*  $n-2$  $\alpha = \pi \frac{n-2}{2};$  $S = \pi(n-2)$ .
- 17. Знайти об'єм і площу поверхні прямого паралелепіпеда зі сторонами  $a$ ,  $b$  i  $c$ .
- 18. Знайти середню лінію і площу трапеції, якщо відомі її основи і висота.
- 19. Дано координати вершин трикутника  $A(x_1, y_1)$ ,  $B(x_2, y_2)$  i  $C(x_3, y_3)$ . Знайти середини його сторін. При обчисленні застосувати формули

$$
x = \frac{(x_1 + x_2)}{2}; y = \frac{(y_1 + y_2)}{2}, \text{ де } M(x, y) - \text{середина відрізка } AB, заданого
$$
точками  $A(x_1, y_1), B(x_2, y_2)$ .

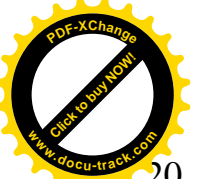

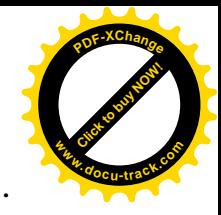

20. Відомі координати вершин трикутника  $A(x_1, y_1)$ ,  $B(x_2, y_2)$  і  $C$ Знайти його периметр. При обчисленні застосувати формулу відстані

між двома точками:  $d = \sqrt{(x_1 - x_2)^2 + (y_1 - y_2)^2}$  $y_1 - y_2$  $d = \sqrt{(x_1 - x_2)^2 + (y_1 - y_2)^2}.$ 

21. На площині задані пряма  $Ax + By + c = 0$  і точка  $M$  з координатами  $y_1 + \bm{D}y_1$  $x_1 + By_1 + C$  $+ By<sub>1</sub> +$ 

 $(x_1, y_1)$ . За формулою:  $d = \frac{1}{\sqrt{A^2 + B^2}}$  $A^2 + B$ *d*  $\overline{+}$  $=\frac{|A|+2J+|B|}{\sqrt{A^2-P^2}}$ знайти відстань d від точки до

- прямої.
- 22. Відомі вектори  $\vec{a}(x_1, y_1)$  та  $\vec{b}(x_2, y_2)$  і кут  $\varphi$  між ними, град. Знайти

скалярний добуток векторів за формулою  $|a,b| = |a| \cdot |b| \cos \varphi$  $\rightarrow$   $\rightarrow$   $\rangle$   $\rightarrow$   $\rightarrow$  $|=|a|\cdot$  $\int$ ·  $\mathsf{I}$  $\setminus$ §  $a, b$   $= |a| \cdot |b| \cos \varphi$ , якщо

- 2 1  $\vec{a}$  =  $\sqrt{x_1^2 + y_1^2}$ .
- 23. Відомі два вектори  $\vec{a}(x_1, y_1)$  і  $\vec{b}(x_2, y_2)$ . Знайти кут  $\varphi$  між ними.

При обчисленні застосувати формули 
$$
\begin{pmatrix} \vec{a}, \vec{b} \\ \vec{a}, \vec{b} \end{pmatrix} = \begin{vmatrix} \vec{a} \\ \vec{b} \end{vmatrix} \cos \varphi
$$
;  
 $\begin{pmatrix} \vec{a}, \vec{b} \\ \vec{a}, \vec{b} \end{pmatrix} = x_1 x_2 + y_1 y_2$ ;  $|\vec{a}| = \sqrt{x_1^2 + y_1^2}$ .

24. На площині задані прямі  $y = k_1 x + b_1$  і  $y = k_2 x + b_2$ . Знайти кут  $\varphi$  між ними.

При обчисленні застосувати формулу  $1^{\mathsf{R}}2$ 2  $N_1$  $1 + k_1 k$  $k_2 - k$ *tg*  $\overline{+}$ - $\varphi = \frac{\kappa_2 - \kappa_1}{\kappa_1 + \kappa_2}$ .

25. Знайти кути трикутника, сторони якого задані рівняннями прямих ліній:  $y = k_1 x + b_1;$   $y = k_2 x + b_2$  i  $y = k_3 x + b_3$ . При обчисленні застосувати формулу  $1^{\mathsf{R}}2$ 2  $N_1$  $1 + k_1 k$  $k<sub>2</sub> - k$ *tg*  $\ddot{}$  $\overline{a}$  $\varphi = \frac{k_2 - k_1}{1 + k k}$ , де  $k_1$  i  $k_2$ – коефіцієнти прямих, заданих  $\text{p}$ івняннями  $y = k_1 x + b_1; \ y = k_2 x + b_2, \ a \ \varphi - \text{kyT} \text{ mix HMMM}.$ 

# **ɅȺȻɈɊȺɌɈɊɇȺɊɈȻɈɌȺʋ2** РОЗГАЛУЖЕНИЙ ОБЧИСЛЮВАЛЬНИЙ ПРОШЕС

 $\_$  ,  $\_$  ,  $\_$  ,  $\_$  ,  $\_$  ,  $\_$  ,  $\_$  ,  $\_$  ,  $\_$  ,  $\_$  ,  $\_$  ,  $\_$  ,  $\_$  ,  $\_$  ,  $\_$  ,  $\_$  ,  $\_$  ,  $\_$  ,  $\_$  ,  $\_$  ,  $\_$  ,  $\_$  ,  $\_$  ,  $\_$  ,  $\_$  ,  $\_$  ,  $\_$  ,  $\_$  ,  $\_$  ,  $\_$  ,  $\_$  ,  $\_$  ,  $\_$  ,  $\_$  ,  $\_$  ,  $\_$  ,  $\_$  ,

### **1. Мета роботи**

Дослідити роботу оператора умови мови програмування C++, засвоїти методику складання, налагодження та розрахунку програм розгалужених обчислювальних процесів на ПЕОМ.

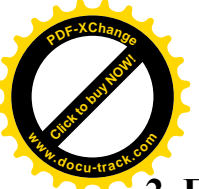

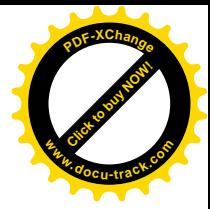

#### $\lambda$ . Постановка завдання

Скласти схему алгоритму, таблицю символічних імен та програму мовою C++ відповідно до заданого варіанта. Налагодити та розв'язати задачу на ПЕ-OM.

#### **Теоретичні відомості**

Для організації умовних та безумовних переходів у програмі мовою С++ використовуються оператори if - else, switch та goto. Під час розв'язання задач даної лабораторної роботи доречно застосувати оператор үмови if – else з таким синтаксисом:

if (перевірка умови) оператор  $1$ ; else оператор  $2$ ;

Якщо умова у дужках набуває значення "True", виконується опера $top_1$ , а якщо "False" – оператор 2. Коли ж замість одного необхідно виконати кілька операторів, то їх об'єднують у фігурні дужки. В операторі *if* службове слово else може бути відсутнім, якщо немає потреби в іншій гілці VMOBH.

B операторі if - else безпосередньо після ключових слів if та else повинні виконуватися інші оператори. Якщо хоча б один з них – оператор *if*, його називають укладеним.

У блоці, перевірка умови " можуть бути використані складні логічні умови, які реалізуються за допомогою операцій булевої алгебри:

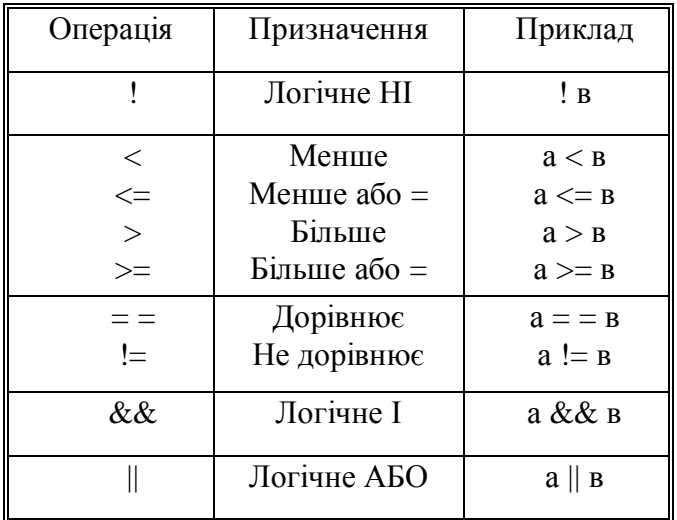

### **3.** Програма роботи

- 3.1. Записати запропанований викладачем варіант завдання з п. 5. Ознайомитись з рекомендованою літературою та конспектом лекцій.
- 3.2. Програмування задачі:
	- скласти таблицю символічних імен;
	- скласти схему алгоритму або псевдокод (за вказіквою викладача);
	- скласти програму розв'язання задачі мовою C++.

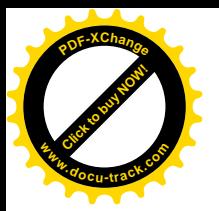

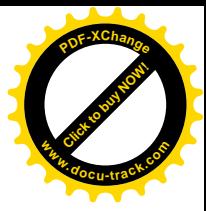

3.3. Розв'язання залачі на ПЕОМ.

На ПЕОМ набрати, відлагодити та розв'язати складену програму.

3.4. Оформлення звіту.

Звіт повинен містити:

- номер лабораторної роботи та її назву;
- умову задачі та дані свого варіанта;
- таблицю символічних імен;
- схему алгоритму (або псевдокод);
- лістинг (або рукопис) програми;
- результати розрахунку задачі;
- $-$  BUCHOBKU.

### 4. Приклад

Скласти таблицю символічних імен та програму для розв'язання задачі. Дано три числа: *a*,b,c. з'ясувати правильність твердження *a>b* та *a<c*.

### **Розв'язання.**

### Таблиця символічних імен

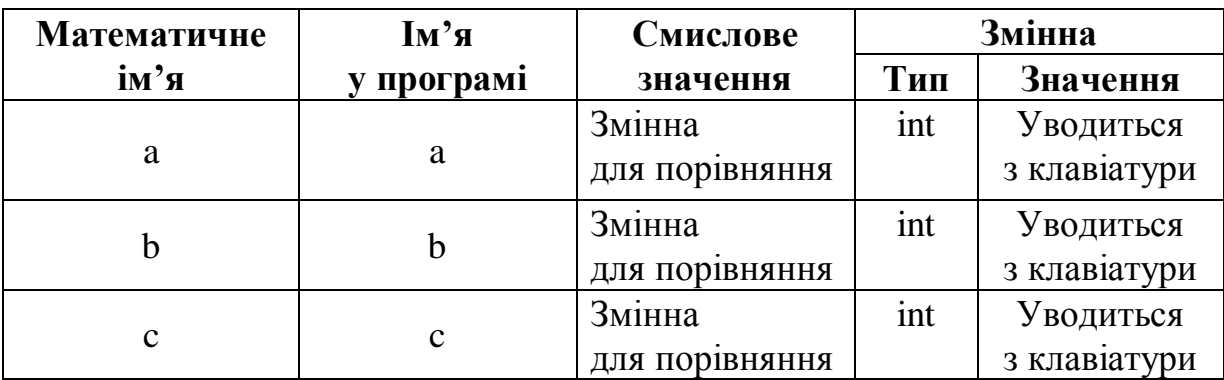

### **Текст програми мовою C++ ɞɥɹɤɨɦɩɿɥɹɬɨɪɿɜ Borland C**

```
#include <iostream.h>
int main()
\{int a, b, c;
    cout << "Уведіть a, b, c: " << endl;
    cin >> a >> b >> c; // уведення даних
    if ((a > b) \&( a < c)) // \mathsf{KMI}(0) умова виконається,
        cout << "a>b i a<c - Правильно!" << endl; // на екрані
                       // відобразиться «a>b i a<c - Правильно!»
           else // якщо умова не виконається,
         cout << "Неправильно a>b i a<c"<< endl; // на екрані
                        // відобразиться «Неправильно a>b i a<c»
    return 0;
}
```
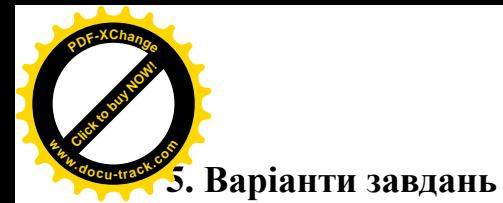

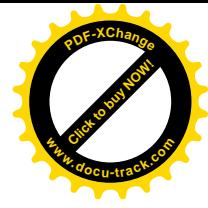

Кожен студент вибирає варіант завдання за номером у списку групи.

Завдання. Скласти схему алгоритму, таблицю симолічних імен та програму для обчислення необхілного значення за формулою вілповілного варіанта:

- 1. Відомі два числа. Замінити друге число нулем, якщо воно більше першого, і залишити незмінним, якшо не не так.
- 2. Знайти найменше з трьох відомих чисел.
- 3. Знайти найбільше з трьох відомих чисел.
- 4. Відомі три числа. Від'ємне з них число залишити без зміни, а інші піднести до квадрата.
- 5. Відомі три числа *a*, *b* i *c*. З'ясувати правильність умови  $a\langle b\langle c]$ . Відповідь вивести на екран у текстовій формі: «Правильно» або «Неправильно».
- 6. Відомі два числа *x* i *y*  $(x \neq y)$ , менше з яких замінити їх півсумою, а більше – їхнім подвоєним добутком.
- 7. Відомі три числа  $a, b$  і  $c$ . Якщо виконується умова  $a \rangle b \rangle c$ , подвоїти кожне з цих чисел, а в противному разі замінити їх значення модулями.
- 8. Відомі два числа *х* і у. Якщо *х* і у від'ємні, то кожне число замінити його модулем; якщо від'ємне одне з них, кожне число збільшити на 0,5; якщо *х* і *у* – невід'ємні, кожне число збільшити в 10 разів.
- 9. Дано позитивні числа *x*, *y*, *z*. З'ясувати, чи існує трикутник із довжинами сторін *x*, *y*, *z*. Відповідь вивести на екран у вигляді тексту.
- 10. Визначити, чи матиме квадратне рівняння  $ax^2 + bx + c = 0$  хоча б один дійсний розв'язок. Відповідь вивести на екран як текст.
- 11. Знайти найбільше і найменше з лвох віломих чисел.
- 12. Продаж книг у книгарні здійснюється за допомогою ЕОМ. Скласти програму, що запитує вартість книг; суму грошей, внесену покупцем; а потім визначає належну здачу (якщо грошей внесено більше); друкує "Спасибі за покупку!", якщо здачі не потрібно, або видає повідомлення про нестачу внесеної суми.
- 13. Відомі числа *х* і у .Поміняти їх місцями так, щоб виконувалося співвілношення  $x \geq y$ .
- 14. Відомі координати трьох точок  $A(x_1, y_1)$ ,  $B(x_2, y_2)$  i  $C(x_3, y_3)$ . З'ясувати, чи лежать ці точки на одній прямій. Відповідь вивести на екран як текст.
- 15. Відомі координати точки  $A(x, y)$ . З'ясувати, чи належить точка A кільцю з центром на початку координат із радіусами: зовнішнім  $R$  і внутрішнім  $r$  $(R\$ r).
- 16. Відомі координати точки  $A(x_1, y_1)$ . З'ясувати, чи належить точка  $A$  колу одиничного радіуса з центром у точці *В*  $(x_2, y_2)$ .

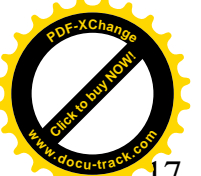

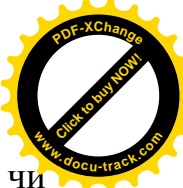

- 17. На площині задані пряма  $y = kx + b$  і точка  $A(x, y)$ . З'ясувати, чи належить точка А цій прямій.
- 18. На площині задані прямі  $y = k_1x + b_1$  і  $y = k_2x + b_2$ . Визначити взаємне їх розташування на площині. Указівки: умова паралельності двох прямих  $k_1 = k_2$ ; умова перпендикулярності двох прямих  $1 + k_1 k_2 = 0$ .
- 19. Відомі координати вершин трикутника  $A(x_1, y_1)$ ,  $B(x_2, y_2)$  і  $C(x_3, y_3)$ . Визначити, чи трикутник рівнобедрений. При обчисленні застосувати формулу відстані між двома точками  $A\left(x_1, y_1\right)$  і  $B\left(x_2, y_2\right)$ : 2  $y_1 - y_2$  $d = \sqrt{(x_1 - x_2)^2 + (y_1 - y_2)^2}.$
- 20. Відомі координати вершин трикутника  $A\left(x_1, y_1\right)$ ,  $B\left(x_2, y_2\right)$  і  $C\left(x_3, y_3\right)$ . Визначити, чи трикутник рівнобічний. При обчисленні застосувати формулу відстані між двома точками  $\,A\left(x_{1},y_{1}\right)$  і  $B\left(x_{2},y_{2}\right)$ :

$$
d = \sqrt{(x_1 - x_2)^2 + (y_1 - y_2)^2}.
$$

- 21. Сторони трикутника задані рівняннями прямих  $y = k_1 x + b_1$ ,  $y = k_2 x + b_2$  і  $y = k_3 x + b_3$ . Визначити, чи трикутник прямокутний. При обчисленні застосувати умову перпендикулярності прямих  $1 + k_1 k_2 = 0$ , де  $k_1$  і  $k_2$  – коефіцієнти прямих, заданих рівняннями  $y = k_1x + b_1$ ;  $y = k_2x + b_2$ .
- 22. На площині задані коло радіуса  $R$  із центром у точці  $A(a, b)$  і точка *M* (*x*, *y*). З'ясувати, нележить точка *М* цьому колу, кругу чи лежить поза колом.
- 23. Відомі координати вершин чотирикутника  $A(x_1, y_1)$ ,  $B(x_2, y_2)$ ,  $C(x_3, y_3)$ і  $D\left(x_4, y_4\right)$ . Визначити, чи цей чотирикутник – ромб. При обчисленні застосувати формулу відстані між двома точками  $A\left(x_{1}, y_{1}\right)$  і  $B\left(x_{2}, y_{2}\right)$ : 2  $y_1 - y_2$  $d = \sqrt{(x_1 - x_2)^2 + (y_1 - y_2)^2}.$
- 24. Відомі координати вершин чотирикутника  $A(x_1, y_1)$ ,  $B(x_2, y_2)$ ,  $C(x_3, y_3)$  і *D*  $(x_4, y_4)$ . Визначити, чи цей чотирикутник – квадрат. При обчисленні застосувати формулу відстані між двома <u>точками</u>  $A(x_1, y_1)$  i  $B(x_2, y_2): d = \sqrt{(x_1 - x_2)^2 + (y_1 - y_2)^2}$  $y_1 - y_2$  $d = \sqrt{(x_1 - x_2)^2 + (y_1 - y_2)^2}$ .  $\rightarrow$  $\rightarrow$
- 25. Відомі два вектори  $a(x_1, y_1)$  i  $b\left(x_2, y_2\right)$ . Обчислити довжину цих векторів і визначити, у скільки разів вектор  $\rightarrow$  $a$  довший або коротший від вектора  $\rightarrow$ *b* .

——————————————————————————————————————————-

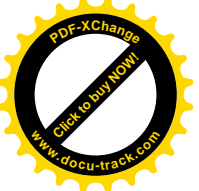

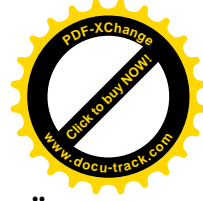

### **ɅȺȻɈɊȺɌɈɊɇȺɊɈȻɈɌȺʋ 3** РОЗГАЛУЖЕНИЙ ОБЧИСЛЮВАЛЬНИЙ ПРОЦЕС. КУСКОВІ ФУНКЦІЇ

### **1. Мета роботи**

Дослідити дії оператора умови мови програмування С++, засвоїти методику складання, налагодження та розрахунку програм розгалужених обчислювальних процесів на ПЕОМ щодо кускових функцій.

#### **2. Постановка завдання**

Скласти схему алгоритму, таблицю символічних імен та програму мовою C++ відповідно до заданого варіанта. Налагодити та розв'язати задачу на **TIEOM.** 

### Теоретичні відомості

У програмі для розв'язання задач визначення кускових функцій можуть бути використані оператори умови if-else (див. л.р. № 2).

Кускова функція – це функція, що на різних проміжках аргументу х задається різними формулами. Залежно від того, якому проміжку належить аргумент функції х, і має визначатися формула, за якою знаходиться значення функції в заланій точці.

Наприклад:

$$
y = \begin{cases} \sin x, & \text{if } x \leq 0; \\ \arctg x, & \text{if } x \leq 8; \\ \lg x, & \text{if } x \leq 32; \\ \frac{1}{x}, & \text{if } x \leq 32; \end{cases}
$$

Якщо задати значення аргументу  $x=-4$ , у розраховуватиметься за формулою sin(-4); якщо x=5, у набуде значення  $arctg(5)$ ; якщо х дорівнюватиме 20, y=lq(20), та коли х матиме значення більше 32, у визначатиметься за формулою  $1\frac{1}{x}$ .

# **3. Програма роботи**

3.1. Записати запропанований викладачем варіант завдання з п. 5.

Ознайомитись з рекомендованою літературою та конспектом лекцій.

- 3.2. Програмування задачі:
	- скласти таблиню символічних імен:
	- скласти схему алгоритму або псевдокод (за вказіквою викладача);
	- скласти програму розв'язання задачі мовою  $C_{++}$ .
- 3.3. Розв'язання залачі на ПЕОМ.

На ПЕОМ набрати, відлагодити та розв'язати складену програму.

3.4. Оформлення звіту.

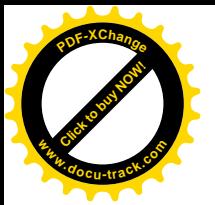

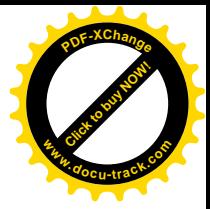

Звіт повинен містити:

- номер лабораторної роботи та її назву;
- умову задачі та дані свого варіанта;
- таблицю символічних імен:
- схему алгоритму (або псевдокод);
- лістинг (або рукопис) програми;
- результати розрахунку задачі;
- $-$  BUCHOBKU.

### 4. Приклад

Написати програму для обчислення значення функції

 $\left| \right|$  $\overline{\mathcal{L}}$  $\left| \right|$  $=\left\{\frac{2}{-}+3x,\quad \pi p x > 0;\right.$  $\int \sin x$ , при  $x < 0$ ;  $2, \qquad \pi$ pu  $x = 0$ . *x y*

### **Розв'язання.**

### Таблиця символічних імен

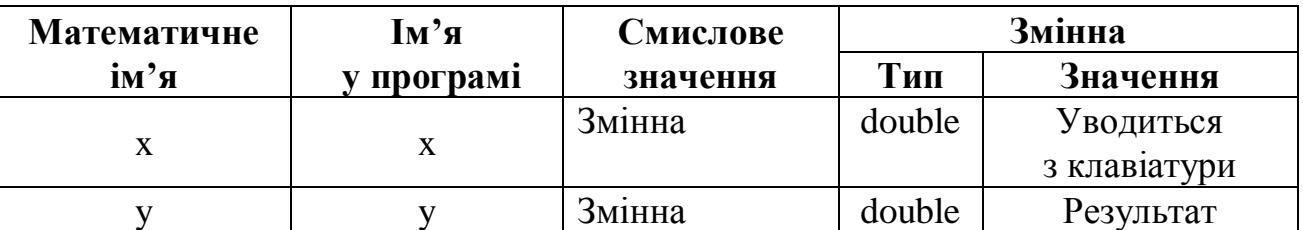

#### **Текст програми мовою C++ ɞɥɹɤɨɦɩɿɥɹɬɨɪɿɜ Borland C**

```
#include <iostream.h>
#include <math.h>
int main()
\{ double x, y;
  cout << "Задайте x: ";
  \sin \gg x;if (x<0) y = sin(x); \pi x < 0 y x^2 \pi x in (x)else
       if (x>0) y = 2/x + 3*x; // при x > 0 у дорівнює 2/x + 3*xelse y = 2; // в інших випадках у дорівнює 2
  cout << " y = " <<y << endl;
 return 0; }
```
### 5. Варіанти завдань

Кожен студент вибирає варіант завдання за номером у списку групи.

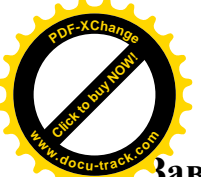

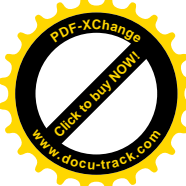

**Завдання.** Скласти схему алгоритму, таблицю символічних імен та програму для обчислення значень функції відповідно до заданого варіанта.

1. 
$$
y = \begin{cases} \sin x, & \text{npu } x \leq 0; \\ \arctg x, & \text{npu } 0 < x \leq \pi/4; \\ \log_2 x, & \text{npu } \pi/4 < x \leq 32; \end{cases}
$$
  
\n2.  $z = \begin{cases} \ln |x|, & \text{npu } x < -\pi; \\ \sin x + \cos 2x, & \text{npu } -\pi \leq x < \pi; \\ \frac{x+1}{x^2 + 8}, & \text{npu } \pi \leq x < 10; \\ \ln x, & \text{b}$  \text{Hint双 BMRARAX.} \end{cases}  
\n3.  $z = \begin{cases} \arctg \frac{x}{y}, & \text{npu } y \neq 0, |x| > |y|; \\ \arcsin \frac{x}{y}, & \text{npu } y \neq 0, |x| \leq |y|; \\ 0, & \text{b}$  \text{HintUX BMRARAX.} \end{cases}  
\n4.  $z = \begin{cases} \frac{1}{x} + \frac{1}{y}, & \text{npu } x < -10, y < -5; \\ \frac{x-y}{x+y}, & \text{npu } -10 \leq x < 0, \\ -5 \leq y < 0; \\ \frac{\sin x}{\cos y}, & 0 \leq y < \frac{\pi}{2}; \\ \ln(x^2 + y^2), & \text{b}$  \text{HintUX BMRARAX.} \end{cases}  
\n5.  $z = \begin{cases} \sin \frac{x+y}{y}, & \text{npu } y \neq 0, |x| > |y|; \\ \arccos \frac{x}{y}, & \text{npu } y \neq 0, |x| > |y|; \\ \pi, & \text{b}$  \end{cases}

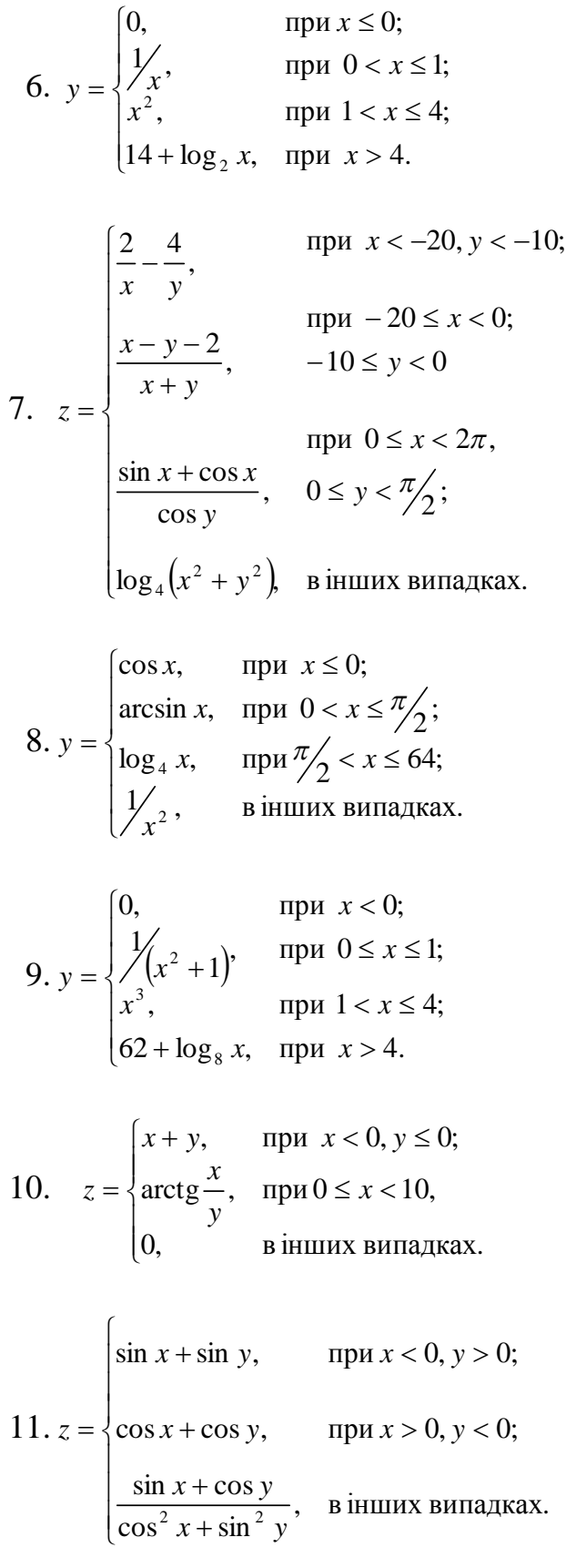

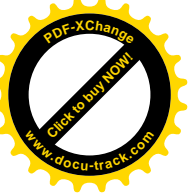

$$
\begin{pmatrix}\n\frac{1}{2} & \frac{1}{2} & \
$$

$$
y = \frac{\text{sign } k \cdot \text{sign } l \cdot \delta_{kl}}{\text{sign } (k+l) \text{sign } (k-l) \delta_{k+l, k-l}},
$$
\nne  
\n12..  
\n
$$
\text{sign } x = \begin{cases}\n-1, & \text{np } u \leq 0; \\
0, & \text{np } u = 0;\n\end{cases}
$$
\n
$$
\delta_{mm} = \begin{cases}\n1, & \text{np } u \leq 0; \\
0, & \text{p } \text{p } u \text{ m } m = m;\n\end{cases}
$$
\n13.  
\n
$$
z = \begin{cases}\n\text{ln } x, & \text{np } u \leq -\pi; \\
x + 1, & \text{np } u \leq x < \pi; \\
x + 3, & \text{np } u \leq x < 10;\n\end{cases}
$$
\n14.  
\n
$$
z = \begin{cases}\n\text{arg } \frac{x}{x^2 + 8}, & \text{np } u \leq 0, |x| > |y|; \\
\text{arg } \frac{x}{y}, & \text{np } u \leq 0, |x| > |y|; \\
\text{arg } \frac{x}{y}, & \text{np } u \leq 0, |x| > |y|;\n\end{cases}
$$
\n14.  
\n
$$
z = \begin{cases}\n\text{cos } x, & \text{np } u \leq 0; \\
\text{cos } x, & \text{np } u \leq 0; \\
\text{cos } x, & \text{np } u \leq 0; \\
\text{cos } x, & \text{np } u \leq 0; \\
\text{cos } x, & \text{np } u \leq 0; \\
\text{cos } x, & \text{np } u \leq 0; \\
\text{cos } 15. \text{ y} = \begin{cases}\n\text{cos } x, & \text{np } u \leq 0; \\
\text{cos } 10x, & \text{np } u \leq 0; \\
\text{sin } 2x^2 + 3\left(\text{cos } 2x, \text{cos } 2x; \\
\text{cos } 2x, & \text{p } u \leq 0; \\
\text{sin } 3x^2 + 3\left(\text{cos } 2x, \text{cos } 2x; \\
\text{sin } 3x^2 + 3\left(\text{cos } 2x, \text{cos } 2
$$

18. 
$$
z = \begin{cases} \frac{1}{x^2} + \frac{1}{y^2}, & \text{hyp } x < -5, y < -1; \\ \frac{x - y}{x + y}, & \text{hyp } -5 \le x < 0, \\ \frac{\cos x}{\sin y}, & \text{hyp } 0 \le x < 2\pi, \\ \ln(x + y), & \text{plim } 0 \le x < 2\pi, \\ \frac{\sin \frac{x + y}{y}}{x^2}, & \text{pju } y \ne 0, x > y; \end{cases}
$$
  
\n19.  $z = \begin{cases} \sin \frac{x + y}{y^2}, & \text{hyp } y \ne 0, x > y; \\ \arcsin \frac{x}{y}, & \text{hyp } y \ne 0, x \le y; \\ \pi/2, & \text{Blim } y \ne 0, x \le y; \\ \pi/2, & \text{Blim } y \ne 0, x \le 0; \\ \frac{1}{x}, & \text{imp } 0 < x \le 1; \\ x, & \text{imp } 0 < x \le 4; \\ 100 + \ln x, & \text{ipp } x > 4. \end{cases}$ 

$$
21. \nk = \begin{cases} \frac{2}{x} - \frac{4}{y}, & \text{if } x < -10, y < -5; \\ \frac{x - y - 2}{x + y}, & \text{if } y < -5 \le y < 0; \\ \frac{\sin x + \cos x}{\sin y}, & \text{if } y < 0 \le x < 2\pi, \\ \ln(x^2 + y^2), & \text{if } y < 0 \le y < \frac{\pi}{2}; \end{cases}
$$

22. 
$$
w = \begin{cases} \pi, & \text{IPU } x < 0; \\ 1/2, & \text{IPU } 0 \le x \le 3; \\ x^2, & \text{IPU } 3 < x \le 10; \\ 6,2 + \log_5 x, & \text{IPU } x > 10. \end{cases}
$$

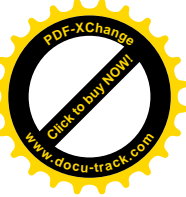

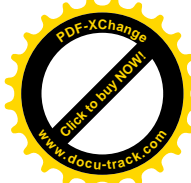

23. 
$$
y = \begin{cases} \sin x, & \text{hyp } x \le 0; \\ \arccos x, & \text{hyp } 0 < x \le \pi/2; \\ \log_4 x, & \text{hyp } \pi/2 < x \le 64; \\ 1/x^2, & \text{Binulus BMRAIRAX.} \\ x^2, & \text{pmin } x < 0, y \le 0; \end{cases}
$$
  
24.  $v = \begin{cases} x * y, & \text{hyp } x < 0, y \le 0; \\ ctg \frac{x}{y}, & \text{pmin } 0 \le x < 10, 0 < y \le 9; \\ y < 0; \\ -100, & \text{Binomial} \end{cases}$   
25.  $z = \begin{cases} \sin x + \sin y, & \text{imp } x < 0, \\ \cos x^2 - \cos y^2, & \text{pmin } x > 0, \\ \cos^2 x + \sin^2 y, & \text{Binomial} \end{cases}$ 

# **ɅȺȻɈɊȺɌɈɊɇȺɊɈȻɈɌȺʋ 4** ШИКЛІЧНИЙ ОБЧИСЛЮВАЛЬНИЙ ПРОЦЕС. ТАБУЛЮВАННЯ **ФУНКЦІЇ**

**\_\_\_\_\_\_\_\_\_\_\_\_\_\_\_\_\_\_\_\_\_\_\_\_\_\_\_\_\_\_\_\_\_\_\_\_\_\_\_\_\_\_\_\_\_\_\_\_\_\_\_\_\_\_\_\_\_\_\_\_\_\_\_\_**

### **1. Мета роботи**

Дослідити роботу операторів циклу алгоритмічної мови C++, засвоїти методику складання, налагодження та розрахунку програм циклічних обчислювальних процесів для табулювання функцій на ПЕОМ.

#### **2. Постановка завлання**

Скласти схему алгоритму, таблицю символічних імен та програму мовою С++ відповідно до заданого варіанта. Налагодити та розв'язати задачу на ПЕ- $OM$ 

# **Теоретичні відомості**

Цикли утворюються для того, щоб виконати деякий оператор чи групу операторів кілька разів. В мові C++ існує три оператора циклу: for, while i do while. Перший з них формально записується у вигляді

for ( $B$ ираз 1; вираз 2; вираз 3) тіло циклу.

Тіло циклу складається з одного або кількох операторів, об'єднаних фігурними дужками  $\{ \dots \}$  (після блока крапка з комою не ставиться). У виразах 1, 2, 3 фігурує спеціальна змінна, що називається керуючою. За її значенням установлюється необхідність повторения циклу або виходу з нього.

Вираз\_1– початкове значення, вираз\_2 – кінцеве значення керуючої змінної, а вираз 3 – крок, з яким має змінювати своє значення керуюча змінна з подольшої ітерації.

# 3. Програма роботи

3.1. Записати запропанований викладачем варіант завдання з п. 5.

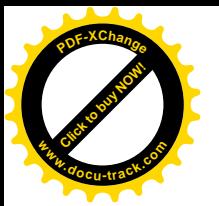

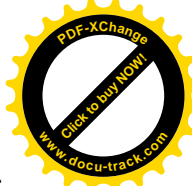

- Ознайомитись з рекомендованою літературою та конспектом лекцій.
- 3.2. Програмування задачі:
	- скласти таблицю символічних імен;
	- скласти схему алгоритму або псевдокод (за вказіквою викладача);
	- скласти програму розв'язання задачі мовою C++.
- 3.3. Розв'язання задачі на ПЕОМ.

На ПЕОМ набрати, відлагодити та розв'язати складену програму.

3.4. Оформлення звіту.

Звіт повинен містити:

- номер лабораторної роботи та її назву;
- умову задачі та дані свого варіанта;
- таблицю символічних імен:
- схему алгоритму (або псевдокод);
- лістинг (або рукопис) програми;
- результати розрахунку задачі;
- $-$  RUCHORKU

#### 4. Приклад

 $\Pi$ обудувати таблицю значень для функції  $f(x) = x \sin(x)$  на відрізку  $[0, 3\pi]$  з числом розбиття відрізка  $m=10$ .

#### **Розв'язання.**

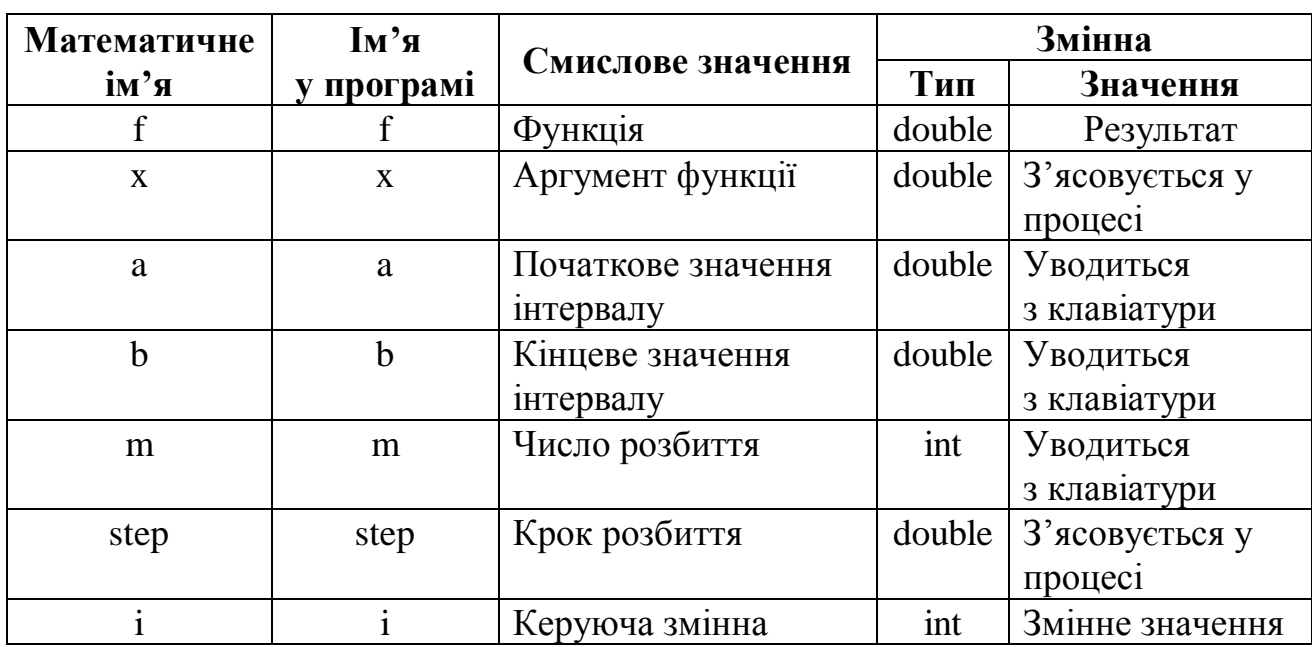

#### Таблиця символічних імен

**Текст програми мовою C++ ДЛЯ КОМПІЛЯТОРІВ Borland C** #include <iostream.h>

```
#include <math.h>
      int main()
      {
          double f, step, a, b, x;
          int i, m;
      cout<<"Уведіть початкове значення відрізку"<<endl;
      cin>>a;
      cout<<"Уведіть кінцеве значення відрізку"<<endl;
      cin>>b;
      cout<<"Уведіть число розбиття"<<endl;
      cin>>m;
      step =(b – a)/m; // визначаємо, з яким кроком змінюються значення х
     x = a; // задаємо початкове значення х
           for ( i = 0; i \le 10; i++ )
           \{f = x * sin(x); // присвоюємо значенню у поточне значення х
               cout <<"Значення функції f["<<x<<"]="<<f<<endl;
           x = x + step; // змінюємо поточне значення аргументу на наступне
           }
          return 0;
      }
 Click to buy Now!
PDF-XChange
www.docu-track.com
```
[Click to buy NOW!](http://www.docu-track.com/buy/)

**<sup>w</sup>ww.docu-track.co<sup>m</sup>**

**<sup>P</sup>DF-XChang<sup>e</sup>**

### **5. Варіанти завдань**

Кожен студент вибирає варіант завдання за номером у списку групи.

Завдання. Скласти схему алгоритму, таблицю символічних імен та програму для обчислення значень функції відповідно до заданого варіанта.

1. Побудувати таблицю значень для функції  $f(x)$  на відрізку [a,b] з числом розбивання відрізка *m:* 

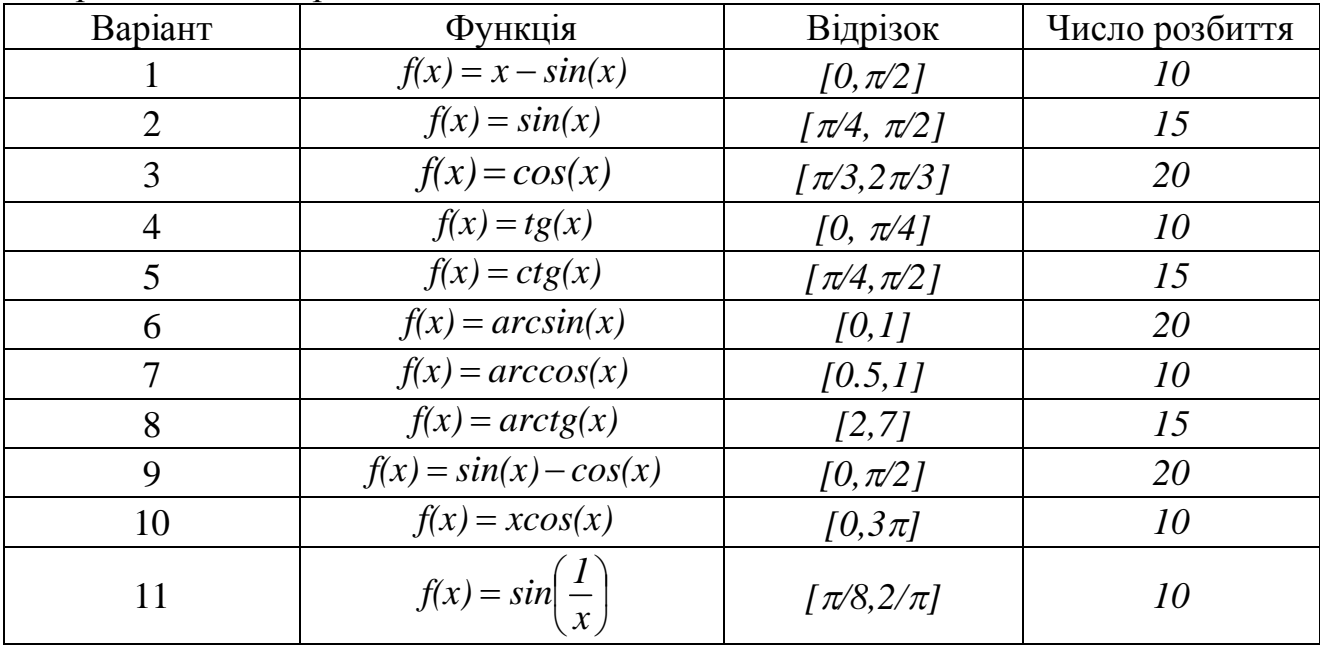

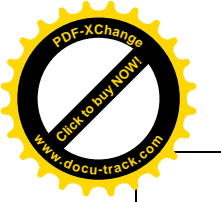

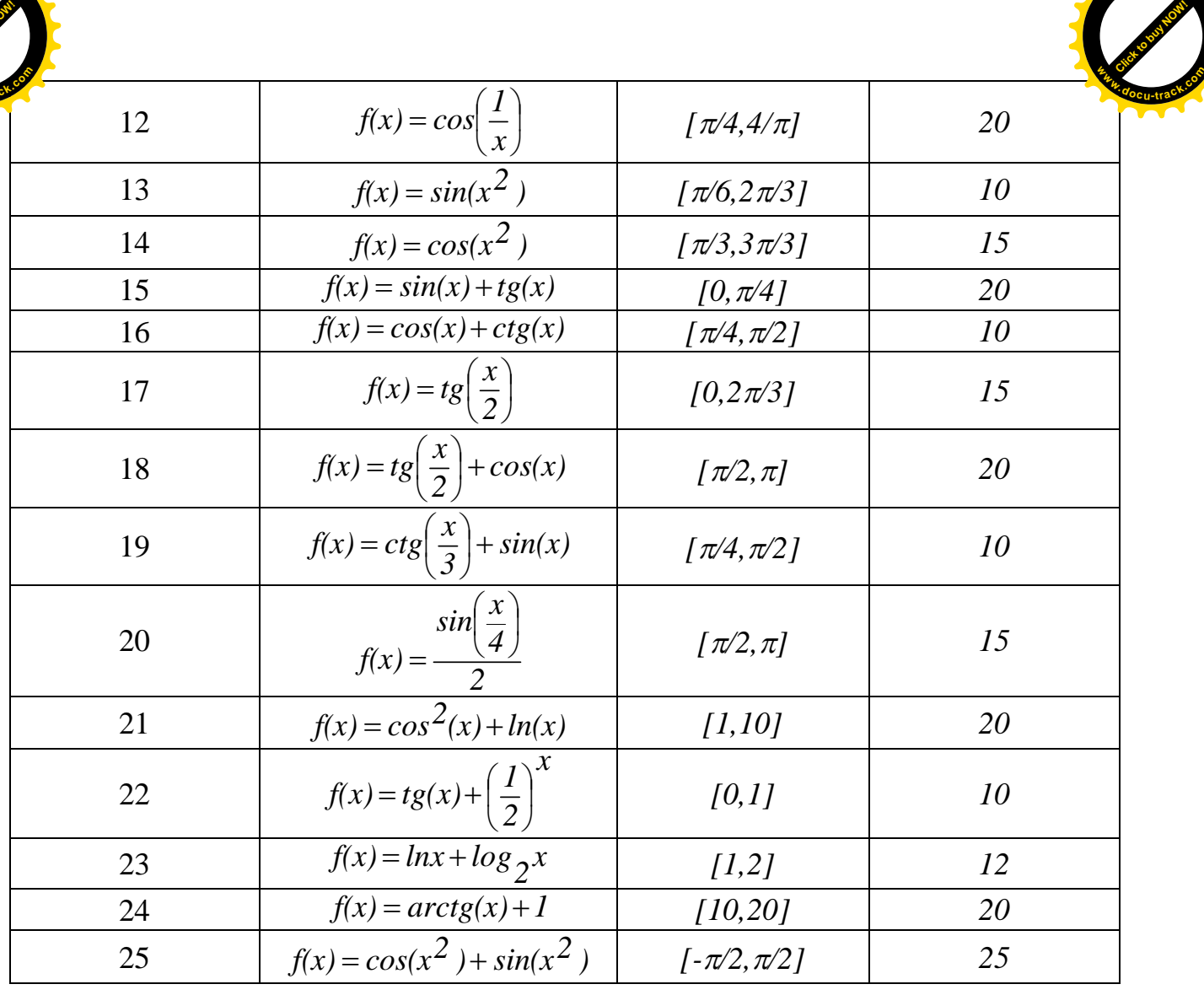

**<sup>P</sup>DF-XChang<sup>e</sup>**

# **ɅȺȻɈɊȺɌɈɊɇȺɊɈȻɈɌȺʋ 5** ЦИКЛІЧНИЙ ОБЧИСЛЮВАЛЬНИЙ ПРОЦЕС. СКІНЧЕННІ СУМИ **ТА ДОБУТКИ**

**\_\_\_\_\_\_\_\_\_\_\_\_\_\_\_\_\_\_\_\_\_\_\_\_\_\_\_\_\_\_\_\_\_\_\_\_\_\_\_\_\_\_\_\_\_\_\_\_\_\_\_\_\_\_\_\_\_\_\_\_\_\_\_\_\_\_\_\_\_\_\_\_\_\_\_\_\_\_\_\_\_\_\_\_\_\_\_\_\_\_\_**

### **1. Мета роботи**

Дослідити роботу операторів циклу алгоритмічної мови C++, засвоїти методику складання, налагодження та розрахунку програм циклічних обчислювальних процесів для обчислення скінченних сум та добутків на ПЕОМ.

#### $2.$  Постановка завдання

Скласти схему алгоритму, таблицю символічних імен та програму мовою С++ відповідно до заданого варіанта. Налагодити та розв'язати задачу на TIEOM.

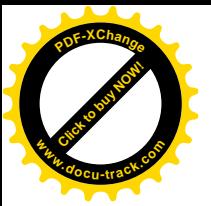

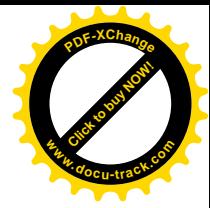

### **Теоретичні відомості**

Для розв'язання задачі обчислення скінченних сум та добутків доречне використання оператора циклу з передумовою while, який забезпечує перевірку умови виконання тіла циклу до його безпосереднього виконання.

Оператор while формально записується у вигляді

while (Bupas) тіло циклу

Вираз у дужках може набути істинного (true) або хибного (false) значення. Якщо воно істинне, то виконується тіло циклу і вираз обчислюється заново, а якщо ж ні, – цикл while закінчується.

У тілі циклу можуть використовуватися оператори break i continue. Оператор break забезпечує негайний вихід з циклу, оператор continue викликає зупинку чергової і початок наступної ітерації.

# 3. Програма роботи

3.1. Записати запропанований викладачем варіант завдання з п. 5.

Ознайомитись з рекомендованою літературою та конспектом лекцій.

- 3.2. Програмування задачі:
	- скласти таблицю символічних імен;
	- скласти схему алгоритму або псевдокод (за вказіквою викладача);
	- скласти програму розв'язання задачі мовою C++.
- 3.3. Розв'язання задачі на ПЕОМ.

На ПЕОМ набрати, відлагодити та розв'язати складену програму.

3.4. Оформлення звіту.

Звіт повинен містити:

- номер лабораторної роботи та її назву;
- умову задачі та дані свого варіанта;
- таблицю символічних імен;
- схему алгоритму (або псевдокод);
- лістинг (або рукопис) програми;
- результати розрахунку задачі;
- $-$  BUCHOBKU.

# 4. **Приклад**

Обчислити значення скінченного добутку  $2^{n+1}$  $\frac{\pi}{2^3}$   $\cdots$  *cos*  $\frac{\pi}{2^n}$  $\frac{\pi}{2^2}$ ·*cos* $\frac{\pi}{2^2}$  $\cos \frac{\pi}{2}$  $\overline{+}$  $\cdot cos \frac{\pi}{2} \cdots cos \frac{\pi}{2}$ .

# **Розв'язання.**

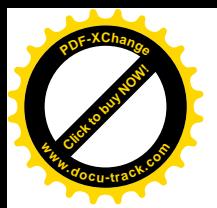

Таблиия символічних іме [Click to buy NOW!](http://www.docu-track.com/buy/) **<sup>P</sup>DF-XChang<sup>e</sup> <sup>w</sup>ww.docu-track.co<sup>m</sup>**

| Математичне                                 | $\mathbf{I}$ м'я | Смислове значення    | Змінна |                     |  |  |
|---------------------------------------------|------------------|----------------------|--------|---------------------|--|--|
| $\mathbf{i} \mathbf{M}^{\prime} \mathbf{H}$ | програмі         |                      | Тип    | Значення            |  |  |
|                                             |                  | Параметр циклу       | int    | Змінне значення     |  |  |
| res                                         | res              | Результат розрахунку | double | Результат           |  |  |
|                                             |                  | виразу               |        |                     |  |  |
| π                                           | pi               | Математична          | double | Математична         |  |  |
|                                             |                  | константа = $3, 14$  |        | константа = $3, 14$ |  |  |
| n                                           | n                | Кількість повторів   | int    | Уводиться           |  |  |
|                                             |                  | ЦИКЛУ                |        | 3 клавіатури        |  |  |

```
Текст програми мовою C++
ДЛЯ КОМПІЛЯТОРІВ Visual C++
#include <iostream.h>
#include <math.h>
int main()
{ int i, n;
     double res; double pi = 3.14;
     cout << "Задайте кількість повторів циклу: ";
     \sin \gg n;if (n \geq 1) // якщо кількість повторів задано вірно,
                   // виконуються наступні дії
      \{ res = 1; // задаємо початкове значення добутку
          i = 1; // задаємо початкове значення лічильника
      while(i <= n) // цикл виконуватиметься, доки і не дорівнюватиме n
      \{ \text{res} * = \cos(\pi i / \text{pow}(2, i+1)) : // \text{HAKO}\}ичемо значення добутку
          i++; // значення лічильника збільшується на одиницю
          } // кінець тіла циклу
          cout << endl << "Pesynbrar = " << res << endl;
       }
     else // якщо кількість повторів була не вірно задано
cout<<"Кількість повторів не задана!"<<endl;
     return 0;
}
```
# **5. Варіанти завдань**

Кожен студент вибирає варіант завдання за номером у списку групи.

Завдання. Скласти схему алгоритму, таблицю символічних імен та програму для обчислення скінченної суми та добутку відповідно до заданого варіанта:

Знайти значення скінченної суми:

1. 
$$
\frac{\sin x}{l} + \frac{\sin 2x}{2} + \dots + \frac{\sin nx}{n}
$$
 2. 
$$
\frac{l}{(l+l)^2} + \frac{l}{4(2+l)^2} + \dots + \frac{l}{n^2(n+l)^2}
$$

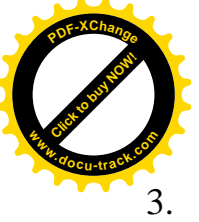

3. 
$$
\frac{1}{1!} + \frac{4}{2!} + \dots + \frac{n^2}{n!}
$$
  
\n4. 
$$
1^4 + 2^4 + \dots + n^4
$$
  
\n5. 
$$
1^2 + 3^2 + \dots + (2n - 1)^2
$$
  
\n6. 
$$
1^3 + 2^3 + \dots + n^3
$$
  
\n7. 
$$
1^2 + 2^2 + \dots + n^2
$$
  
\n8. 
$$
2 + 4 + \dots + 2n
$$
  
\n9. 
$$
1 + 3 + \dots + 2n - 1
$$

Обчислити значення скінченного добутку:

15. 
$$
\left( I + \frac{1}{I(1+2)} \right) \cdot \left( I + \frac{1}{2(2+2)} \right) \cdot \cdot \left( I + \frac{1}{n(n+2)} \right)
$$
  
\n16.  $\frac{5}{8} \cdot \frac{12}{15} \cdot \frac{n^2 - 4}{n^2 - 1}$   
\n17.  $\cos \frac{x}{2} \cdot \cos \frac{x}{2^2} \cdot \cdot \cos \frac{x}{2^n}$   
\n18.  $\sin \frac{\pi}{x^2} \cdot \sin \frac{\pi}{x^3} \cdot \cdot \sin \frac{\pi}{x^{n+1}}$   
\n19.  $(I+I) \cdot \left( I + \left( \frac{1}{2} \right)^2 \right) \cdot \cdot \left( I + \left( \frac{1}{2} \right)^{2n} \right)$   
\n20.  $\frac{2}{\sqrt{2}} \cdot \frac{2}{\sqrt{2 + \sqrt{2}}} \cdot \frac{2}{\sqrt{2 + \sqrt{2 + \sqrt{2}}}} \cdot \cdot \frac{2}{\sqrt{2 + \dots + \sqrt{2}}}$   
\n21.  $(I+I) \left( I + x^2 \right) \cdot \cdot \left( I + x^{2n} \right)$   
\n22.  $\left( I - \frac{2}{2(2+I)} \right) \left( I - \frac{2}{3(3+I)} \right) \cdot \cdot \left( I - \frac{2}{n(n+I)} \right)$   
\n23.  $\frac{7}{9} \cdot \frac{26}{28} \cdot \cdot \frac{n^3 - 1}{n^3 + 1}$   
\n24.  $\left( I - \frac{1}{4} \right) \left( I - \frac{I}{9} \right) \cdot \cdot \left( I - \frac{I}{n^2} \right)$   
\n25.  $a^{-1} \cdot a^{\frac{1}{2}} \cdot \cdot \cdot a^{\frac{(-1)^n}{n}}$ 

10. 
$$
1+2+3+\cdots+n
$$
.  
\n11.  $q\sin\alpha + q^2 \sin 2\alpha + \cdots + q^n \sin n\alpha$ .  
\n12.  $\frac{1}{(2+1)} + \frac{1}{2(4+1)} + \cdots + \frac{1}{n(2n+1)}$ .  
\n13.  $\frac{1}{(1+1)^2} + \frac{3}{4(2+1)^2} + \cdots + \frac{2n-1}{n^2(n+1)^2}$ .  
\n14.  $\frac{1}{3} + \frac{1}{8} + \cdots + \frac{1}{n^2 - 1}$ .

**<sup>P</sup>DF-XChang<sup>e</sup>**

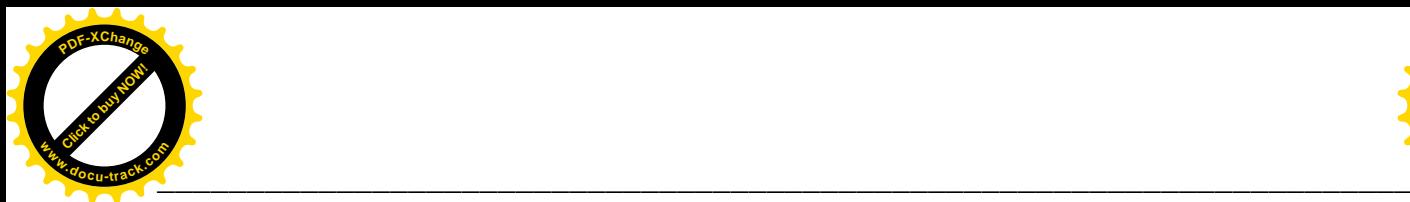

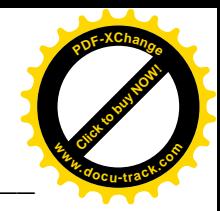

# **ɅȺȻɈɊȺɌɈɊɇȺɊɈȻɈɌȺʋ 6** ЦИКЛІЧНИЙ ОБЧИСЛЮВАЛЬНИЙ ПРОЦЕС. НЕСКІНЧЕННІ СУМИ

### **1. Мета роботи**

Дослідити роботу операторів циклу алгоритмічної мови C++, засвоїти методику складання, налагодження та розрахунку програм циклічних обчислювальних процесів для обчислення нескінченних сум на ПЕОМ.

### $2.$  Постановка завдання

Скласти схему алгоритму, таблицю символічних імен та програму мовою C++ відповідно до заданого варіанта. Налагодити та розв'язати задачу на **TIEOM.** 

### **Теоретичні відомості**

Для розв'язання задачі обчислення нескінченних сум та добутків доречне використання оператора циклу з постумовою do while, який забезпечує виконання тіла циклу перед перевіркою умови виходу з циклу (у задачі – доки не досягнуто значення точності ε).

Оператор do-while формально записується так:

do {Tino HWKNY} while (BUPas);

Основна відзнака між циклами while ido-while у тому, що тіло в циклі do-while виконується як мінімум один раз. Тіло циклу буде виконуватися доти, поки вираз у дужках не набуде значення false. Якщо ж воно неправильне ще перед входом у цикл, його тіло виконується рівно один раз.

Дозволяється вкладати одні цикли в інші, тобто в тілі будь-якого циклу можуть  $3'$ являтися оператори for, while i do-while.

# 3. Програма роботи

- 3.1. Записати запропанований викладачем варіант завдання з п. 5. Ознайомитись з рекомендованою літературою та конспектом лекцій.
- 3.2. Програмування задачі:
	- скласти таблицю символічних імен:
	- скласти схему алгоритму або псевдокод (за вказіквою викладача);
	- скласти програму розв'язання задачі мовою  $C_{++}$ .
- 3.3. Розв'язання задачі на ПЕОМ.

На ПЕОМ набрати, відлагодити та розв'язати складену програму.

3.4. Оформлення звіту.

Звіт повинен містити:

- номер лабораторної роботи та її назву;
- умову задачі та дані свого варіанта;

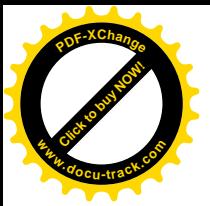

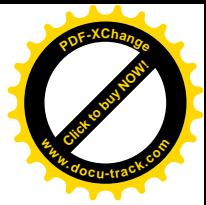

- таблицю символічних імен;
- схему алгоритму (або псевдокод);
- лістинг (або рукопис) програми;
- результати розрахунку задачі:
- $-$  BUCHOBKU.

### 4. Приклад

Обчислити наближене значення нескінченної суми  $\frac{1}{\Lambda} + \frac{1}{\Lambda} + \cdots + \frac{1}{\Lambda} + \cdots$  $+\frac{1}{4}+\cdots+$  $\sqrt{(2n+1)^4}$ *4 3 1 4 1 1*

з точністю ε=0.0000119.

#### $P^{\alpha}$ зв'язання.

### Таблиця символічних імен

 $\overline{+}$ 

*1*

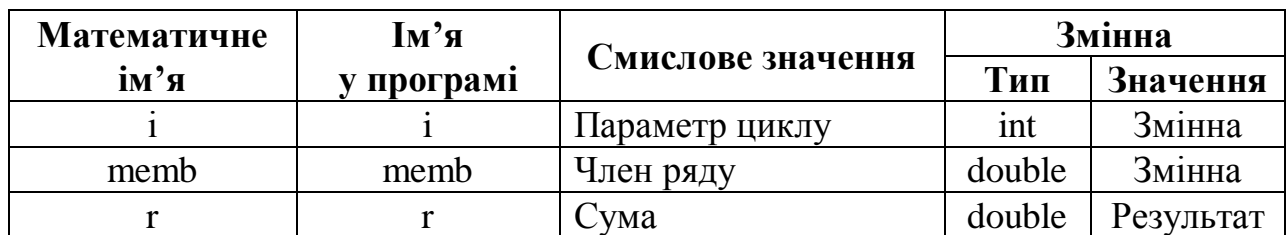

```
Текст програми мовою C++
```

```
ДЛЯ КОМПІЛЯТОРІВ Visual C++
#include <iostream.h>
#include <iomanip.h>
#include <cmath>
int main()
\left\{ \right\}int i;
     double r, memb;
     i = 0; // задаємо початкове значення лічильника
     r = 0; // залаємо початкове значення суми
     memb = static_cast<float>(1)/pow((2+i + 1),4);// задаємо
                                       // значення першого члена ряду
     cout << setprecision(10) << setiosflags(ios::fixed |
                ios::showpoint); // установки екрана
     do // початок тіла циклу
     {
     r += memb; // накопичення суми
     memb = static_cast<float>(1)/pow((2 * i + 1), 4);// підраховуємо кожний наступний член ряду
     i++; // збільшуємо лічильник на одинцю
     \} while (fabs(memb) >= 0.0000119); // \frac{1}{100} \frac{1}{100} \frac{1}{100}// виковуватися, доки модуль члена ряда не зменшиться до \varepsiloncout << "Результат з точністю до eps = 0.0000119: "
             << r << end1;
```
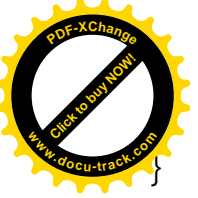

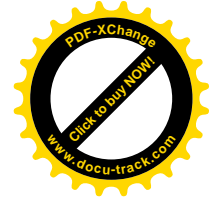

# **4. Варіанти завдань**

Кожен студент вибирає варіант завдання за номером у списку групи.

Завдання. Скласти схему алгоритму, таблицю символічних імен та програму для обчислення нескінченних сум та добутків відповідно до заданого варіанта.

Обчислити наближене значення нескінченної суми з точністю ε:

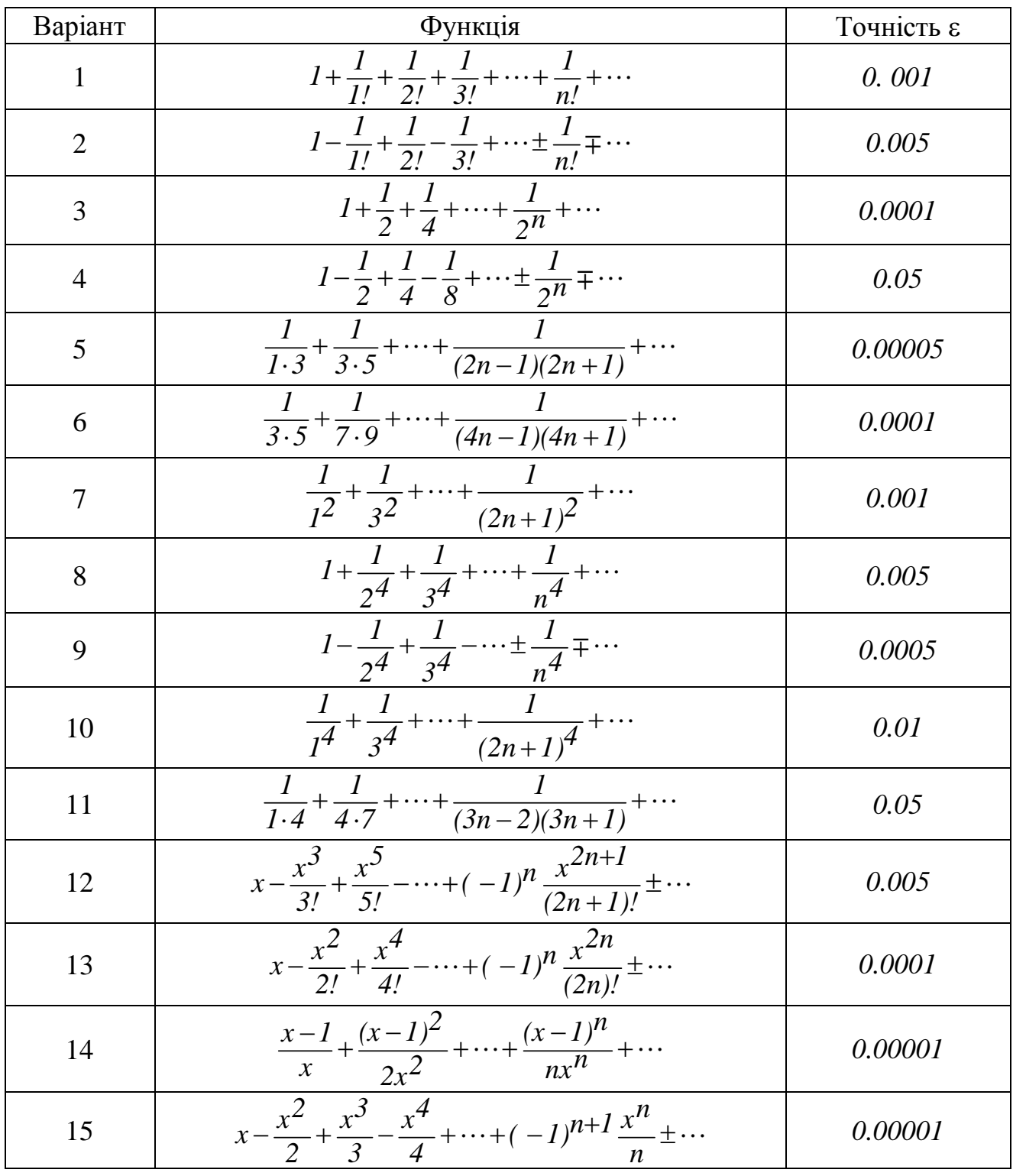

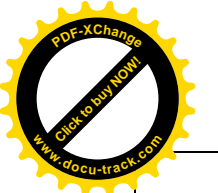

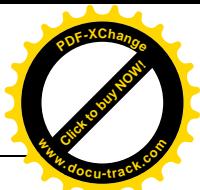

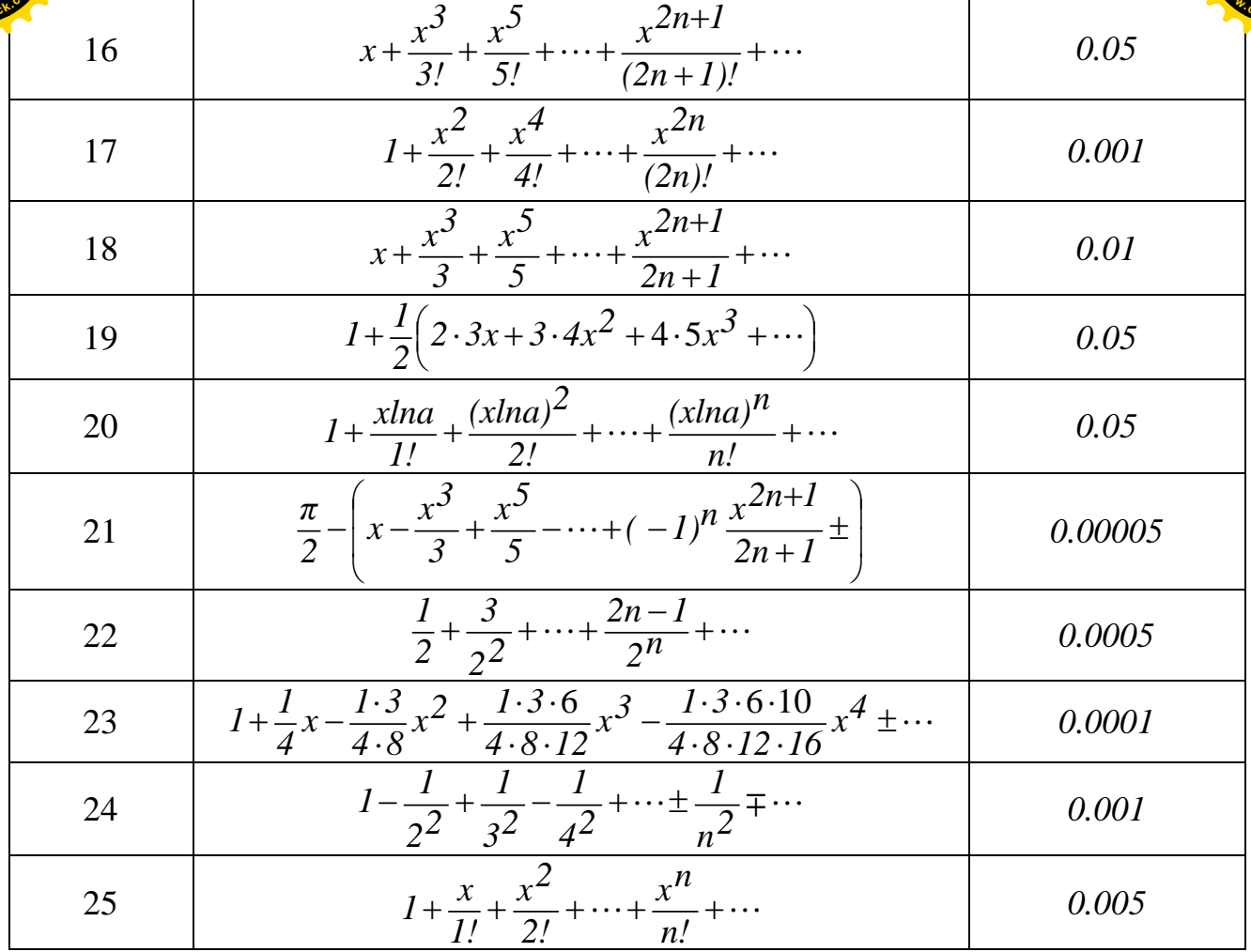

#### \_

# **ɅȺȻɈɊȺɌɈɊɇȺɊɈȻɈɌȺʋ 7 ОДНОВИМІРНІ МАСИВИ**

\_\_\_\_\_\_\_\_\_\_\_\_\_\_\_\_\_\_\_\_\_\_\_\_\_\_\_\_\_\_\_\_\_\_\_\_\_\_\_\_\_\_\_\_\_\_\_\_\_\_\_\_\_\_\_\_\_\_\_\_\_\_\_\_\_\_\_\_\_\_\_\_\_\_\_\_\_

#### **1. Мета роботи**

Дослідити роботу операторів циклу мови програмуваня C++, засвоїти методику складання, налагодження та розрахунку програм циклічних обчислювальних процесів для обробки векторів на ПЕОМ.

#### 2. Постановка завдання

Скласти схему алгоритму, таблицю символічних імен та програму мовою C++ відповідно до заданого варіанта. Налагодити та розв'язати задачу на **TIEOM.** 

#### **Теоретичні відомості**

Масив являє собою набір однотипних елементів. До всього масиву можна звертатися за ім'ям, а до окремого елемента масиву - за ім'ям з індексом елемента у квадратних дужках. Індекс свідчить про його відносну позицію у струк-

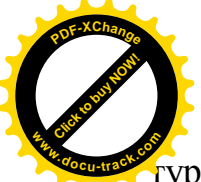

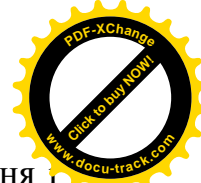

курі масиву. Число елементів масиву встановлюється під час його визначення надалі не змінюється. Масиви визначаються так само, як і змінні:

```
 int a[100];
 char b[20];
 float d[50];
```
У першому рядку визначається масив а з 100 елементів цілого типу:  $a[0], a[1], \ldots, a[99]$  (індексація завжди починається з нуля), у другому елементи масиву b мають тип char, а в третьому - float.

Мова С++ дозволяє ініціалізувати масив при його визначенні. Для цього використовується така форма:

тип <iм'я масиву>[...] ... [...]= {список значень}; Приклади.

int a[5] =  $\{0, 1, 2, 3, 4\}$ ; char ch[3] = {'d', 'e', '9'};

Якщо масив не був ініціалізованим зазначеним вище чином, призначити значення його елементам можна і безпосередньо у функціях за допомогою циклу. Цикл надає також можливість обробляти та змінювати дані масиву.

Приклад.

for  $(i = 0; i < N; i++)$ <br>{ cout << "Bbenit enement" cout << "Введіть елемент "; cin >> c[ i ]; // уведення значень елементів з програми } for (  $i = 0; i < N; i++)$  $c[i]$  =abs( $c[i]$ ) //3міна первинного значення елемента на його модуль for (  $i = 0$ ;  $i < N$ ;  $i++$  ) cout  $\lt\lt c$  [ i ]  $\lt\lt'$  " "; // виведення елементів на екран дисплея.

# **3.** Програма роботи

- 3.1. Записати запропанований викладачем варіант завдання з п. 5. Ознайомитись з рекомендованою літературою та конспектом лекцій.
- 3.2. Програмування задачі:
	- скласти таблицю символічних імен;
	- скласти схему алгоритму або псевдокод (за вказіквою викладача);
	- скласти програму розв'язання задачі мовою C++.
- 3.3. Розв'язання залачі на ПЕОМ.
	- На ПЕОМ набрати, відлагодити та розв'язати складену програму.
- 3.4. Оформлення звіту.

Звіт повинен містити:

- номер лабораторної роботи та її назву;
- умову задачі та дані свого варіанта;
- таблицю символічних імен;
- схему алгоритму (або псевдокод);
- лістинг (або рукопис) програми;

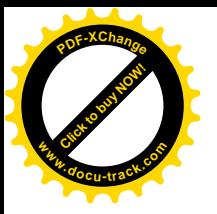

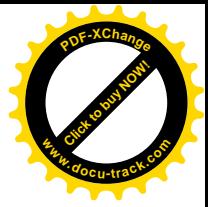

- результати розрахунку задачі;

 $-$  BUCHOBKU.

# 4. Приклад

У масиві  $C = (c_1, c_2, ..., c_{16})$  визначити середнє арифметичне sr негативних елементів першої половини масиву та добуток р позитивних елементів другої половини масиву.

### **Розв'язання.**

**Таблиия символічних імен** 

| Математичне              | Iм'я         |                              | Змінна |                   |
|--------------------------|--------------|------------------------------|--------|-------------------|
| $\mathbf{R}^{\prime}$ мі | у програмі   | Смислове значення            | Тип    | Значення          |
| p                        | p            | Добуток додатних елементів   | int    | Результат         |
|                          |              | другої половини масиву       | int    |                   |
| $\mathbf{1}$             | 1            | Індекс елементів масиву      |        | Початкові<br>дан1 |
| S                        | S            | Сума від'ємних елементів     | int    | Результат         |
| $\mathbf k$              | $\mathbf k$  | Кількість від'ємних елемен-  | int    | Результат         |
|                          |              | тів першої половини масиву   |        |                   |
|                          |              | Кількість додатних елемен-   | int    | Результат         |
|                          |              | тів другої половини масиву   |        |                   |
|                          |              | Середнє арифметичне          | float  | Результат         |
| <b>sr</b>                | <b>sr</b>    | від'ємних елементів першої   |        |                   |
|                          |              | половини масиву              |        |                   |
| m                        | m            | Половина масиву              | int    | Результат         |
| N                        | N            | Кількість елементів у масиві | int    | 16                |
| $\mathbf{C}$             | $\mathbf{C}$ | Масив з кількістю елементів  | int    | Початкові         |
|                          |              |                              |        | дані              |

# **Текст програми мовою C++ ДЛЯ КОМПІЛЯТОРІВ Visual C++** # include <iostream.h>

```
#include <iomanip.h>
const int N = 16;
int main()
\{int c[ N ] = \{ 2, -6, 3, -8, 2, 3, 5, -5, -2, 5, 8,6, -4, -9, 2, 5 }; // визначення масиву С
    int p,i,m,k,l,s;
    float sr;
    cout << "Вхідний масив:" << endl;
         for ( i = 0; i < N; i++ ) // ввід значень масиву
         cout \lt\lt c [ i ] \lt\lt " ";
          cout << endl;
    cout << setprecision(3) << setiosflags(ios::fixed |
```
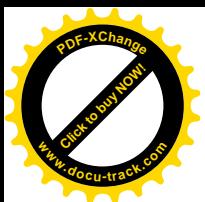

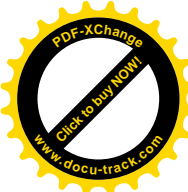

```
 ios::showpoint);
   k = 0; // початкове значення кількості від'ємних елементів
           // першої половини масиву
   s = 0; // початкове значення суми від'ємних елементів масиву
   m = N/2; // половина масиву
for (i = 0; i < m; i++) //опрацьовується перша половина масиву
       if ( c[ i ] < 0 ) // \piюшук від'ємних елементів
       \{s += c[ i ]; // накопичення суми від'ємних елементів
            k++i // накопичення кількості віл'ємних елементів
       }
  p = 1; // початкове значення добутку додатних елементів
            // другої половини масиву
  l = 0; // початкове значення кількості додатних елементів масиву
for (i = m; i < N; i++)//oпрацьовується друга половина масиву
       if ( c[ i ] > 0 ) // пошук додатних елементів
       \{ p *= c[i]; // накопичення добутку додатних елементів
            l++; // накопичення кількості додатних елементів
       }
  if ( k == 0 ) // перевірка на наявність від'ємних елементів
       cout << "Немає від'ємних елементів у першій по
                 ловині масиву!" << endl;
  else
  {
    sr = static cast< float >( s )/k; // підрахунок середньо
                                      // арифметичного значення
    // вивід результатів
    cout <<"Сума від'ємних елементів першої половини
             MacMBy = "<< s << endl;
    cout << "Кількість від'ємних елементів першої
             половини масиву = "<< k << endl;
    cout << "Середнє арифметичне. від'ємних елементів
             першої половини масиву = "<< sr <<endl;
  }
  if ( 1 == 0 ) // перевірка на наявність додатних елементів
    cout << "Немає додатних елементів у другій половині
              MacMBy!" << endl;
  else
  {
    // вивіл результатів
    cout << "Кількість додатних елементів у другій
              половині масиву= " << 1 << endl;
    cout << "Добуток додатних елементів у другій
              половині масиву= " << p << endl;
  }
```
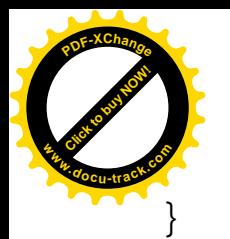

return 0;

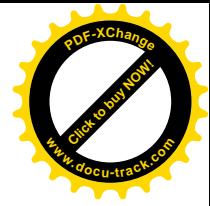

#### **5. Варіанти завдань**

Кожен студент вибирає варіант завдання за номером у списку групи.

Завдання. Скласти схему алгоритму, таблицю символічних імен та програму для обробки вектора відповідно до заданого варіанта.

- 1. Відомі два вектори  $X = (x_1, x_2, ..., x_{10})$  і  $Y = (y_1, y_2, ..., y_{10})$ . Знайти скалярний добуток векторів і кут між ними. При обчисленні застосувати формулу  $\left| x, y \right| = |x| \cdot |y| \cos \varphi$ ¹ ·  $\|$  $\setminus$ § .
- 2. Відомі два вектори  $X = (x_1, x_2, ..., x_{15})$  і  $Y = (y_1, y_2, ..., y_{15})$ . Знайти кут між ними та модуль векторного добутку векторів *X* і *Y*. При обчисленні

застосувати формулу  $|c| = |x| \cdot |y| \sin \varphi$ , де  $c$  - векторний добуток векторів X і *Y*.

- 3. Відомі два вектори  $X = (x_1, x_2,...,x_7)$  і  $Y = (y_1, y_2,..., y_7)$ . Знайти суму векторів  $X + Y$  і різницю векторів  $X - Y$  та зберегти їх значення у Bektopax  $Z$  *i*  $F$ .
- 4. Відомі два вектори  $X = (x_1, x_2, ..., x_{20})$  і  $Y = (y_1, y_2, ..., y_{20})$ . Знайти  $\mu$ добуток векторів  $X$  і  $Y$  на число  $\alpha$  і зберегти їх результат у векторах  $G$  і  $H$ .
- 5. Відомі два вектори  $X = (x_1, x_2, ..., x_{20})$  і  $Y = (y_1, y_2, ..., y_{20})$ . Знайти лінійну комбінацію векторів  $\alpha$ X+βY і зберегти її у векторі *U*.
- 6. Обчислити 20 значень функції  $y = x^2$ на відрізку  $[a,b]$  і зберегти значення аргументу функції в масиві X, а відповідні значення функції - у масиві Y.
- 7. Обчислити 25 значень функції  $y = ax^2 + bx + c$  на відрізку [e,f] та зберегти їх у масиві *Ү*. Знайти мінімальне і максимальне значення в цьому масиві.
- 8. Обчислити 12 значень функції  $y = ax^2 + bx + c$  на відрізку [e,f], зберегти їх у масиві *Y* і визначити, чи є функція спадною, зростаючою або немонотонною на цьому відрізку.
- 9. Обчислити 18 значень функції  $y = ax^2 + bx + c$  на відрізку [e,f], зберегти їх у масиві *Y* і визначити, чи має рівняння  $ax^2 + bx + c = 0$ на відрізку [e,f] принаймні хоча бодин корінь.
- 10. Обчислити 30 значень функції  $y = ax^2 + bx + c$  на відрізку [e,f], зберегти їх у масиві *Y*. Негативні компоненти масиву *Y* скопіювати в масив *Ynegative*, а позитивні - у масив *Ypozitive*.

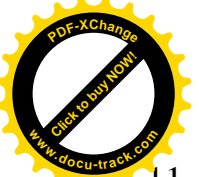

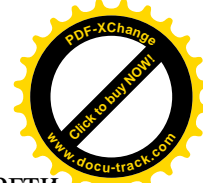

- 11. Обчислити 30 значень функції  $y = ax^2 + bx + c$  на відрізку [e,f], зберегти результати у масиві *Ү*. Обчислити кількість негативних і позитивних компонентів масиву.
- 12. У масиві *Time*(20) зберігаються результати (у секундах) забігу на 100 метрів для 20 спортсменів. Визначити кращий результат і швидкість кожного спортсмена.
- 13. У масиві *Time*(20) зберігаються результати (у секундах) забігу на 100 метрів для 20 спортсменів. Визначити середню швидкість пробігу для кожного спортсмена.
- 14. У масиві *X* зберігаються дані про вартість (у гривнях) кожного кілограма із семи основних продуктів харчування, а масиві *Y* – про добову потребу (у грамах) людини в цих продуктах. Визначити вартість добового раціону.
- 15. У масиві *Mass* зберігаються дані про результати 22 зважувань маси тіла. Визначити середнє значення маси тіла та оцінити помилку виміру.
- 16. У масиві *Urogai*(20) зберігаються дані про врожайність пшениці (у центнерах з гектара) сільгосппідприємства "Зоря" з 1981 по 2000 р. Визначити найбільш і найменш урожайні роки у господарстві.
- 17. У масиві *Kurs1*(7) зберігаються дані про курс купівлі долара стосовно гривні для семи різних банків, а в масиві *Kurs2(7)* - про курс продажу долара стосовно гривні для цих банків. Визначити найвигідниший курс обміну і банки, що працюють за цим курсом.
- 18. У масиві Meat(5) зберігаються дані про вартість (у гривнях) кілограма м'яса на п'яти різних ринках м. Дніпропетровська. Визначити середню, мінімальну і максимальну вартість м'яса. Вивести на екран "чорний список" ринків, де вартість м'яса вища середньої.
- 19. У масиві *T*(10) зберігаються дані про температуру повітря на 1 січня 2009 р. у 10 містах світу. Визначити кількість міст, в яких температура була від'ємною, додатною і нульовою.
- 20. У масиві *G*(10) зберігаються відомості про довжину гіпотенуз 10 прямокутних трикутників, а в масиві  $C(10)$  – про довжину відповідних їм катетів. Для кожного з трикутників знайти довжину другого катета і площу та записати ці значення в масиви з іменами *B* і *S*.
- 21. У масивах *Tmin*(15) *i Tmax*(15) зберігаються дані про мінімальну і максимальну температуру, прийнятну для життя 15 різних рослин. Визначити кількість тих, що загинуть при температурі *t* чи які перебуватимуть на грані загибелі. Гранню загибелі вважати температуру, що дорівнює межовій.
- 22. У масиві *Tair*(10) зберігаються відомості про середнє арифметичне значення температури води в Чорному морі за липень для 10 різних міст Криму, а в масиві *Twater*(10) – про середнє арифметичне значення температури повітря за липень в тих же містах. Визначити місто, в якому різниця між температурою повітря і води мінімальна.

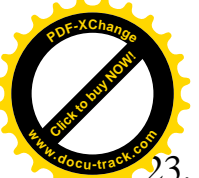

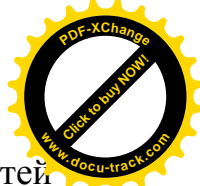

2. У масиві Square(6) зберігаються відомості про площу шести областей України, а в масиві *Population*(6) – про кількість населення тих же областей. Визначити найбільш населену і найменш населену області.

- 24. У масиві *T*(12) містяться дані про дану про середньомісячну температуру для кожного з 12 місяців у Дніпропетровську. Визначити найбільшу від'ємну і найменш додатну температуру.
- 25. Записати 25 цілих чисел в масив X. Переписати від'ємні з них підряд у масив *P*, а додатні - у масив N.

**\_\_**

### **ɅȺȻɈɊȺɌɈɊɇȺɊɈȻɈɌȺʋ 8 ȾȼɈȼɂɆȱɊɇȱɆȺɋɂȼɂ (ɆȺɌɊɂɐȱ)**

#### **1. Мета роботи**

**\_\_\_\_\_\_**

Дослідити роботу операторів циклу мови програмування C++, засвоїти методику складання, налагодження та розрахунку програм для процесів обробки матриць на ПЕОМ.

#### 2. Постановка завдання

Скласти схему алгоритму, таблицю символічних імен та програму мовою C++ відповідно заданого варіанта. Налагодити та розв'язати задачу на ПЕОМ.

#### **Теоретичні відомості**

Двовимірний масив (матриця) подається як одновимірний, елементи якого - також масиви. Наприклад, визначення char a[10][20] задає масив, що складається з 10 одновимірних масивів розміром 20 елементів, кожен з яких - символьного типу. Елементи двовимірного масиву зберігаються по рядках, тобто якщо ними проходити в напрямку їх розміщення в пам'яті, то спочатку буде змінюватися правий індекс. Наприклад, звернення до дев'ятого елементу п'ятого рядка запишеться а[5][9].

Залано масив:

int a[2][3];

Елементи масиву а так розміщені в пам'яті:

```
a[0][0], a[0][1], a[0][2], a[1][0], a[1][1], a[1][2].
```
Ініціалізувати матрицю, як і вектор, можна під час визначення масиву:

int a[ M ][ N ] =  $\{$  { 11, 2, 6, 9, 7, 14 }, { 14, 25,  $36, 17, 18, 3$  } };

або безпосередньо в функції:

```
for( i = 0; i < M; i++){
    for ( j = 0; j < N; j++)cout <<"Уведіть елементи матриці";
```
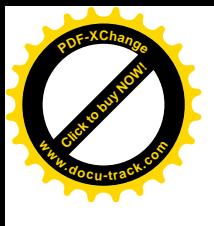

cin>> a[ i ][  $\vert$  ];

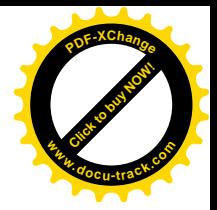

Доступ до елементів можливий за допомогою вкладених циклів for, де перший цикл надає доступ до перебирання лівих індексів (рядків), а другий, укладений – до правих індексів (стовпців).

### 3. Програма роботи

}

- 3.1. Записати запропанований викладачем варіант завдання з п. 5.
	- Ознайомитись з рекомендованою літературою та конспектом лекцій.
- 3.2. Програмування задачі:
	- скласти таблицю символічних імен;
	- скласти схему алгоритму або псевдокод (за вказіквою викладача);
	- скласти програму розв'язання задачі мовою C++.
- 3.3. Розв'язання задачі на ПЕОМ.
	- На ПЕОМ набрати, відлагодити та розв'язати складену програму.
- 3.4. Оформлення звіту.

Звіт повинен містити:

- номер лабораторної роботи та її назву;
- умову задачі та дані свого варіанта;
- таблицю символічних імен:
- схему алгоритму (або псевдокод);
- лістинг (або рукопис) програми;
- результати розрахунку задачі;
- $-$  BUCHOBKU.

### 4. Приклал

Дано матрицю *Т*(2,6). Мінімальний і максимальний елементи матриці поміняти місцями.

### $P^{\alpha}$ азання.

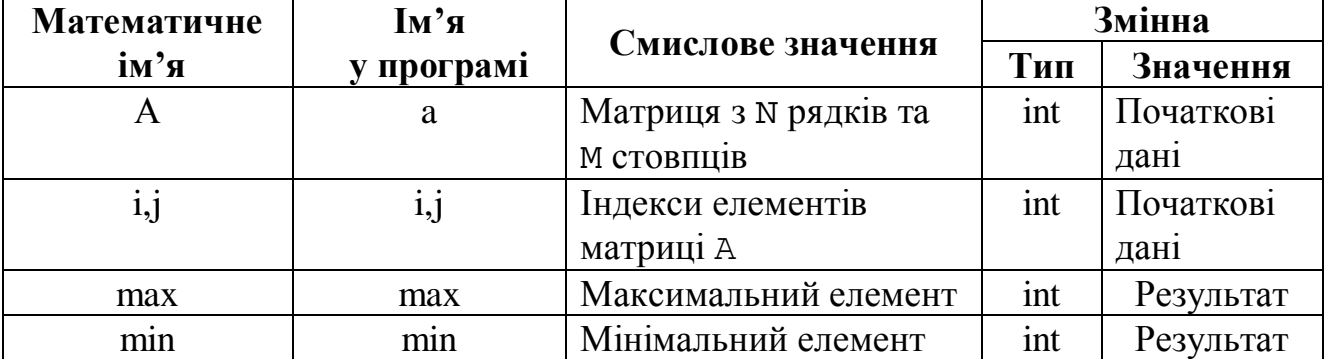

### Таблиця символічних імен

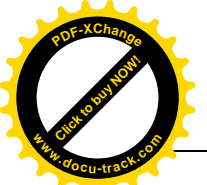

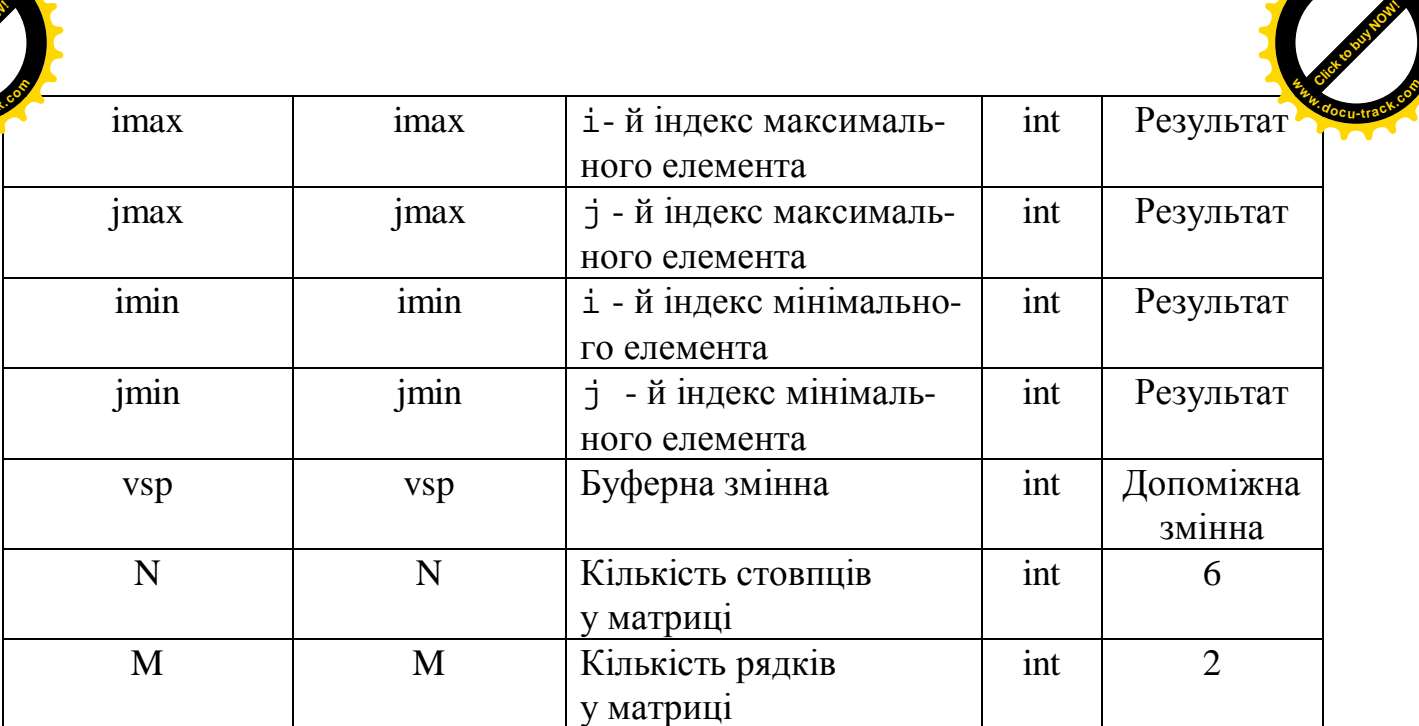

**<sup>P</sup>DF-XChang<sup>e</sup>**

```
Текст програми мовою C++
ДЛЯ КОМПІЛЯТОРІВ Visual C++2
# include <iostream.h>
const int M = 2iconst int N = 6;
int main()
\{ // iнiцiалiзацiя масиву а
     int a[M][N]=\{\{11,2,6,9,7,14\},\{14,25,36,17,18,3\}\};int i, j, max, min, imax, imin, jmax, jmin, vsp;
     cout << "Isxodniy massiv:" << endl;
     for( i = 0; i < M; i++) // вивід вихідного масиву
     \left\{ \right.for ( j = 0; j < N; j++)cout \lt\lt a [ i ][ j ] \lt\lt' '\t';
           cout << endl;
     }
     max = a[0][0]; // допускаємо, що елемент a[0][0] максимальний
     min = a[0][0]; // допускаємо, що елемент a[0][0]мінімальний
      // відповідно до цього зазначаємо їх індекси
     \text{imax} = 0; \quad \text{imax} = 0;imin = 0; imin = 0;for ( i = 0; i < M; i++) // виконуємо доступ до рядків
           for ( \dot{\tau} = 0; \dot{\tau} < N; \dot{\tau}++ ) // виконуємо доступ до стовпців
           \{if (max < a[i][j]) // пошук максимального елементу
                 {
                      max = a[ i ][ j ];// фіксуємо значення елементу
                      \lim_{x \to \infty} = i; // фіксуємо номер рядка
                      \lim_{x \to \infty} = \lim_{x \to \infty} // \lim_{x \to \infty} \lim_{x \to \infty} \lim_{x \to \infty}}
```
```
if (min > a[i][j]) // пошук мінімального елементу
                         {
                               min = a[ i ][ j ]; // \phiiксуємо значення елементу
                               imin = i; \frac{1}{\phi} фіксуємо номер рядка
                               \lim_{\theta \to 0} = \lim_{\theta \to \infty} // \lim_{\theta \to \infty} // \lim_{\theta \to \infty} \lim_{\theta \to \infty} \lim_{\theta \to \infty}}
                      }
             cout << endl;
             cout << "Максимальний елемент = " << max << endl;
             cout << "Мінімальний елемент = " << min << endl;
             // міняємо місцями мінімальний і максимальний елементи:
             vsp = a[imax][jmax]; // копіюємо максимальний елемент в буфер
             a[imax][jmax] = a[imin][jmin]; // на місце максимального
                                                   // елементу записуємо мінімальний
             a[imin][jmin] = vsp; // на місце мінімального елементу записуємо
                                           // дані з буфера
             cout << endl << "Масив після перестановки: " << endl;
             for( i = 0; i < M; i++ )
             {
                   for (i = 0; j < N; j++)cout \lt\lt a [ i ][ j ] \lt\lt' '\t';
                   cout << endl;
             }
             return 0;
       }
www.docu-track.com
                                                                                          Click to buy NOW!
                                                                                         PDF-XChange
                                                                                        www.docu-track.com
```
## **5. Варіанти завдань**

Click to buy Now!

**<sup>P</sup>DF-XChang<sup>e</sup>**

Кожен студент вибирає варіант завдання за номером у списку групи.

Завдання. Скласти схему алгоритму, таблицю символічних імен та програму для обробки матриці відповідно заданого варіанта.

- 1. Дано масив розміром 5*x*6 з елементами цілого типу. Написати програму для обчислення кількості елементів масиву, кратних трьом.
- 2. Дано масив розміром 7x2 з елементами дійсного типу. Написати програму для обчислення суми всіх додатних елементів масиву.
- 3. Дано масив розміром  $3x3$  з елементами символьного типу. Написати програму для обчислення кількості елементів масиву, відмінних від нуля.
- 4. Дано масив розміром 4x6 з елементами цілого типу. Написати програму для обчислення суми елементів масиву.
- 5. Дано масив розміром  $4x3$  з елементами дійсного типу. Написати програму для обчислення добутку елементів масиву, модуль яких більше одиниці.

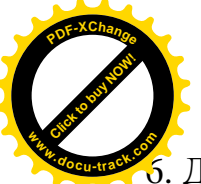

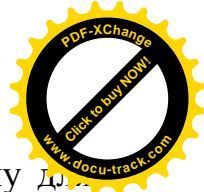

Дано масив розміром 3x5 з елементами цілого типу. Написати програму д обчислення кількості елементів масиву, що при діленні на п'ять дають у залишку одиницю.

- 7. Дано масив розміром 5x2 з елементами дійсного типу. Написати програму, шо визначає наявність від'ємних елементів в масиві.
- 8. Дано масив розміром 2x4 з елементами символьного типу. Написати програму для обчислення кількості елементів масиву, відмінних від '0'.
- 9. Дано масив розміром 2*x4* з елементами дійсного типу. Написати програму, що визначає наявність у масиві хоча б одного елемента, що дорівнює нулю.
- 10. Дано масив розміром  $4x2$  з елементами цілого типу. Написати програму для обчислення кількості елементів масиву, модуль яких менший 12.
- 11. Дано масив розміром  $2x5$  з елементами дійсного типу. Написати програму для обчислення кількості елементів масиву, ціла частина яких дорівнює семи.
- 12. Дано масив розміром  $3x4$  з елементами дійсного типу. Написати програму для обчислення кількості елементів масиву, що при округленні дають шість.
- 13. Дано масив розміром  $3x2$  з елементами цілого типу. Написати програму для обчислення суми квадратів елементів масиву.
- 14. Дано масив розміром 6x2 з елементами дійсного типу. Написати програму для обчислення номера рядка, в якому розміщено мінімальний елемент масиву.
- 15. Дано масив розміром  $3x5$  з елементами цілого типу. Написати програму для обчислення номера стовпця, де міститься мінімальний елемент масиву.
- 16. Дано масив розміром  $4x3$  з елементами дійсного типу. Написати програму для обчислення кількості елементів масиву, дробова частина яких менша 0,1.
- 17. Дано масив розміром  $3x6$  з елементами дійсного типу. Написати програму для обчислення добутку всіх позитивних елементів масиву.
- 18. Дано масив розміром 6x2 з елементами дійсного типу. Написати програму для обчислення виразу *max* - *min*, де *max* - максимальний за модулем елемент масиву, а *min* - мiнiмальний за модулем елемент масиву.
- 19. Дано масив розміром  $5x6$  з елементами цілого типу. Написати програму для обчислення кількості позитивних елементів масиву, кратних п'яти.
- 20. Дано масив розміром  $7x2$  з елементами дійсного типу. Написати програму для обчислення суми всіх від'ємних елементів масиву, кратних двом.
- 21. Дано масив розміром  $3x5$  з елементами цілого типу. Написати програму для обчислення кількості елементів масиву, що при діленні на шість дають у залишку одиницю.

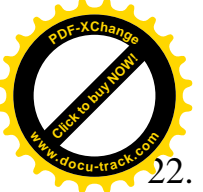

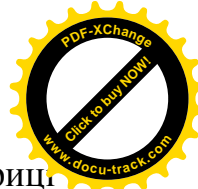

- 2. Знайти середнє геометричне позитивних елементів кожного рядка матриц *Y(5x6)*.
- 23. Знайти найбільший елемент матриці  $X(4x4)$  і записати одиницю у той рядок і стовпень, в яких він міститься.
- 24. Знайти найбільший елемент матриці  $A(2x3)$  і номер рядка та стовпця, в якому він міститься.
- 25. Дано масив розміром 4x4 з елементами символьного типу. Написати програму для обчислення кількості елементів масиву, що дорівнюють '0'.

## **ɅȺȻɈɊȺɌɈɊɇȺɊɈȻɈɌȺʋ 9** ОБРОБКА СИМВОЛЬНОЇ ІНФОРМАЦІЇ

#### **1. Мета роботи**

Дослідити роботу операторів обробки символьної інформації мови програмування С++, засвоїти методику складання та налагодження програм з опрацюванням символьної інформації на ПЕОМ.

#### **2. Постановка завдання**

Скласти схему алгоритму, таблицю символічних імен та програму мовою C++ відповідно до заданого варіанта. Налагодити та розв'язати задачу на TIEOM.

#### **Теоретичні відомості**

У сімействі персональних комп'ютерів IBM PC використовуються 256 різноманітних символи. Вони мають свої числові коди, значення котрих лежать у діапазоні від 0 до 255, тобто загальна кількість символів дорівнює 256.

Коли Ви натискаєте клавішу на клавіатурі, це приводить до того, що у комп'ютер надсилається сигнал у виді двійкового числа, яке ставиться у відповідність до **кодової таблиці**, тобто внутрішнього представлення символів у комп'ютері. Як стандарт прийнята таблиця ASCII (American Standard Code for *Information Interchange – Американський стандартний код обміну інформаці-* $\epsilon$ *ю*). Вона указує на відповідність між зображеннями або умовними позначеннями символів та їх внутрішніми числовими кодами. Ознайомитися з цією таблицею можна в додатку 1.

Мова  $C_{++}$  дає змогу визначати тип рядка двома різними способами і у першому використовується масив символів, а в другому - покажчик на перший символ масиву:

```
char array[6] = "PAIOK";
char s[ ] = \{ 'P', 'A', 'I', 'O', 'K', '\\ 0' \}; // при
                   визначенні масиву з одночасною ініціалізацією
                   кінцеве значення можно не подавати;
```
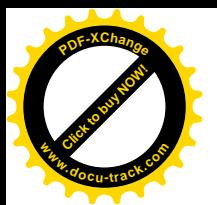

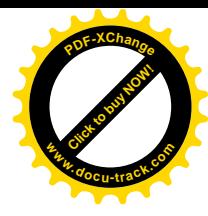

char \*b; // другий спосіб визначення рядка - це використання покажчика на символ. Він задає змінну b, де може бути адреса певного об'єкта (де міститься рядок).

Під час виконання завдань до лабораторної роботи можна використовувати функції, призначені для роботи з рядками (їх прототипи - у файлі stdio.h, string.h):

```
scanf( ), gets( ) - уведення рядків символів;
printf(), puts() - виведення рядків символів;
strcpy( pядок1, pядок2) – копіювання змісту рядка2 у рядок1;
\texttt{strcat}(\texttt{p,qock1}, \texttt{p,qock2}) - \texttt{p,qock2} дописується до рядка1, рядок2не змінюється;
strlen(pядок1) – повертає розмір рядка1, не враховуючи нульовий
                     байт:
strcmp(paqox1, papqox2) - nopishHOEpsqAOK13p,qxcon2taIDBep-тає нуль, якщо вони однакові.
```
Рядок можна привласнюватимасиву, використовуючи операцію cin (взяти з потоку):

char word [20];

cin>>word;

Уведений програмістом рядок зберігається у змінній word. Зчитуються символи доти, поки не зустрінеться символ нового рядка або кінець файлу. Кількість уведених символів не повинно перевищувати 19, для того, щоб залишилося місце під символ кінця строки '\0'.

Якщо в рядок необхідно вводити слова, розділені пропусками, використовується функція cin.getline() з трьома аргументами.

```
char sentense [80];
```
cin.getline(sentense, 80,'\n');

де sentense - масив символів для тексту, 80 - довжина масиву, '\n' символ – обмежник (ним може бути будь-який символ).

Ввід припиняється, якщо зустрінеться символ '\n', кінець файлу або кількість лічених символів виявилась на один менше, ніж вказано в дрегому аргументі $(3 \text{ ypaxyba} + \Diamond \cdot \cdot).$ 

Інформацію про найбільш вживані операції для роботи з рядками можна знайти у додатку 2.

#### **3.** Програма роботи

3.1. Записати запропанований викладачем варіант завдання з п. 5.

Ознайомитись з рекомендованою літературою та конспектом лекцій.

- 3.2. Програмування задачі:
	- скласти таблицю символічних імен;

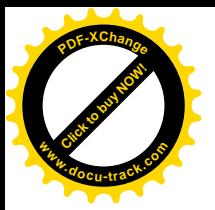

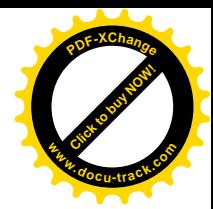

- скласти схему алгоритму або псевдокод (за вказіквою викладача);
- скласти програму розв'язання задачі мовою  $C_{++}$ .
- 3.3. Розв'язання задачі на ПЕОМ.

На ПЕОМ набрати, відлагодити та розв'язати складену програму.

- 3.4. Оформлення звіту.
	- Звіт повинен містити:
		- номер лабораторної роботи та її назву;
		- умову задачі та дані свого варіанта;
		- таблицю символічних імен;
		- схему алгоритму (або псевдокод);
		- лістинг (або рукопис) програми;
		- результати розрахунку задачі;
		- $-$  BUCHOBKU.

#### 4. Приклад

Задача 1. З клавіатури вводяться символи доти, поки не зустрінеться знак оклику '!'. Підрахувати у введеному рядку кількість символів ' о '.

#### **Розв'язання.**

#### Таблиця символічних імен

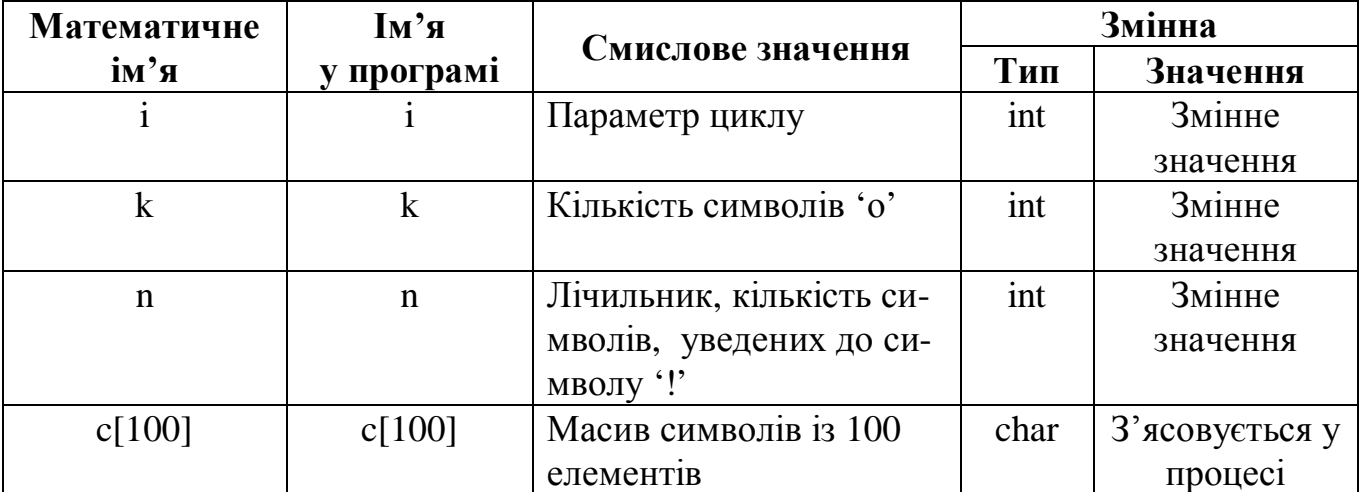

## **Текст програми мовою C++**

```
LIS KOMILISTODIB Visual C++
#include <iostream.h>
#include <string.h>
int main()
{
     int i, n, k; n = 0; char c[100];
          cout << "Уведіть рядок:" << endl;
     cin >> с[ n ]; // уводиться перший символ рядка
     while (c[n] != '!) // умова вводу символів, доки не зустірнеться '!'
     \{n++; // лічильник збільшується на одиницю
```
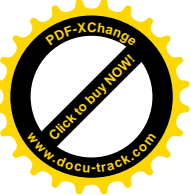

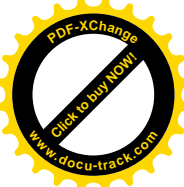

```
cin >> c[ n ]; // уводиться наступний символ
}
k = 0; // початкове значення кількості символів 'о'
for (i = 0:i \leq n:i++) // відкриваємо цикл для перебору елементів
{
     if (c[i] == 'o') // якщо поточний елемент матрицi = 'o',k++; // кількість збільшується на одиницю
 }
// вивід результатів
if ( k == 0 )
     cout << "Hemae CMMBOJIB 'o' " << endl;
else
     COUT << "KiJIbKICTb CMMBOJIB 'o' = "<< k << endl;
return 0;
```
Задача 2. З клавіатури уводиться ціле число. Виявити, ASCII коду якого символу воно відповідає та представити цей символ як ціле число.

## **Розв'язання.**

}

#### Таблиця символічних імен

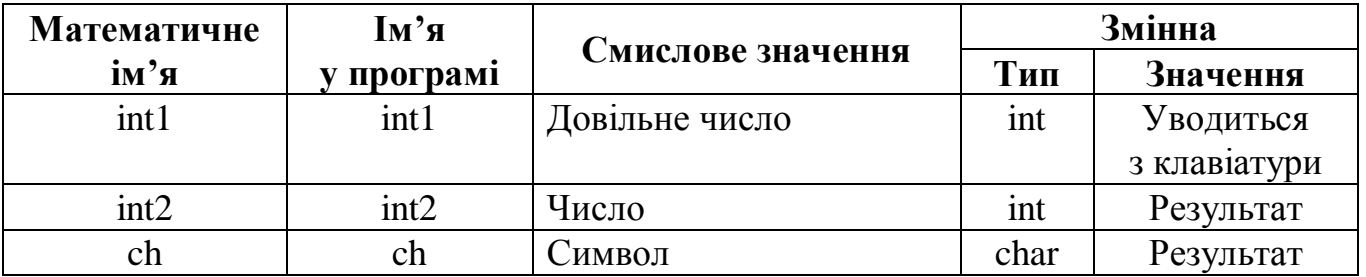

## **Текст програми мовою C++ ДЛЯ КОМПІЛЯТОРІВ Visual C++**

```
# include <iostream.h>
# include <string.h>
void main ()
{
     char ch;
     int int1, int2;
     cin>>int1; // уводимо ціле число з проміжка 0. 255
     ch=char(int1); // конвертуємо число у відповідний символ
     cout << "ch = " << ch << endl; // виводимо на екран символ
     int2=int(ch); // конвертуємо символ назад у число
     cout << "int2 = "<<int2 <<endl; // виводимо число на екран
```
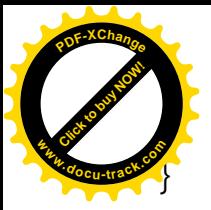

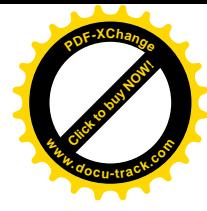

#### **5. Варіанти завдань**

Кожен студент вибирає варіант завдання за номером у списку групи.

Завдання. Скласти схему алгоритму, таблицю символічних імен та програму для опрацювання символьної інформації відповідно до заданого варіанта.

- 1. З клавіатури вводяться символи доти, поки не зустрінеться крапка. Підрахувати кількість уведених символів, букв і цифр, що зустрілися у введеній фразі.
- 2. З клавіатури уводяться символи доти, поки не зустрінеться крапка або кількість уведених символів перевищить 79. Вивести на екран загальну кількість символів.
- 3. З клавіатури уводяться символи доти, поки не зустрінеться символ \* '. На екран виводити код кожного введеного символу.
- 4. З клавіатури посимвольно вводиться речення. Підрахувати кількість голосних і приголосних букв у ньому та обчислити їх відсотковий вміст.
- 5. З клавіатури вводиться послідовність символів доти, поки не зустрінеться символ, що не є цифрою. Підрахувати кількість уведених символів.
- 6. З клавіатури вводиться послідовність символів. Якщо символ мала літера алфавіту, то вивести на екран відповідну йому велику літеру. Уведення символів припинити, якщо зустрінеться символ ' # '.
- 7. З клавіатури вводиться довільне ціле число від 0 до 255. Вивести на екран символ, що відповідає цьому коду. Програма повинна припинити роботу з уведенням числа 256.
- 8. З клавіатури посимвольно вводиться речення. Визначити, воно розповідне, питальне чи окличне і вивести відповідне повідомлення на екран. Кінцем речення вважати знаки:  $\langle ?', ' | ', i' \rangle$ .
- 9. З клавіатури вводяться символи доти, поки речення не закінчиться. Кінцем речення вважати символи: '!', '?'. Підрахувати кількість уведених символів, відмінних від пропуску.
- 10. З клавіатури вводиться фраза доти, поки не зустрінеться крапка. Підрахувати кількість слів у введеній фразі. Вважати, що слова відокремлюються одне від одного пропусками, комами, двокрапкою, крапкою з комою, тире.
- 11. З клавіатури посимвольно вводиться речення, в якому визначити кількість слів із закінченням на 'я'.
- 12. З клавіатури посимвольно вводиться речення, де визначити кількість слів, які не містять букви ' у '.
- 13. З клавіатури посимвольно вводиться фраза. Визначити, скільки в ній власних назв, тобто слів з великої літери. Фраза вважається введеною, якщо подальший уведений символ - крапка.
- 14. З клавіатури посимвольно вводиться речення. Якщо воно починається зі слова ' Коли ', вивести випадкове число в діапазоні від 1001 до 1996, а якщо з

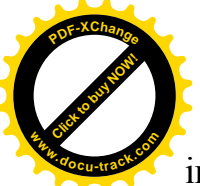

іншого слова, то вивести на екран повідомлення: 'Будь ласка, введіть інш речення'. **<sup>w</sup>ww.docu-track.co<sup>m</sup>**

[Click to buy NOW!](http://www.docu-track.com/buy/)

**<sup>P</sup>DF-XChang<sup>e</sup>**

- 15. З клавіатури посимвольно вводиться фраза. Визначити, із символів якого алфавіту складається ця фраза, і вивести на екран одне з повідомлень: 'Ви використали тільки символи латинського алфавіту', ' Ви використали тільки символи кирилиці ', або 'Ви користувалися символами різних алфавітів'. Фраза введена, якщо наступний уведений символ - крапка.
- 16. У введеному рядку замінити всі коми на крапки, а крапки на знаки оклику. Підрахувати кількість таких замін.
- 17. У рядок через пропуск записано не більше 10 окремих слів. Записати кожне слово в окрему рядкову змінну і вивести на екран кожне слово в окремому рядку.
- 18. Записати в сім рядкових змінних стільки ж прислів'їв. Підрахувати, у кількох з них зустрічається слово 'робота' або однокоеневі з ним слова.
- 19. У кожній з 10 рядкових змінних міститься назва художнього твору і прізвище автора. Вивести на екран наявні серед них твори Т.Г. Шевченка.
- 20. У рядкову змінну через пропуск записані марки закордонних автомобілів. Замінити їх в цьому рядку Mersedes на "Запорожець", Opel на "Жигулі", BMW на "Таврію", Reno на "Москвич", Fiat на "Нива", Shkoda на "Волинь".
- 21. Рядок містить деяке слово. Записати в другий рядок (через пропуск) коди символів вихідного рядка, а в третій - вихідний рядок, знаки '->' і отриманий рядок (наприклад, 'ABBA  $\rightarrow$  65 66 66 65').
- 22. Записати в 10 рядкових змінних прізвища, імена і по батькові 10 великих письменників. Підрахувати кількість Олександрів у цьому списку і записати їхні прізвища (через пропуск) в окремий рядок.
- 23. У введеному рядку замінити всі пропуски на коми, а коми на крапки. В утвореному рядку підрахувати кількість ком.
- 24. Записати в масив 10 рядкових змінних. б'єднати всі його елементи в один рядок.
- 25. Записати у вісім рядкових змінних стільки ж рядків з популярними піснями. Підрахувати, в яких з них зустрічається слово 'кохання' або однокореневі з ним слова.

# ЛАБОРАТОРНА РОБОТА № 10 **ФУНКЦІЇ**

\_\_\_\_\_\_\_\_\_\_\_\_\_\_\_\_\_\_\_\_\_\_\_\_\_\_\_\_\_\_\_\_\_\_\_\_\_\_\_\_\_\_\_\_\_\_\_\_\_\_\_\_\_\_\_\_\_\_\_\_\_\_\_\_\_\_\_\_\_\_\_\_\_\_\_\_\_\_\_\_

#### **1. Мета роботи**

Дослідити роботу, призначення, форму запису та особливості вживання функцій мови програмування С++. Засвоїти методику складання програм на ПЕОМ з використанням функцій.

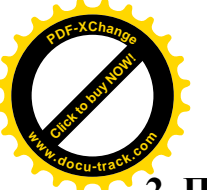

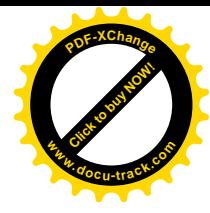

#### **2.** Постановка завлання

Скласти схему алгоритму, таблицю символічних імен та програму мовою C++ відповідно до заданого варіанта. Налагодити та розв'язати задачу на THEOM.

#### **Теоретичні відомості**

Програми мовою C++ зазвичай складаються з великої кількості окремих функцій (підпрограм). Вони можуть міститися як в одному, так і в кількох файлах. Усі функції є глобальними. У мові С++ забороняється визначати одну функцію в тілі іншої. Зв'язок між функціями забезпечується через аргументи, повернуті значення й зовнішні змінні.

Функція позначається таким чином: TMI iM's функції (тип ім's параметра\_1, тип  $im'$ я параметра $2, \ldots$ ;

Тип функції визначає тип значення, що повертає функція.

При встановленні функції для кожного її параметра можна зазначити лишейого тип (наприклад: тип функція (int, float, ...) та надати ім'я  $(HATIPUKJAJ: TMT \nightharpoonup YHKU1A (int a, float b, ...).$ 

У мові С++ дозволяється складати функції зі змінною кількістю параметрів. При цьому під час визначення прототипу замість останнього з них ставляться крапки:

```
тип ім'я функції (тип ім'я параметра 1,
                 TMI iM's napamerpa_2,...)
      {
         Tino dyhkuiï
 }
```
Передача значення з функції, що викликається, до фукції, яка викликає, відбувається за допомогою оператора повернення return:

return Bupas;

Таких операторів у підпрограмі може бути кілька, і тоді вони фіксують відповідні крапки виходу. Наприклад:

```
 int f(int a, int b)
 \{if (a > b) { printf("max = \delta \ln", a);
                  return a;
  }
      printf("max = d \n\in", b); return b;
  }
Викликати цю функцію можна так:
     c = f(15, 5);c = f(d, g);
```
 $f(d, g)$ ;

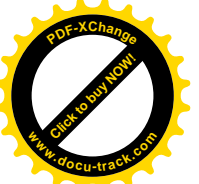

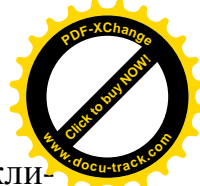

Після слова return можна нічого не записувати; тоді функції, що викли

кала, ніякого значення не передається. Керування передається цій функції у випадку входу "після закінчення" (остання закрита фігурна дужка).

#### 3. Програма роботи

- 3.1. Записати запропанований викладачем варіант завдання з п. 5.
	- Ознайомитись з рекомендованою літературою та конспектом лекцій.
- 3.2. Програмування задачі:
	- скласти таблицю символічних імен:
	- скласти схему алгоритму або псевдокод (за вказіквою викладача);
	- скласти програму розв'язання задачі мовою C++.
- 3.3. Розв'язання задачі на ПЕОМ.
	- На ПЕОМ набрати, відлагодити та розв'язати складену програму.
- 3.4. Оформлення звіту.
	- Звіт повинен містити:
		- номер лабораторної роботи та її назву;
		- умову задачі та дані свого варіанта;
		- таблицю символічних імен;
		- схему алгоритму (або псевдокод);
		- лістинг (або рукопис) програми;
		- результати розрахунку задачі;
		- висновки.

#### 4. **Приклад**

Написати функцію для обчислення  $x^m$  .

#### **Розв'язання.**

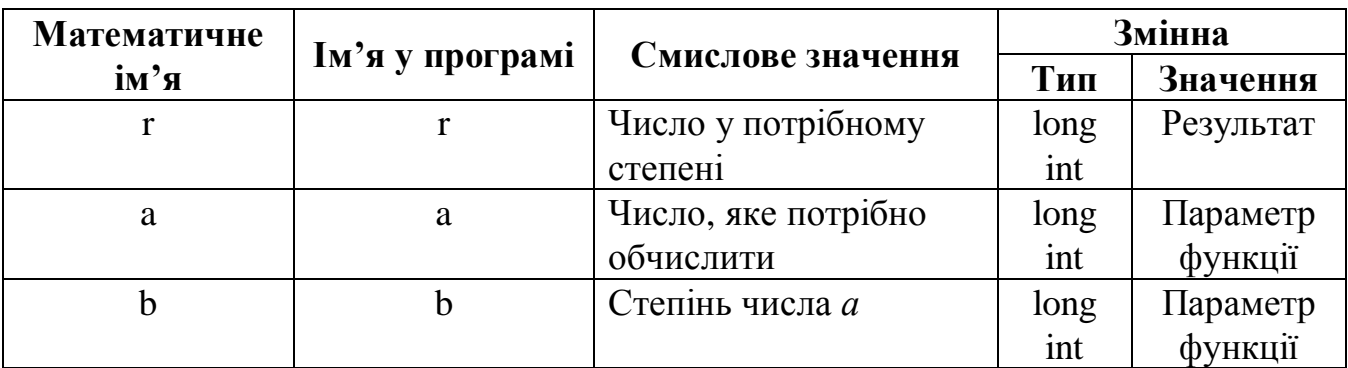

#### *Ɍɚɛɥɢɰɹɫɢɦɜɨɥɿɱɧɢɯɿɦɟɧɞɥɹɮɭɧɤɰɿʀ Step*

#### **Таблиця символічних імен основної програми**

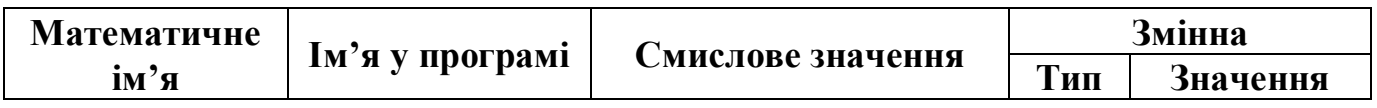

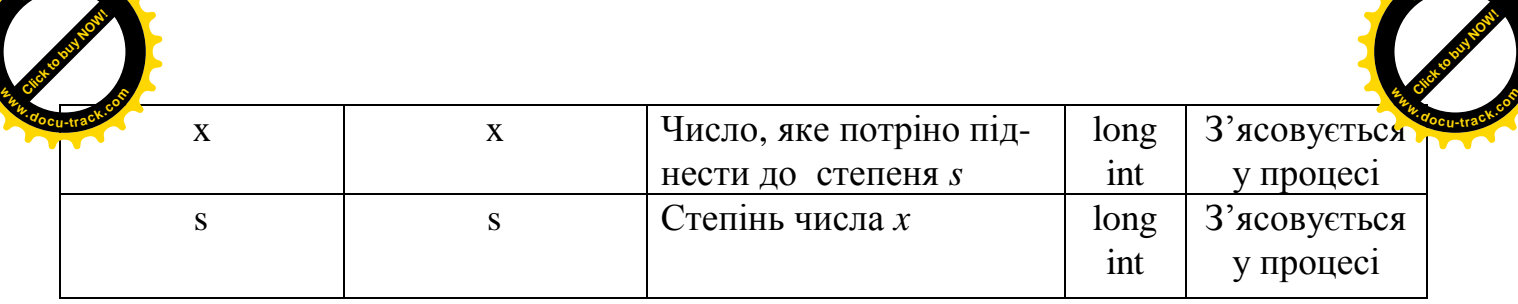

**<sup>P</sup>DF-XChang<sup>e</sup>**

#### **Текст програми мовою C++ ДЛЯ КОМПІЛЯТОРІВ Visual C++**

**<sup>P</sup>DF-XChang<sup>e</sup>**

```
#include <iostream.h>
long int Step(long int a, long int b) // πονατοκ φγμκιμϊ Step
        // з параметрами а (число, яке потрібно обчислити) та b (степінь числа)
{
      long int r;
      r = 1;if ( b > 0 ) // вираховується число в позитивній степені
      for( int i = 0; i < bi i++ )
      {
             r = r * a; // накопичення добутку b разів
      }
      else r = 0;
      return r; // повернення результату роботи функції
}
int main() // головна функция
{
      long int x, s;
      cout << "Уведіть число: ";
      \sin \gg x;cout << "Уведіть степінь: ";
      \sin \gg s;
      \text{cout} << x << " \text{b} \text{c} \text{c} \text{d} \text{c} \text{d} \text{d} \text{c} \text{d} \text{d} \text{c} \text{d} \text{d} \text{d} \text{d} \text{d} \text{d} \text{d} \text{d} \text{d} \text{d} \text{d} \text{d} \text{d} \text{d} \\prec Step( x, s ) \prec endl; // виклик функциї Step
                                                  // безпосередньо у потоці виводу
      return 0;
}
```
# **5. Варіанти завдань**

Кожен студент вибирає варіант завдання за номером у списку групи.

Завдання. Скласти схему алгоритму, таблицю символічних імен та програму для реалізації запропонованих завдань з використанням функцій відповідно до заданого варіанта.

1. Написати функцію для обчислення знака числа за формулою:  $\overline{\phantom{a}}$  $\left[-1, x < 0\right]$  $\Big\}$  $sign(x) = \big\{ 0, x = 0 \quad . \text{ Знайти значення: sign (-a).}$  $1, x > 0$ 

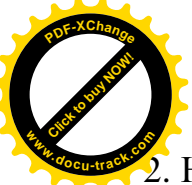

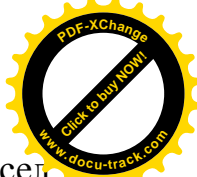

- Написати функцію для обчислення  $n! = 1 \cdot 2 \cdot 3 \cdot ... \cdot n$ . Знайти факторіали чисе  $Bi$  $I$  до 7.
- 3. Написати функцію для обчислення кількості сполучень елементів  $\frac{d!}{n-m}$ ! !  $m!(n-m)$ *m n*  $C_n^n$  $\overline{a}$  $=\frac{n\epsilon}{\epsilon}$ . Для перевірки роботи функції написати основну програму, що визначає  $C_2^4, C_3^6, C_2^6$ .
- 4. Написати функцію для обчислення суми *п* членів арифметичної прогресії за формулою  $\left\{a_{1}+a_{n}\right\}$ *2*  $a_1 + a_n \cdot n$ *S*  $+a_n$ .  $=\frac{1}{2} + \frac{n}{2}$ . Знайти суму арифметичної прогресії: *1, 2, 3,..., 100.*
- 5. Написати функцію для обчислення суми *п* членів геометричної прогресії за формулою  $1-q$  $a_j \cdot (1 - q^n)$ *S*  $\overline{a}$  $\cdot$  | 1 –  $=$ ¸ ¹  $\left(1-q^n\right)$ § . Знайти суму геометричної прогресії:

$$
1, 2, 4, 8, \ldots, 100.
$$

- 6. Написати функцію для піднесення числа *х* до степеня *m* (*m* натуральне число). Знайти  $x^2$ ,  $x^4$ ,  $x^5$ .
- 7. Написати функцію для обчислення арксинуса. Знайти *arcsin(0,9)*, *arcsin(0,1)*,  $arcsin(-0,9)$ ,  $arcsin(0,99)$ , за допомогою формули  $Y = arctg\left(\frac{x}{\sqrt{1-x^2}}\right)$ ¸  $\bigg)$ ·  $\mid$ ¨  $\overline{\mathcal{C}}$ §  $\overline{a}$  $=$  $\int_1^1 - x^2$  $Y = \arctg \left| \frac{x}{\sqrt{2\pi}} \right|$ .
- 8. Дано масив розміром 7x2 з елементами дійсного типу. Написати програму для обчислення суми додатних елементів масиву, яку оформити у вигляді функції
- 9. Написати функцію для обчислення арккосинуса. Знайти *arccos(0,5)*,  $arccos(0,6)$ ,  $arccos(-0,5)$ ,  $arccos(0,99)$ , за допомогою формули  $\overline{\phantom{a}}$  $\overline{\phantom{a}}$  $\overline{\phantom{a}}$ ¹ ·  $\mathsf{I}$ ¨ ¨  $\setminus$  $= arctg \left( \frac{\sqrt{1-x^2}}{2} \right)$ *x*  $Y = \arctg\left(\frac{\sqrt{1-x^2}}{2}\right)$ .
- 10. Дано масив розміром 5x2 з елементами дійсного типу. Написати програму, що визначає наявність в масиві від'ємних елементів. Визначення цієї наявності оформити у вигляді функції.
- 11. Дано масив розміром  $2x4$  з елементами дійсного типу. Написати програму, що визначає наявність у масиві хоча б одного елемента, що дорівнює нулю. Визначення цієї наявності оформити у вигляді функції.
- 12. Дано масив розміром  $4x6$  з елементами цілого типу. Написати програму для обчислення добутку ненульових елементів масиву. Обчислення цього добутку оформити у вигляді функції.
- 13. Дано масив розміром 6x2 з елементами дійсного типу. Написати програму для обчислення номера рядка, в якому міститься мінімальний елемент масиву. Обчислення номера цього рядка оформити у вигляді функції.

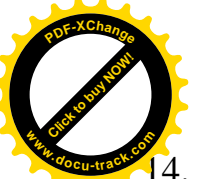

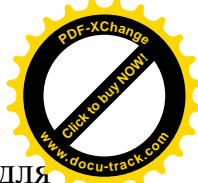

- $4.$ Дано масив розміром  $3x5$  з елементами цілого типу. Написати програму для обчислення номера стовпця, в якому міститься мінімальний елемент масиву. Обчислення номера цього стовпця оформити у вигляді функції.
- 15. Дано масив розміром 6x2 з елементами дійсного типу. Написати програму для обчислення  $M = max - min$ , де  $max - max$ аксимальний за модулем елемент масиву, а *min* - мінімальний за модулем елемент масиву. Обчислення значення *М* оформити у вигляді функції.
- 16. Написати функцію для обчислення тангенса. Знайти ctg(0,9), ctg(0,1), ctg(-
	- $(0, 9)$ , скориствшись формулою *sin(x)*  $Y = \frac{\cos(x)}{x}$ .
- 17. Дано масив розміром  $3x3$  з елементами символьного типу. Написати програму для обчислення кількості елементів масиву, що не є цифрами. Обчислення кількості цих елементів оформити у вигляді функції.
- 18. Дано масив розміром 4x4 з елементами цілого типу. Написати програму для обчислення добутку додатних елементів масиву. Обчислення цього добутку оформити у вигляді функції.
- 19. Написати функцію для обчислення тангенса. Знайти *tg(0,9)*, *tg(0,1)*, *tg(-0,9)*, скориставшись формулою *cos(x)*  $Y = \frac{\sin(x)}{x}$ .
- 20. Написати функцію для піднесення числа *х* до степеня 3, тобто обчислити  $x^3$ .
- 21. Дано масив розміром  $5x5$  з елементами цілого типу. Написати програму, що визначає наявність у масиві додатних елементів. Визначення цієї наявності оформити у вигляді функції.

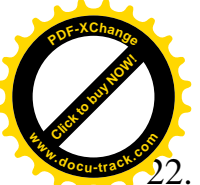

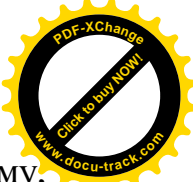

 $\overline{2}$ дано масив розміром  $3x4$  з елементами дійсного типу. Написати програму що визначає кількість негативних елементів. Визначення цієї кількості оформити у вигляді функції.

23. Написати функцію для обчислення площі трикутника за формулою Герона:  $S = \sqrt{p(p-a)(p-b)(p-c)}$ , де *a*, *b*, *c* – сторони трикутника, а *p* – напівпериметр. Обчислити площу трикутників за такими вихідними даними:

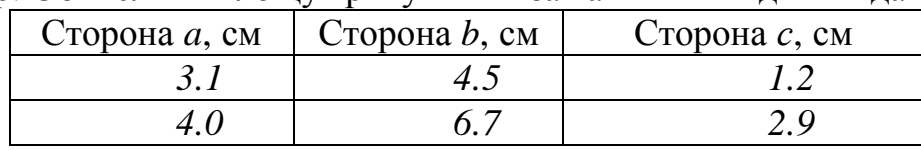

24. Написати функцію для обчислення третьої сторони трикутника за відомими двома сторонами і кутом між ними. Обчислити сторони трикутників за табличними даними. Для обчислень скористатися формулою  $a^2 = b^2 + c^2 - 2 \cdot b \cdot c \cdot cos\alpha$ .

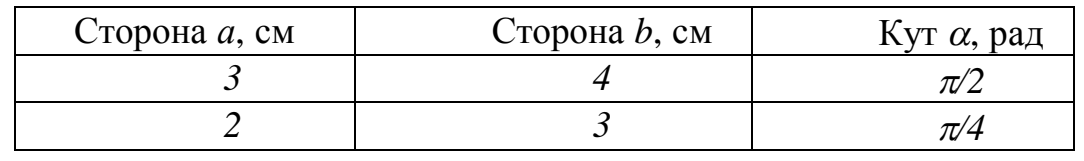

25. Написати функцію для обчислення об'єму кульового сектора  $V = \frac{2}{3}\pi R^2H$ *3*  $V = \frac{2}{3}\pi R^2 H$ ,

де  $R$  - радіус сфери, а  $H$  - висота сектора. Обчислити об'єм кульових секторів за такими вихілними ланими:

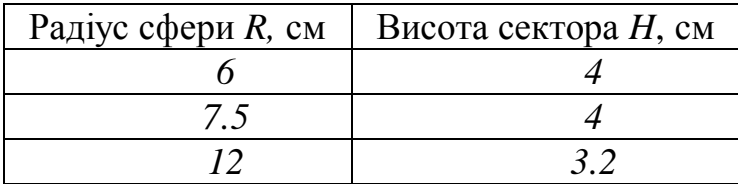

# **ɅȺȻɈɊȺɌɈɊɇȺɊɈȻɈɌȺʋ 11 ФУНКЦІЇ З ПАРАМЕТРАМИ**

## **1.Мета роботи**

Дослідити роботу операторів функцій з параметрами мови програмування С++, знати призначення, форму запису та особливості застосування функцій з параметрами. Засвоїти методику складання та налагодження програм із використанням функцій з параметрами на ПЕОМ.

## $2.$  Постановка завдання

Скласти схему алгоритму, таблицю символічних імен та програму мовою C++ відповідно до заданого варіанту. Налагодити та розв'язати задачу на **IIEOM.** 

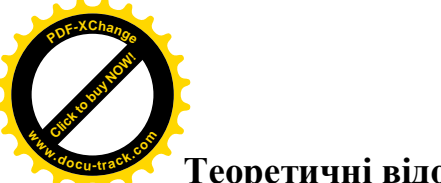

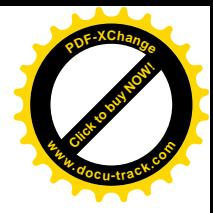

#### **Теоретичні відомості**

У мові С++ аргументи функції можуть передаватися за значенням, тобто функція, що викликається, отримує свою тимчасову копію кожного аргументу, а не його адресу. Це означає, що функція не може змінити значення змінної у програмі, яка викликала цю функцію. Однак це легко зробити, якщо передавати у функцію не змінні, а їх адреси. Наприклад:

```
 void swap(int *a, int *b)
 {
     int tmp = *aia = *bi;
     *b = \text{tmp}; }
```
Bиклик з програми функції swap(&b, &c) (тут підпрограмі передаються адреси змінних  $\overline{b}$  і с) призведе до того, що значення змінних  $\overline{b}$  і с поміняються місцями.

Коли як аргумент функції використовується ім'я масиву, то передається лише адреса початку масиву, а самі елементи не копіюються. Функція може змінювати елементи масиву, зсуваючись (індексуванням) від його початку.

Функції можна передати масив у вигляді параметра. Тут можливі три варіанти:

- 1. Параметр задається як масив (наприклад: int m[100];).
- 2. Параметр задається як масив без зазначення його розмірності (наприклад: int  $m[j];$
- 3. Параметр задається як покажчик (наприклад: int \*m;). Цей варіант використовується найчастіше.

Незалежно від вибраного варіанта викликуваної функції передається покажчик на початок масиву. Самі ж елементи масиву не копіюються.

## **3.** Програма роботи

3.1. Записати запропанований викладачем варіант завдання з п. 5.

Ознайомитись з рекомендованою літературою та конспектом лекцій.

- 3.2. Програмування задачі:
	- скласти таблицю символічних імен;
	- скласти схему алгоритму або псевдокод (за вказіквою викладача);
	- скласти програму розв'язання задачі мовою C++.
- 3.3. Розв'язання залачі на ПЕОМ.
	- На ПЕОМ набрати, відлагодити та розв'язати складену програму.
- 3.4. Оформлення звіту.
	- Звіт повинен містити:
		- номер лабораторної роботи та її назву;
		- умову задачі та дані свого варіанта;
		- таблицю символічних імен;
		- схему алгоритму (або псевдокод);

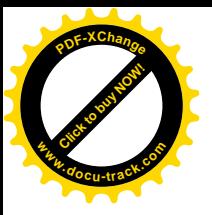

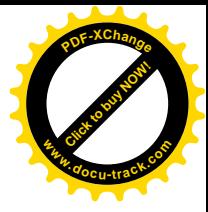

- лістинг (або рукопис) програми;
- результати розрахунку задачі;
- $-$  BHCHOBKH.

## 4. Приклад

Дано матрицю  $A(2,3)$ . Знайти максимальний і мінімальний елементи та створити функції для пошуку кожного з них. Уведення та виведення матриці виконати за допомогою функцій.

## **Розв'язання.**

## Таблиця символічних імен основної програми

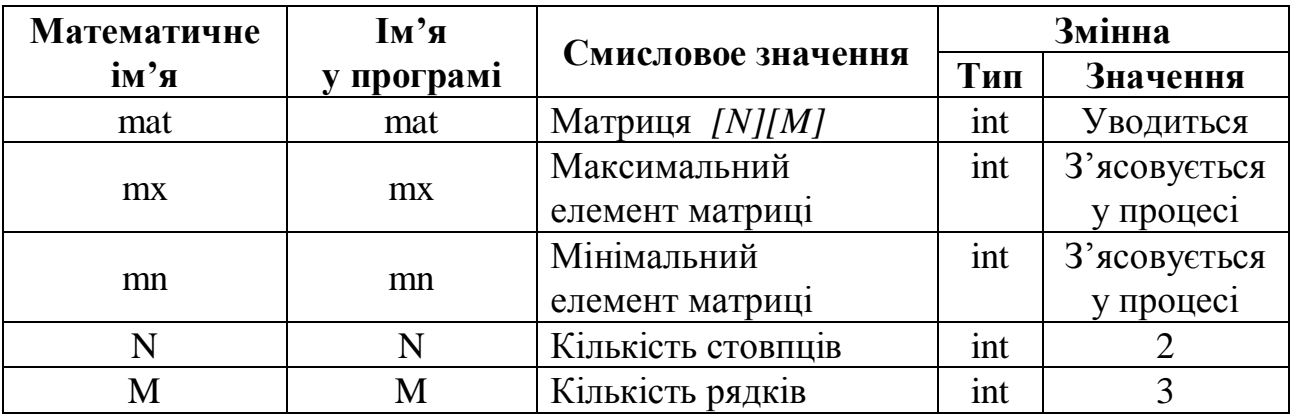

#### *Ɍɚɛɥɢɰɹɫɢɦɜɨɥɿɱɧɢɯɿɦɟɧɞɥɹɮɭɧɤɰɿʀ PoiskMaxMin*

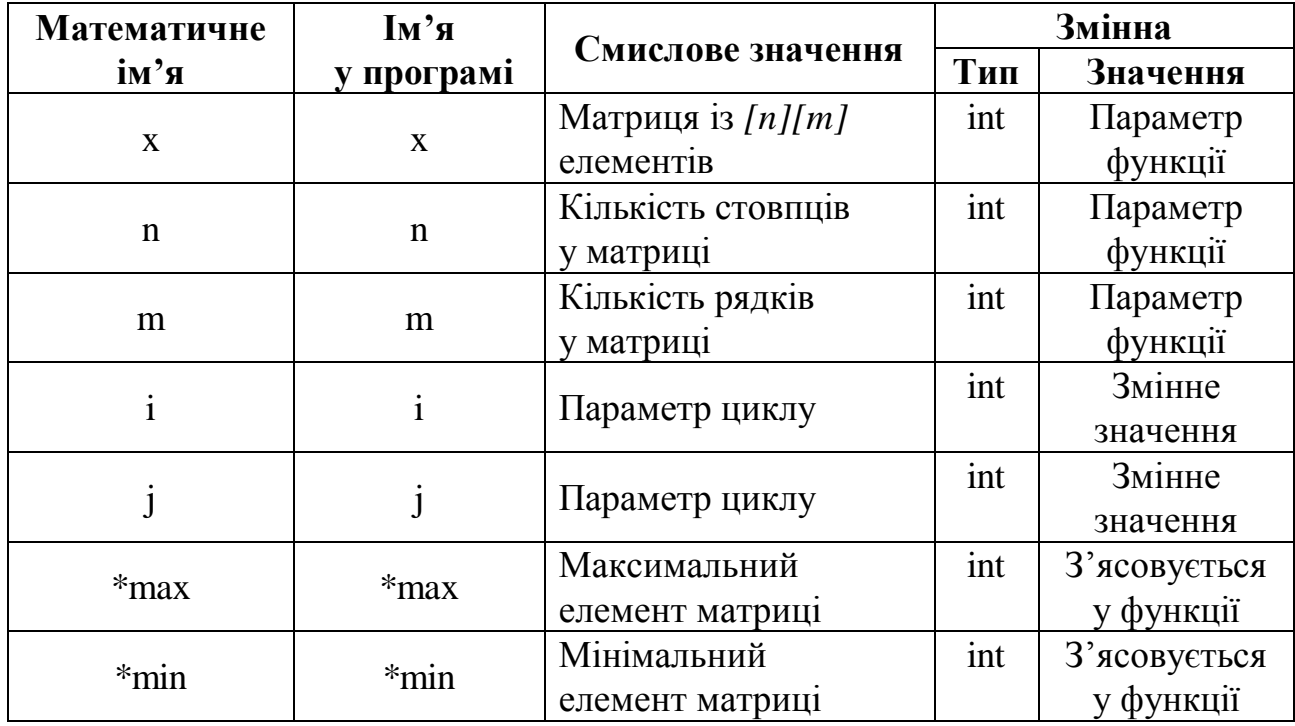

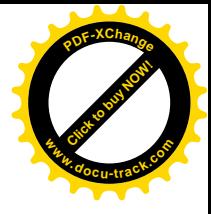

```
Click to buy Now!
  PDF-XChange
www.docu-track.com
```

```
\Gammaекст програми мовою C++
ДЛЯ КОМПІЛЯТОРІВ Vusual C++
#include <iostream.h>
const int N = 2, M = 3;
// функція вводу масиву
void Input(int x[N][M], int n, int m, char *name)
\{for ( int i = 0; i < n; i++){
         for ( int j = 0; j < m; j++){
         cout <<"y_{\text{Be,IIPb}}"<<name<<"["<<i<<"]["<<i<-"]";
              cin >> x[ i ][ j ];
         }
    }
}
// функція виводу масиву
void Output( int x[N][M], int n, int m, char *name )
\{for ( int i = 0; i < n ; i++ )
    {
         for ( int j = 0; j < m; j++)\{cout \langle x[i] [j] \rangle \langle x' \rangle}
         cout << endl;
 }
}
// функція пошуку максимального та мінімального елементів
void PoiskMaxMin( int x[N][M], int n, int m, int *max,
int *min )
\{*max = x[0][0];*min = x[0][0];for ( int i = 0; i < ni; i++){
         for ( int j = 0; j < m; j++)\{if ( *max < x[ i ][ j ] ) *max = x[ i ][ j
];
              if ( *min > x[i][j] ) *min = x[i][j]];
         }
    }
}
int main() // головна функція
```
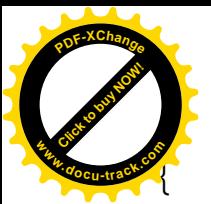

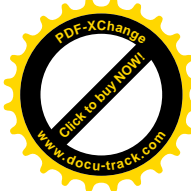

```
int mat[ N ] [ M ];
int mx,mn;
Input(mat,N,M,"mat"); // виклик функції вводу масиву
cout << endl << endl;
Output(mat,N,M, "mat");// виклик функції виводу масиву
cout << endl << endl;
PoiskMaxMin( mat,N, M, &mx, &mn); // виклик функції пошуку
                       // максимального та мінімального елементів
\text{cout} << "Максимальний елемент = " << mx << endl;
cout << "Мінімальний елемент = " << mn << endl;
return 0;
```
#### **5. Варіанти завдань**

}

Кожен студент вибирає варіант завдання за номером у списку групи.

Завдання. Скласти схему алгоритму, таблицю символічних імен та програму для розв'язання вілповілної до заданого варіанта задачі з використанням функцій з параметрами,.

- 1. Дано матриці  $A(4,4)$  і  $Y(3,3)$ , для кожної з яких обчислити суму елементів над, під головною діагоналлю та на головній діагоналі. Уведення, виведення матриці та обчислення сум оформити у вигляді функцій.
- 2. Дано матриці  $A(4,4)$  і *Y (5,5)*, для кожної з яких знайти найбільший і найменший елементи головної діагоналі. Уведення, виведення матриці, пошук мінімального і максимального елементів оформити у вигляді функцій.
- 3. Дано матриці  $A(3,3)$ , *Y* (5,5),  $C(4,4)$ . Для кожної з них визначити максимальні елементи у рядках і перемістити їх на головну діагональ. Уведення, виведення матриці та її перетворення оформити у вигляді функцій.
- 4. Дано матриці  $A(4,3)$  і *Y (3,5)*. Знайти середні геометричні позитивних елементів кожного їх рядка. Уведення, виведення матриці та пошук середніх геометричних оформити у вигляді функцій.
- 5. Дано матриці  $A(6,3)$  і *Y (4,5)*. Знайти найбільший елемент кожної з них і записати одиницю у той рядок і стовпець, в яких він розмішений. Уведення, виведення і перетворення матриці оформити у вигляді функцій.
- 6. Дано матриці  $A(3,3)$  і *Y (5,5)*, транспонувати їх. Уведення, виведення і транспонування матриці оформити у вигляді функцій.
- 7. Дано матриці  $A(6,2)$  і *Y (4,5)*. Знайти найбільший елемент кожної з них і номер рядка і стовпця, в яких він розміщений. Уведення, виведення матриці і пошук максимального елемента оформити у вигляді функцій.
- 8. Дано матриці  $A(4,4)$  і *Y (3,4)*. Знайти найменший елемент кожної з них і записати у рядок, де міститься цей елемент, '10'. Уведення, виведення матриці та її перетворення матриці оформити у вигляді функцій.

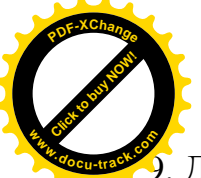

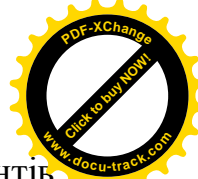

Дано матриці  $A(4,5)$  і *Y (5,5)*. Для кожної з них обчислити суму елементі рядків і визначити найменше значення цих сум і номер відповідного рядка. Увелення, вивелення матриці і пошук номера рядка оформити у виглялі функцій.

- 10. Дано матриці  $A(3,3)$  і *Y (4,5)*, де визначити кількість додатних та від'ємних елементів. Уведення, виведення матриці і пошук кількості додатних та від'ємних елементів оформити у вигляді функцій.
- 11. Дано матриці  $A(5,2)$  *і Y (3,2)*. Для кожної з них знайти найбільші елементи кожного рядка і записати в одновимірний масив. Уведення, виведення матриці та формування одновимірного масиву оформити у вигляді функцій.
- 12. Дано матриці  $A(4,3)$ ,  $B(5,4)$ ,  $C(5,4)$  і два дійсних числа *x* і у. Знайти  $x*A$ ,  $y*B$ ,  $x*C+y*B$ . Уведення, виведення матриці, додавання, множення на число оформити у вигляді функцій.
- 13. Дано матриці  $A(4,4)$ , *Y* (5,5), *C*(6,6). Знайти транспоновані матриці  $A^m$ ,  $a^m$ ,  $c^m$ . Уведення, виведення, транспонування матриці оформити у вигляді функцій.
- 14. Дано матриці  $A(4,4)$ , *Y (3,3)*, *C*(5,5). Для кожної з них обчислити суму елементів над, під головною діагоналлю та на головній діагоналі. Уведення, виведення матриці та обчислення сум оформити у вигляді функцій.
- 15. Дано матриці *A*(3,3), *Y* (5,5), *C*(4,4). Знайти третю норму для кожної з них. Уведення, виведення матриці, обчислення норми оформити у вигляді функцій, скориставшись формулою:

$$
||A||_{III} = \sqrt{\sum_{i=1}^{n} \sum_{k=1}^{n} a_{ik}^2}.
$$

- 16. Дано матриці *A*(3,5), *Y* (5,2), *C*(4,6), у кожній з них поміняти місцями перший та останій рядки. Уведення, виведення матриці, обмін рядків оформити у виглялі функцій.
- 17. Дано матриці  $A(4,5)$ , *Y* (5,3),  $C(4,6)$ , у кожній з яких поміняти місцями перший і останній стовпці. Уведення, виведення матриці, обмін стовпців оформити у вигляді функцій.
- 18. Дано матриці *A*(3,5), *Y* (5,2), *C*(4,6), у кожній з яких визначити місце розмішення максимального елемента. Уведення, виведення матриці, пошук місця оформити у вигляді функцій.
- 19. Дано матриці  $A(4,5)$ , *Y* (5,3), *C*(4,6). Утворити три нові матриці діленням кожного елемента вихідної матриці на середнє арифметичне її елементів. Уведення, виведення та зміну матриць оформити у вигляді функцій.
- 20. Дано матриці  $A(3,3)$ , *Y* (5,5),  $C(4,4)$ , у кожній з яких поміняти місцями елементи на головній і побічній діагоналях. Уведення, виведення, перетворення матриці оформити у вигляді функцій.
- 21. Дано матриці  $A(3,3)$ , *Y* (5,5),  $C(4,4)$ . Для кожної з них обчислити суму елементів головної діагоналі. Уведення, виведення матриці, обчислення суми елементів зазначеної діагоналі оформити у вигляді функцій.

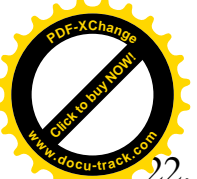

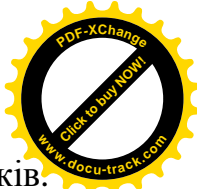

. Дано матриці *A*(3,5), Y (5,2), C(4,6). Для кожної з них обчислити суми рядків Уведення, виведення матриці, обчислення сум рядків, виведення вектора сум оформити у вигляді функцій.

- 23. Дано матриці  $A(4,5)$ , *Y* (5,3), *C*(2,6). Для кожної з них обчислити суми стовпців. Уведення, виведення матриці, обчислення сум стовпців, виведення вектора сум оформити у вигляді функцій.
- 24. Дано матриці  $A(3,3)$ ,  $Y(5,5)$ ,  $C(4,4)$ . Для кожної з них знайти максимальний і мінімальний елементи головної діагоналі. Уведення, виведення матриці, пошук мінімального та максимального елементів оформити у вигляді функцій.

25. Дано матриці  $A(3,5)$ , *Y* (5,2), *C*(4,6). Для кожної з них обчислити кількість додатних і від'ємних елементів. Уведення, виведення матриці, обчислення кількості названих елементів оформити у вигляді функцій.

## **ɅȺȻɈɊȺɌɈɊɇȺɊɈȻɈɌȺʋ 12 РОБОТА З ТЕКСТОВИМИ ФАЙЛАМИ**

#### **1. Мета роботи**

Вивчити та дослідити засоби алгоритмічної мови програмування С++, які використовують функції обробки текстових файлів, а також методику складання, налагодження та розрахунку програм.

#### $2.$  Постановка задачі

Скласти схему алгоритму, таблицю символічних імен та програму мовою C++ відповідно до заданого варіанту. Налагодити та розв'язати задачу на TIEOM.

## **Теоретичні відомості**

У мові С++ визначено три класи файлового введення/виведення:

ifstream - вхідні потоки для читання з файла;

ofstream – вихідні потоки для запису в файл;

fstream – потоки для читання та запису файлів.

Під час роботи з файлами перелічених класів допустимо використовувати  $x \in X$  жетоди, а також операції "розмістити в потоці"  $(\ll)$  та, узяти з потоку"  $(\gg)$ .

Конструктори відповідних класів складають об'єкти потоків, що зв'язані з файлами. Наприклад, оператори

```
ofstream outfile("Test.dat");
if (!outfile)
```
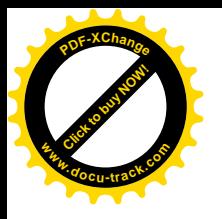

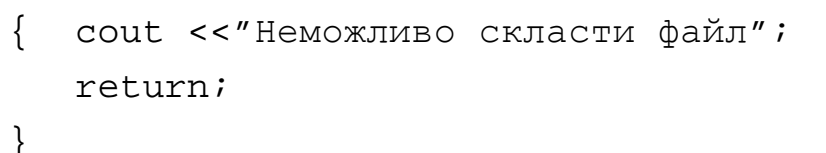

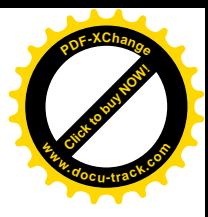

становлять вихідний потік outfile, зв'язаний з файлом "Test.dat", одночасно складаючи сам файл. Якщо операція неможлива, значення outfile дорівнює 0, а оператор і f припиняє роботу.

Аналогічно можливе складання вхідного потоку, зв'язаного з файлом:

```
ifstream intfile("Test.dat");
```

```
if (!infile)
```
{ cout <<"Неможливо відкрити файл"; return; }

Дані у файлі можна розмістити за допомогою потоків:

outfile << i << " " <<< << s <<endl;

або ж із застосуванням методів put та write:

outfile.put('z') // записує у файл символ 'z';

outfile.write(s,5) // записує у файл п'ять елементів символьного

```
масиву s.
```
У класі ifstream також можливе використання як операцій "узяти з потоку" ( $\gg$ ), наприклад,

```
infile \gg i1 \gg i2 \gg endl;
```
так і аналогічних методів че t та че tline, що мають свої модифікації:

```
infile.get() // уводить один символ із зазначеного потоку та
```
повертає його які значення виклику функції.

Повертає *EOF* у разі закінчення файла;

```
infile.getline(s,80) // читання з файла даних по рядках
                               (s рядків по 80 символів).
```
Закрити файл можна за допомогою методу close:

```
outfile.close();
infile.close().
```
## **3.** Програма роботи

- 3.1. Записати запропанований виклалачем варіант завлання з п. 5. Ознайомитись з рекомендованою літературою та конспектом лекцій.
- 3.2. Програмування задачі:
	- скласти таблицю символічних імен;

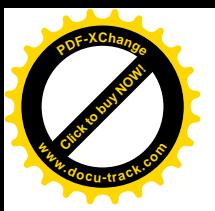

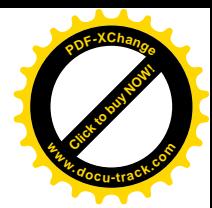

- скласти схему алгоритму або псевдокод (за вказіквою викладача);
- скласти програму розв'язання задачі мовою  $C_{++}$ .
- 3.3. Розв'язання залачі на ПЕОМ.

На ПЕОМ набрати, відлагодити та розв'язати складену програму.

- 3.4. Оформлення звіту.
	- Звіт повинен містити:
		- номер лабораторної роботи та її назву;
		- умову задачі та дані свого варіанта;
		- таблицю символічних імен;
		- схему алгоритму (або псевдокод);
		- лістинг (або рукопис) програми;
		- результати розрахунку задачі;
		- $-$  BUCHOBKU.

#### 4. Приклад

У текстовому файлі розмістити дані про радіуси 12 кіл. За допомогою формул обрахувати довжину та площі кіл. У новий файл записати такі дані: радіус, довжина та площа кола.

#### **Розв'язання.**

#### **Таблиця символічних імен**

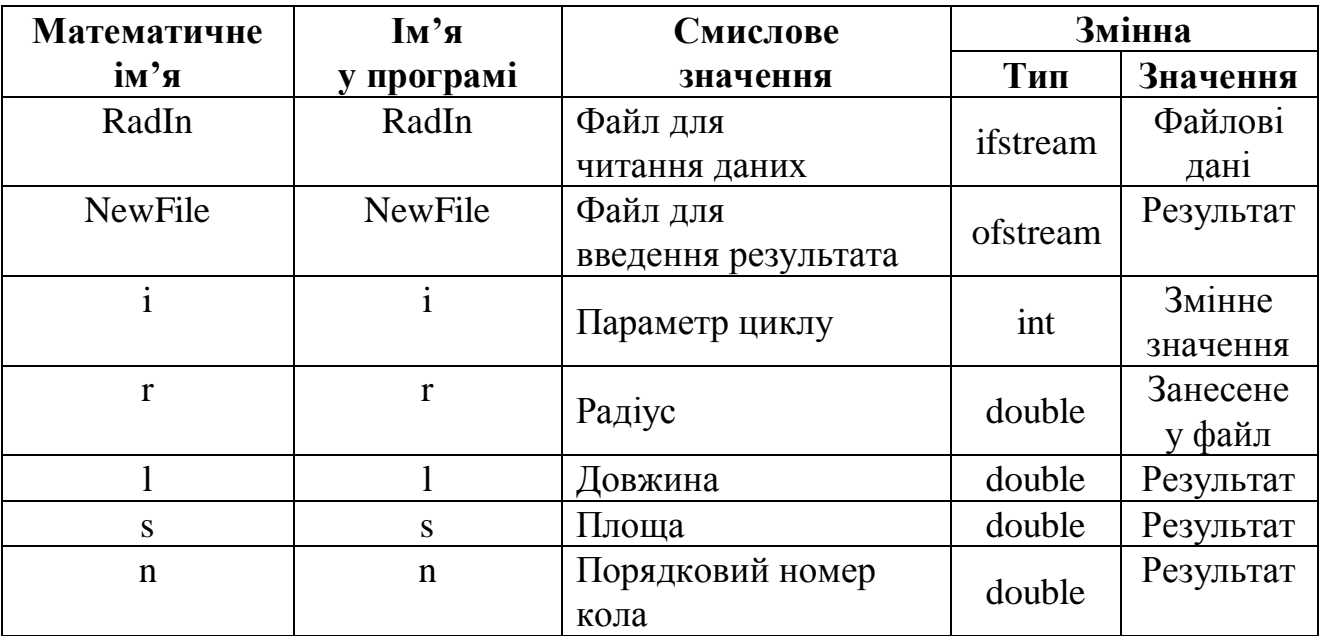

**Текст програми мовою C++ ДЛЯ КОМПІЛЯТОРІВ VISUAl C++** # include <iostream.h> # include <ostream.h> # include <fstream.h> # include <iomanip.h> void main() {

```
ouble r, l, s, n;
      fstream Radin("radius.txt",ios::out); // складаємо
                                             // файл для запису
      "radius.txt"
       if (!Radin) // перевірка чи вдалося скласти файл
         { cout <<"Error file Radin"<<endl;
       exit(1); }
      for (int i= 0; i < 4; i++){
      cout<<"Vvedite radius"<<i+1<<" kruga";
      cin>>r: // Уведення даних про радіуси
      Radin<<i+1<<" "<<r<endl; // переписуємо дані у файл "radius.txt"
      }
      Radin.close; // закриваємо файл "radius.txt"
      ifstream Radout("radius.txt",ios::in); // BigVиBдкрива\epsilonмо
                                          // файл для читання з
      "radius.txt"
      if (!Radout) // перевірка чи вдалося відкрити файл
         { cout <<"Error file Radout"<<endl;
      exit(1); }
      fstream NewFile ("newfile.txt",ios::out); // складаємо
                                         // файл для запису "newfile.txt"
      if (!NewFile) // перевірка чи вдалося скласти файл
         { cout <<"Error file NewFile"<<endl;
       exit(1); }
      cout<<"Nomer\tRadius\tDlina\tPloshad"<<endl;
      for(i=0;i<4;i++){
          Radout>>n>>r; // зчитуємо даніз файлу "radius.txt"
           l=2*3.14*r; // підраховуємо довжину кола
           s=3.14*r*r; // підраховуємо площу кола
            // вивід даних на екран:
             cout<<setiosflags(ios::fixed|ios::showpoint)<<
            setprecision(2)<<n<<'\t'<<r<<'\t'<<l<<'\t'<<s<<endl;
            // запис даних у файл "newfile.txt":
             NewFile<<setiosflags(ios::fixed|ios::showpoint)<<
      setprecision(2)<<n<<'\t'<<r<<'\t'<<l<<'\t'<<s<<endl;
      }
      Radout.close; // закриваємо файл "radius.txt"
 Click to buy Now!
 PDF-XChange
www.docu-track.com
                                                                           Click to buy NOW!
                                                                           PDF-XChange
                                                                          www.docu-track.com
```
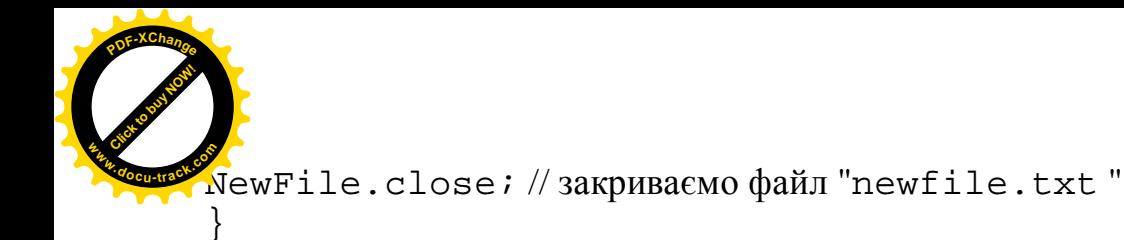

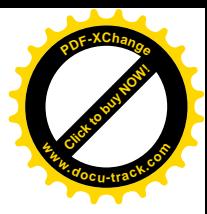

## **5. Варіанти завдань**

Кожен студент вибирає варіант завдання за номером у списку групи.

Завдання. Скласти схему алгоритму, таблицю символічних імен і програму для обробки текстового файла відповідно до заданого варіанта.

- 1. У текстовому файлі дані про довжини сторін 20 прямокутних паралелепіпедів. Обчислити об'єми цих паралелепіпедів. Результати розрахунку записати у файл як таблицю, що містить стовпці: довжину першої, другої та третьої сторін паралелепіпеда, об'єм паралелепіпеда. Записати вілповілні заголовки для стовпиів. Файл із вихілними даними сформувати за иопомогою текстового редактора.
- 2. У текстовому файлі дані про довжини сторін 15 прямокутників. Обчислити периметри і площі цих прямокутників. Результати розрахунку записати у файл як таблицю, що містить стовпці: довжину першої та другої сторін прямокутника, периметр та плошу прямокутника. Записати вілповілні заголовки для стовпців. Файл із вихідними даними сформувати за допомогою текстового редактора.
- 3. У текстовому файлі дані про радіуси 12 кіл. Обчислити довжину кіл і площу кругів, обмежених цими колами. Результати розрахунку записати у файл як таблицю, що містить стовпці: радіус і довжину кола, площу круга. Записати відповідні заголовки для стовпців. Файл із вихідними даними сформувати за допомогою текстового редактора. Указівка:  $l = 2 \cdot \pi \cdot R$ ,  $S = \pi \cdot R^2$ .
- 4. У текстовому файлі дані про радіуси основ і висоти 12 циліндрів. Обчислити об'єм і площу бічної поверхні цих циліндрів. Результати розрахунку записати у файл як таблицю, що містить стовпці: радіус основи, висоту, об'єм та площу бічної поверхні циліндра. Записати відповідні заголовки для стовпців. Файл із вихідними даними сформувати за допомогою текстового редактора. Указівка:  $V = \pi \cdot R^2 \cdot h$ ,  $S_{\tilde{O}i^2 t^2 t^2} = 2 \cdot \pi \cdot R \cdot h$ .
- 5. У текстовому файлі дані про радіуси основ і висоти 15 конусів. Обчислити  $66$ 'єм і площу бічної поверхні цих конусів. Результати розрахунку записати у файл як таблицю, що містить стовпці: радіус основи, висоту, об'єм та площу бічної поверхні конуса. Записати відповідні заголовки для стовпців. Файл із вихідними даними сформувати за допомогою текстового редактора. Указівка:

$$
V = \frac{1}{3}\pi \cdot R^2 \cdot h \,, \; S_{\tilde{O}i\eta H} = \pi \cdot R \cdot l \,.
$$

6. У текстовому файлі - дані про катети 18 прямокутних трикутників. Обчислити гіпотенузи і площі цих трикутників. Результати розрахунку записати у файл як таблицю, що містить стовпці: перший та другий катети

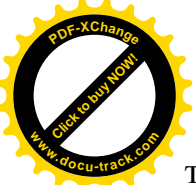

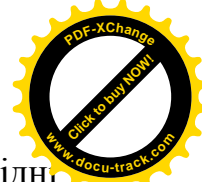

трикутника, а також гіпотенузу та площу трикутника. Записати відповідні заголовки для стовпців. Файл із вихідними даними сформувати за допомогою текстового редактора.

- 7. У текстовому файлі дані про довжини трьох сторін 14 трикутників. Обчислити площі і периметри цих трикутників. Результати розрахунку записати у файл як таблицю, що містить стовпці: довжину, другої та третьої сторін трикутника, площу та периметр трикутника. Записати відповідні заголовки для стовпиів. Файл із вихідними даними сформувати за допомогою текстового редактора.
- 8. У текстовому файлі дані про довжини основ і висоти 19 трапецій. Обчислити площі цих трапецій. Результати розрахунку записати у файл як таблицю, що містить стовпиі: довжину нижньої та верхньої основи трапеції, висоту та площу трапеції. Записати відповідні заголовки для стовпців. Файл із вихідними даними сформувати за допомогою текстового редактора.
- 9. У текстовому файлі дані про довжини сторін 15 рівносторонніх трикутників. Обчислити площі і периметри цих трикутників. Результати розрахунку записати у файл як таблицю, що містить стовпці: довжину сторони, периметр та площу трикутника. Записати відповідні заголовки для стовпців. Файл із вихідними даними сформувати за допомогою текстового редактора.
- 10. У текстовому файлі дані про кількість сторін, довжини сторін і радіуси вписаних кіл для 14 правильних багатокутників. Обчислити площі і периметри цих багатокутників. Результати розрахунку записати у файл як таблицю, що містить стовпці: кількість сторін, довжину сторони, периметр та площу багатокутника, а також радіус вписаного у багатокутник кола. Записати відповідні заголовки для стовпців. Файл із вихідними даними

сформувати за допомогою текстового редактора. Указівка:  $S = \frac{n}{2}a \cdot r$ *2*  $S = \frac{n}{2} a \cdot r$ .

- 11. У текстовому файлі дані про довжини сторін і кути між ними для 18 паралелограмів. Обчислити площі і периметри цих паралелограмів. Результати розрахунку записати у файл як таблицю, що містить стовпці: довжину першої та другої сторін паралелограма, кут між сторонами, периметр та площу паралелограма. Записати відповідні заголовки для стовпців. Файл із вихідними даними сформувати за допомогою текстового редактора.
- 12. У текстовому файлі дані про довжини сторін і кутів між ними для 18 паралелограмів. Вибрати паралелограми, що є прямокутниками, і записати у файл таблицю, що містить таку інформацію: довжину першої та другої сторін прямокутника, периметр та площу прямокутника. Записати відповідні заголовки для стовців. Файл із вихідними даними сформувати за допомогою текстового редактора.
- 13. У текстовому файлі дані про кількість сторін, довжини сторін і радіуси вписаних кіл для 14 правильних багагокутників. Вибрати багатокутники з

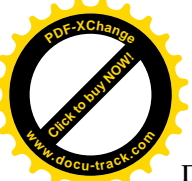

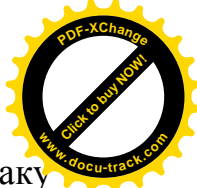

парною кількістю сторін і записати у файл таблицю, що містить таку інформацію: кількість сторін багатокутника, довжину його сторони, радіус вписаного в нього кола, периметр та плошу багатокутника. Записати вілповілні заголовки для стовпиів. Файл із вихілними даними сформувати за

допомогою текстового редактора. Указівка:  $S = \frac{n}{2}a \cdot r$ *2*  $S = \frac{n}{2} a \cdot r$ .

- 14. У текстовому файлі дані про довжини сторін 15 рівносторонніх трикутників. Вибрати трикутники зі стороною, більшою одиниці і меншою трьох, і записати у файл таблицю, що містить таку інформацію: довжину сторони трикутника, периметр та площу трикутника. Записати відповідні заголовки для стовпців. Файл із вихідними даними сформувати за допомогою текстового редактора.
- 15. У текстовому файлі дані про довжини основ і висоти 19 трапецій. Вибрати трапеції з висотою, меншою верхньої основи, і записати у файл таблицю, що містить таку інформацію: довжину нижньої та верхньої основ трапеції, висоту та площу трапеції. Записати відповідні заголовки для стовпців. Файл із вихідними даними сформувати за допомогою текстового редактора.
- 16. У текстовому файлі дані про довжини трьох сторін 14 трикутників. Вибрати рівносторонні трикутники і записати у файл таблицю, що містить таку інформацію: довжину сторони трикутника, площу та периметр трикутника. Записати відповідні заголовки для стовпців. Файл із вихідними даними сформувати за допомогою текстового редактора.
- 17. У текстовому файлі дані про катети 18 прямокутних трикутників. Вибрати рівнобічні трикутники і записати у файл таблицю, що містить таку інформацію: катет, гіпотенузу, та площу трикутника. Записати відповідні заголовки для стовпців. Файл із вихідними даними сформувати за допомогою текстового редактора.
- 18. У текстовому файлі дані про радіуси основ і висоти 15 конусів. Вибрати конуси, радіус основи яких більше висоти, і записати у файл таблицю, що містить таку інформацію: радіус основи, висоту, об'єм конуса та площу його бічної поверхні. Записати відповідні заголовки для стовпців. Файл із вихідними даними сформувати за допомогою текстового редактора. Указівка:

$$
V = \frac{1}{3}\pi \cdot R^2 \cdot h \,, \ S_{\tilde{O}i\mu\mu} = p \cdot R \cdot l \,.
$$

- 19. У текстовому файлі дані про радіуси основ і висоти 12 циліндрів. Вибрати циліндри, радіус основи яких дорівнє висоті, та записати у файл таблицю, що містить таку інформацію: радіус основи, висоту, об'єм циліндра та площу його бічної поверхні. Записати відповідні заголовки для стовпців. Файл із вихідними даними сформувати за допомогою текстового редактора. Указівка:  $V = \pi \cdot R^2 \cdot h$ ,  $S_{\tilde{O}i\mu\mu} = 2 \cdot \pi \cdot R \cdot h$ .
- 20. У текстовому файлі дані про радіуси 12 кіл. Вибрати кола, довжина яких більше семи, але менше 10, і записати у файл таблицю, що містить таку інформацію: радіус і довжину кола та площу круга. Записати відповідні

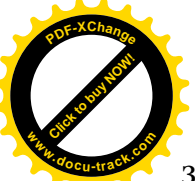

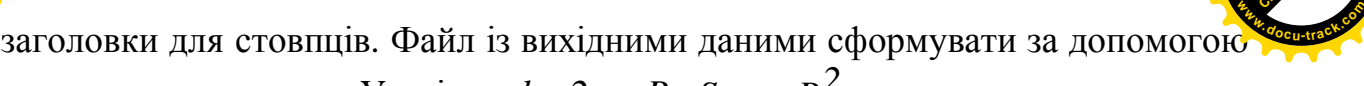

[Click to buy NOW!](http://www.docu-track.com/buy/)

**<sup>P</sup>DF-XChang<sup>e</sup>**

текстового редактора. Указівка:  $l = 2 \cdot \pi \cdot R$ ,  $S = \pi \cdot R^2$  .

- 21. У текстовому файлі дані про довжини сторін 15 прямокутників. Вибрати прямокутники, що є квадратами, і записати у файл таблицю, що містить таку інформацію: довжину сторони, периметр та площу квадрата. Записати відповідні заголовки для стовпців. Файл із вихідними даними сформувати за допомогою текстового редактора.
- 22. У текстовому файлі дані про довжини сторін 20 прямокутних паралелепіпедів. Вибрати паралелепіпеди, що є кубами, і записати у файл таблицю, що містить таку інформацію: довжину сторони та об'єм куба. Записати відповідні заголовки для стовпців. Файл із вихідними даними сформувати за допомогою текстового редактора.
- 23. У текстовий файл записані масиви  $A(2x2)$ ,  $B(2x2)$ ,  $C(3x3)$  *i*  $D(3x3)$ . Обчислити  $det(A) + Tr(C)$ ,

$$
\overline{Tr(B)Tr(D) + \det(B)},
$$
  
ae det – визначник  $(\det(A) = a_{II}a_{22} - a_{2I}a_{12});$   

$$
Tr - c_{\text{intATPIII}}(Tr(A)) = \sum_{i=1}^{N} a_{ij}.
$$

Обчислення визначника і сліду матриці оформити за допомогою функцій.

- 24. У текстовий файл записані матриці  $A(5x3)$ ,  $B(2x6)$ ,  $C(4x4)$  і  $D(3x5)$ . Дописати в цей файл кількість додатних і від'ємних елементів масивів. Для виведення масивів та обчислення кількості зазначених елементів застосувати функції.
- 25. У текстовий файл записані матриці  $A(4x4)$ ,  $B(3x3)$  і  $C(5x5)$ . Додати до діагональних елементів кожної з них значення мінімального за модулем ненульового елемента масиву. Отримані в такий спосіб матриці вивести в інший текстовий файл. Для введення, виведення і додавання до діагональних елементів числа застосувати функції, а також використати функцію при визначенні зазначеного мінімального елемента.

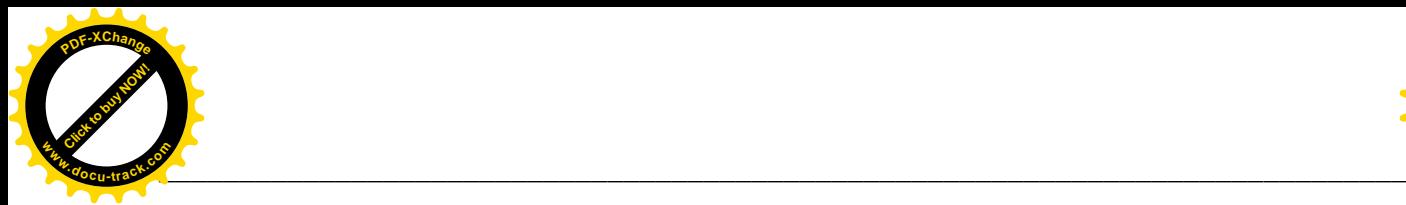

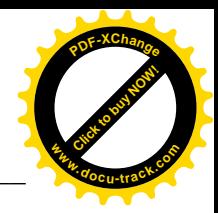

# **ɅȺȻɈɊȺɌɈɊɇȺɊɈȻɈɌȺʋ 13 СТРУКТУРИ**

## **1. Мета роботи**

Вивчити та дослідити засоби мови програмування C++, які використовують для роботи зі структурами, а також методику складання та налагодження програм.

## 2. Постановка завдання

Скласти схему алгоритму, таблицю символічних імен та програму мовою C++ відповідно до заданого варіанта. Налагодити та розв'язати задачу та на  $\Pi$ <sub>FOM</sub>

## **Теоретичні віломості**

Структура - це об'єднання одного чи більше об'єктів (змінних, масивів, покажчиків, інших структур і т.п.), які можуть не належати до одного типу.

Визначення структури формально має вигляд

```
struct тип {тип елемента 1 iм'я елемента 1; // список
                                                  елементів:
              .........
```
тип елемента n iм'я елемента n;};

Наприклад:

 sruct date {int day; int month; int year; };

Слідом за фігурною дужкою, що завершує список елементів, можна розмістити змінні зазначеного типу, наприклад:

```
 struct date {...} a, b, c;
```
Дозволяється вкладати структури одна в одну, наприклад:

```
struct man \{\text{char}\,\overrightarrow{\,} name[20], fam[20];
```

```
 struct date bd;
```

```
int age; \};
```
Визначимо змінні, значення яких належать увеленому типу:

struct man man  $[100]$ ; // визначено масив man, що складається з 100 структур типу man.

Щоб звернутися до окремого елемента структури, необхідно назвати її ім'я, поставити крапку і написати ім'я потрібного елемента, наприклад:

```
man[j].bd.day = 22;
man[i].age = 19;man [j].bd.year = 1982;
```
# **3.** Програма роботи

3.1. Записати запропанований викладачем варіант завдання з п. 5.

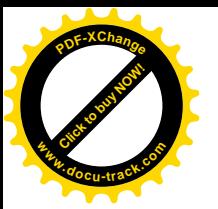

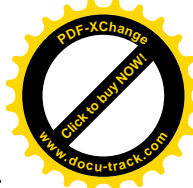

Ознайомитись з рекомендованою літературою та конспектом лекцій.

- 3.2. Програмування задачі:
	- скласти таблицю символічних імен;
	- скласти схему алгоритму або псевдокод (за вказіквою викладача);
	- скласти програму розв'язання задачі мовою C++.
- 3.3. Розв'язання задачі на ПЕОМ.

На ПЕОМ набрати, відлагодити та розв'язати складену програму.

3.4. Оформлення звіту.

Звіт повинен містити:

- номер лабораторної роботи та її назву;
- умову задачі та дані свого варіанта;
- таблицю символічних імен;
- схему алгоритму (або псевдокод);
- лістинг (або рукопис) програми;
- результати розрахунку задачі;
- $-$  RUCHORKU

# **4.** Приклад

Написати програму для опрацювання інформації про співробітників фірми  $(npiBHHue, piKHapOQXeeHH, crat, repmih poforu y dipmi, sapoóirha nafra).$ Програма має надавати користувачеві можливість вводити дані з клавіатури і заносити їх у файл; читати дані з файла і виводити на екран список осіб, молодших за 25 років.

#### **Розв'язання.**

## **Таблиця символічних імен**

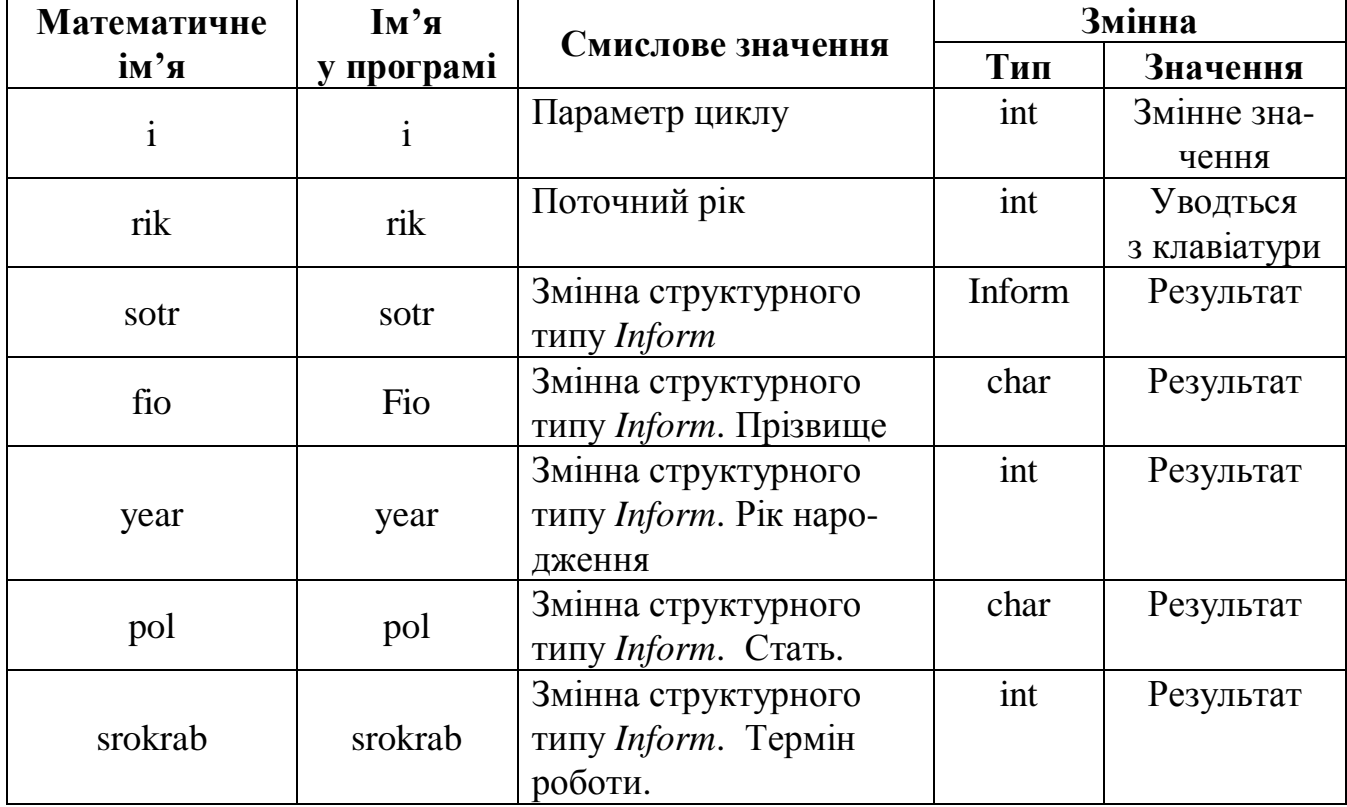

zarpl zarpl Змінна структурного типу *Inform*. Заробітна плата int Pe3yJIbTaT Click to buy Now! **<sup>w</sup>ww.docu-track.co<sup>m</sup>** [Click to buy NOW!](http://www.docu-track.com/buy/) **<sup>w</sup>ww.docu-track.co<sup>m</sup>**

**<sup>P</sup>DF-XChang<sup>e</sup>**

# **Текст програми мовою C++**

**<sup>P</sup>DF-XChang<sup>e</sup>**

```
ДЛЯ КОМПІЛЯТОРІВ Visual C++
#include <iostream.h>
struct Inform // визначення структури
\{ char fio[40];
   int year;
   char pol;
   int srokrab;
   int zarpl;
};
const int N = 2iint main()
\{ Inform sotr[N];
   int i, rik;
  // Уведення інформації про співробітників:
  cout << " Iнформація про співробітників:" << endl;
  for ( i = 0; i < N; i^{++} )
\{cout << "Уведіть прізвище: ";
     cin >> sotr[i].fio;
    cout<<"Уведіть рік народження"<<sotr[i].fio<<": ";
     cin >> sotr[i].year;
    COUT << "VBeAiTb CTATb" << sotr[i].fio << ": ";
     cin >> sotr[i].pol;
    COUT << "VBegiTb CTAX" << sotr[i].fio << ": ";
     cin >> sotr[i].srokrab;
    COUT << "YBegiTb 3apnJaTy" << sotr[i].fio << ": ";
     cin >> sotr[i].zarpl;
 }
 cout<< "Уведіть поточний рік"<<endl;
  cin>> rik;
 for (i = 0; i < N; i++)\{ \cdot \cdot \cdot \cdot \cdot \cdot \cdot \cdot \cdot \cdot \cdot \cdot \cdot \cdot \cdot \cdot \cdot \cdot \cdot \cdot \cdot \cdot \cdot \cdot \cdot \cdot \cdot \cdot \cdot \cdot \cdot \cdot \cdot \cdot \cdot \cdot 
     if ((rik-sotr[i].year)<25)
\left\{\begin{array}{c} \end{array}\right\} cout << sotr[i].fio<<endl;
       cout << sotr[i].year<<endl;
       cout << sotr[i].pol<<endl;
       cout << sotr[i].srokrab<<endl;
       cout << sotr[i].zarpl<<endl;
      }
```
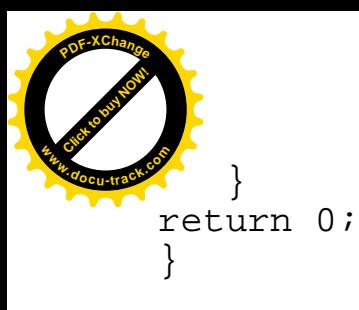

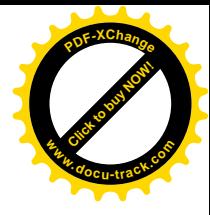

#### **5. Варіанти завдань**

Кожен студент вибирає варіант завдання за номером у списку групи.

Завдання. Скласти таблицю символічних імен та програму для опрацювання інформації з допомогою структури відповідно до заданого варіанта.

- 1. Написати програму для опрацювання інформації про товари, що зберігаються на складі (назва, вартість, країна-виробник, кінцевий термін реалізації, кількість). Програма має надавати користувачеві можливість вводити дані з клавіатури і заносити їх у файл; читати дані з файла і виводити на екран список товарів із терміном реалізації, що минає (менше місяця).
- 2. Написати програму для опрацювання інформації про паспортні дані громадян (прізвище, ім'я, по батькові, дата народження, серія та номер паспорта, дата видачі, ким виданий). Програма має надавати користувачеві можливість вводити дані з клавіатури і заносити їх у файл; читати дані з файла і виводити на екран список осіб, у паспорт яких необхідно вклеїти нове фото.
- 3. Написати програму для опрацювання інформації про країни світу (назва країни, площа, кількість населення, державна мова, грошова одиниця). Програма має надавати користувачеві можливість вводити дані з клавіатури і заносити їх у файл; читати дані з файла і виводити на екран список країн, густота населення в яких перевищує зазначену користувачем.
- 4. Написати програму для опрацювання інформації про продукти харчування (назва продукту, калорійність продукту, вміст у продукті вітамінів (А, В, С, Е, Р, РР), вартість 1 кг продукту). Програма має надавати користувачеві можливість вводити дані з клавіатури і заносити їх у файл; читати дані з файла і виводити на екран список продуктів, що містять зазначені користувачем вітаміни.
- 5. Написати програму для опрацювання інформації про керування поїздів (номер поїзда, станція відправлення та призначення, час відправлення та прибуття, тип поїзда (пасажирський, швидкий). Програма має надавати користувачеві можливість вводити дані з клавіатури і заносити їх у файл; читати дані з файла і виводити на екран список поїздів, що прибувають до потрібної станції.
- 6. Написати програму для опрацювання інформації про кішок, поданих на виставку (кличка, порода, вік). Програма має надавати користувачеві можливість вводити дані з клавіатури і заносити їх у файл; читати дані з файла і виводити на екран список тварин заданої породи та віку.
- 7. Написати програму для опрацювання інформації про книги (автор, назва, видавництво, рік видання). Програма має надавати користувачеві можливість

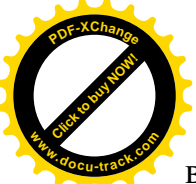

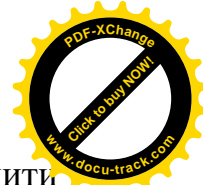

вводити дані з клавіатури і заносити їх у файл; читати дані з файла і виводиті на екран перелік книг потрібного автора, виданих до 2009 р.

- 8. Написати програму для опрацювання інформації про пасажирів (паспортні дані пасажира, номер рейсу, вага багажу). Програма має надавати користувачеві можливість вводити дані з клавіатури і заносити їх у файл; читати дані з файла і виводити на екран список пасажирів, багаж яких перевищує 10 кг.
- 9. Написати програму для опрацювання інформації про студентів (паспортні дані студента, група, стать, екзаменаційні оцінки з вищої математики, програмування та фізики). Програма має надавати користувачеві можливість вводити дані з клавіатури і заносити їх у файл; читати дані з файла і виводити на екран список студентів чоловічої статі, в яких оцінка з програмування нижча від середньої оцінки з вищої математики.
- 10. Написати програму для опрацювання інформації про навчальні справи студентів (прізвище, ім'я та по батькові студента, рік народження, стать, факультет, спеціальність, середній бал за семестр). Програма має надавати користувачеві можливість вводити дані з клавіатури і заносити їх у файл; читати дані з файла і виводити на екран список студентів жіночої статі, для яких середній бал за семестр більше заданого.
- 11. Написати програму для опрацювання інформації про автомобілі, що здаються на прокат (марка автомобіля, рік випуску, кілометраж). Програма має надавати користувачеві можливість вводити дані з клавіатури і заносити їх у файл; читати дані з файла і виводити на екран список автомобілів з заданими роком випуску та довжиною кілометражу.
- 12. Написати програму для опрацювання інформації про матричні принтери (назва принтера, фірма-виробник, швидкість друку, розмір буфера, габарити: висота, ширина, довжина, вага). Програма має надавати користувачеві можливість вводити дані з клавіатури і заносити їх у файл; читати дані з файла і виводити на екран список принтерів з швидкістю друку вище середньої.
- 13. Написати програму для опрацювання інформації про текстові процесори (назва, вартість, максимальна кількість вікон, пошук помилок, багатошпальтовий набір, фоновий друк). Програма має надавати користувачеві можливість вводити дані з клавіатури і заносити їх у файл; читати дані з файла і виводити на екран список текстових процесорів, що задовольняють заданим вимогам користувача.
- 14. Написати програму для опрацювання інформації про твори мистецтва. виставлені на аукціон (номер лота, назва твору, дані про автора, матеріал, початкова вартість). Програма має надавати користувачеві можливість вводити дані з клавіатури і заносити їх у файл; читати дані з файла і виводити на екран список лотів, вартість яких не більше заданої.
- 15. Написати програму для ведення обліку торгових операцій фірми. Про кожну таку операцію мають зберігатися дані: реєстраційний номер, суть угоди,

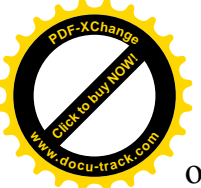

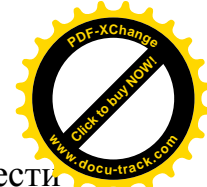

обсяг, форма розрахунку (готівкою, безготівковий, бартер), дата. Ввесті інформацію про декілька угод (вибрати самостійно) і вивести на екран усі безготівкові торгові операції.

- 16. На автовокзалі зберігається інформація про автобусні рейси: номер рейсу, пункти відправлення і призначення, час прибуття і відправлення, тип автобуса (ПАЗ, ЛАЗ, ЛиАЗ, Икарус). Для кожного типу автобуса відома його пасажиромісткість (у спеціальному масиві). Увести інформацію про декілька рейсів (вибрати самостійно) і вивести для зазначеного пункту призначення максимальну кількість пасажирів, які прибувають туди всіма рейсами протягом дня.
- 17. У курортному готельному господарстві зберігається інформація про вільні номери в готелях: клас (двомісний, одномісний люкс, двокімнатний люкс і т.д.), кількість номерів, вартість номера за добу, назва готелю ("Зірочка", "Дружба", "Морський", "Прибій", "Турист"). Вивести за вимогою клієнта список готелів, в яких є потрібна кількість номерів необхідного класу.
- 18. Бібліотека має каталог усіх книг, що видаються на абонементі. У цьому списку про кожну книгу зберігається така інформація: автор, назва, обсяг (у сторінках), кількість примірників, жанр (навчальні посібники, класична художня література, сучасний детектив, сучасна фантастика). Надати можливість перегляду літератури певного жанру, а також вивести список навчальних посібників обсягом понад 200 сторінок.
- 19. У прайс-листі фірми записана інформація про комп'ютери, запропоновані до продажу: тип процесора (i80386DX, i80486SX, i80486DX, i80486DX2, i80486DX4, Pentium), тактова частота, об'єм оперативної пам'яті, об'єм кешпам'яті, ціна (\$). Задовольняючи запити покупця, видати список комп'ютерів, які він у змозі прилбати.
- 20. У ЕОМ аеропорту зберігається інформація про рейси: номер рейсу, пункт призначення, тип літака (ЯК-40, ТУ-134, ТУ-154, АН-24, БОІНГ-747), час відльоту і прильоту, тривалість польоту. Вивести на екран загальну тривалість польотів для відповідного типу літаків.
- 21. В однмому з чорноморських портів база даних зберігає інформацію про рейси пасажирських суден: порт призначення, дата і час відплиття, назва судна, порт приписки (Одеса, Новоросійськ, Ялта, Анапа, Севастополь, Херсон, Миколаїв). Написати програму для виведення на екран повної інформації про рейси до потрібного порту.
- 22. Учитель географії створив базу даних, з переліком деяких найбільших природних прісних озер світу з такими відомостями: назва озера, континент, країна, площа, найбільша глибина. Вивести на екран озера, що зацікавили Вас ліапазоном глибин.

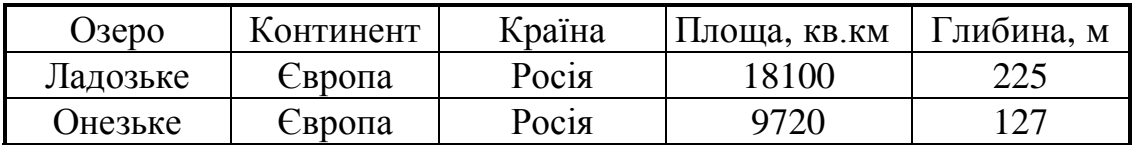

Приклад бази даних:

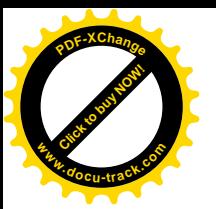

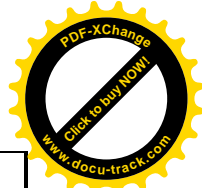

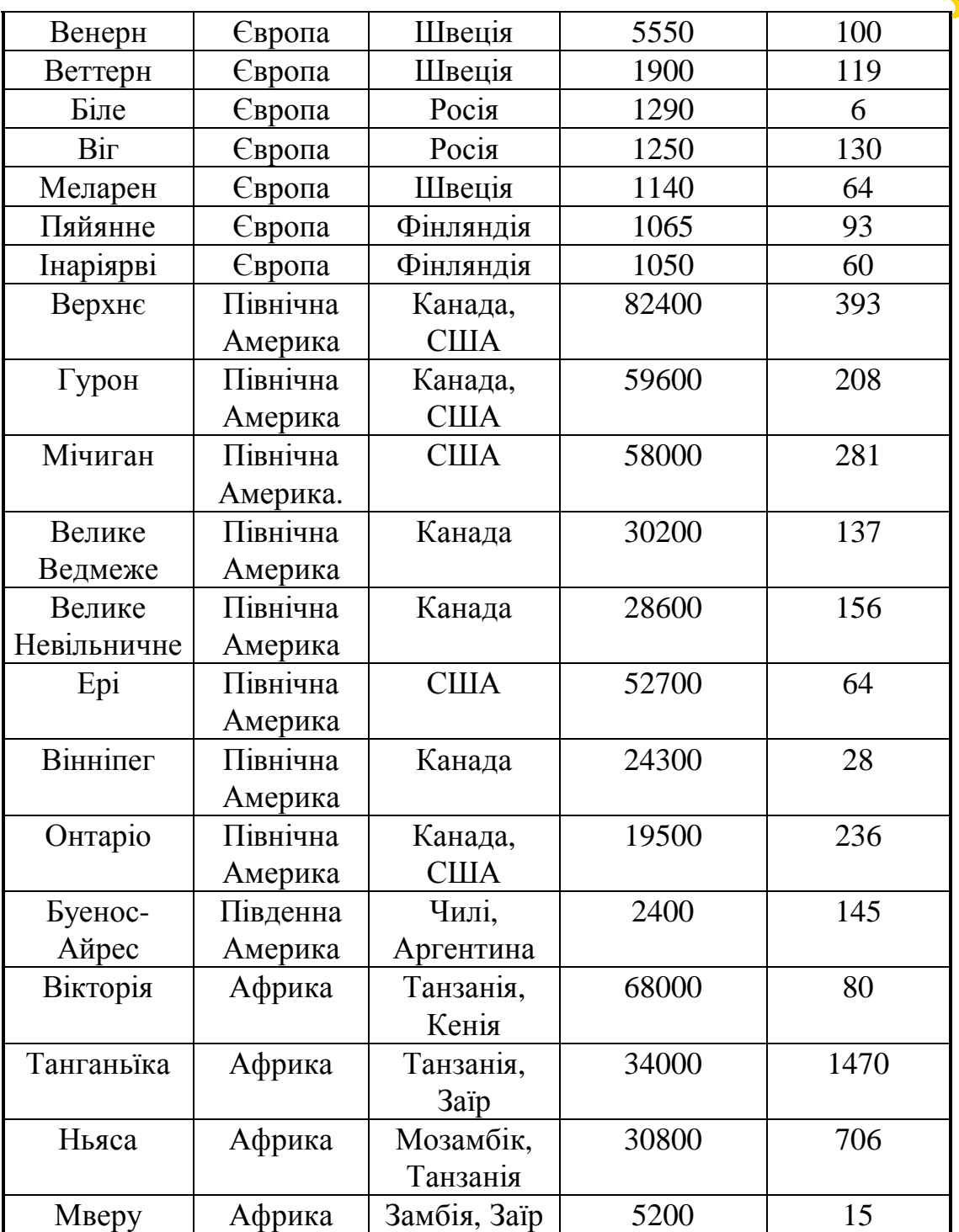

- 23. Написати програму для реєстрації собак, що беруть участь у виставці. Реєстраційна картка включає дані: порода (вівчарка, бульдог, бультер'єр, спанієль, пудель), кличка, стать, вік. Вивести на екран повну інформацію про тих собак, що цікавлять користувача.
- 24. В автосалоні підготовлено список пропонованих до продажу автомобілів. Про кожнен з них міститься така інформація: марка ("Жигулі", "Волга", "Москвич", "Запорожець", Mercedes, Opel, BMW, Ford, Toyota), модель, ціна (\$), колір. Вивести на екран марки машин, що відповідають фінансовим можливостям покупця.

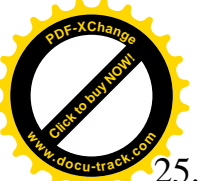

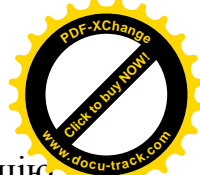

Перед проведенням вітрильної регати оргкомітет здійснює реєстрацію екіпажів, кожен з яких повідомляє про назву яхти, її клас (Фін, Зоряний, Торнадо, Солинг), кількість членів екіпажу, порт приписки. Після завершення регати в базу даних для кожної яхти заноситься результат (місце серед суден даного класу). Вивести на екран повну інформацію про яхти для кожного класу за результатами змагань.

## **ɅȺȻɈɊȺɌɈɊɇȺɊɈȻɈɌȺʋ 14** ЛИНАМІЧНІ МАСИВИ

#### **1. Мета роботи**

Вивчити та дослідити засоби мови програмування C++ із застосуванням динамічної пам'яті, а також методики складання та налагодження програм для обробки матриць на ПЕОМ з використанням динамічної пам'яті.

#### 2. Постановка завдання

Скласти схему алгоритму, таблицю символічних імен та програму мовою C++ відповідно до заданого варіанта. Налагодити та розв'язати задачу на TIEOM.

#### **Теоретичні відомості**

Вільна пам'ять у програмах мовою C++ виділяється за допомогою операції new, що застосовується до специфікації типу (його абстрактного імені). При цьому буде виділено пам'ять, достатню для розміщення об'єкта такого типу, буде повернено покажчик на виділену пам'ять, наприклад:

int \*pi = new int; // виділена пам'ять для об'єкта типу int. Тип

поверненого значення "покажчик на int".

Масив виділяється у вільній пам'яті за допомогою наступного за специфікацією типу розмірності, який розміщений в квадратних дужках. Розмірність може бути виразом довільної складності. Операція new повертає покажчик на перший елемент масиву. Наприклад:

```
int i = 100ichar *ps = new char[i*2]; // ps yказує на масив з 200 елементами
                             THITY char.
```
Надалі доступ до елементів динамічного масиву здійснюється як до звичйного: ps [n], де n – номер елементу.

Пам'ять, виділена за допомогою операції new, буде зайнята доти, поки програміст її повністю не звільнить. Для такого звільнення цієї пам'яті використовується операція delete, яка застосовується до покажчика, що адресує динамічний об'єкт. Наприклад:

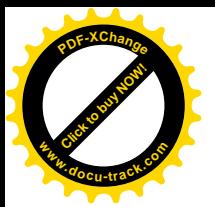

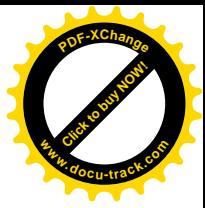

 $int *pi = new int;$  //  $max'$ ять відведена; delete pi; // пам'ять звільнена.

Для звільнення пам'яті з-під масиву необхідно вставляти пару порожніх квадратних дужок між delete і покажчиком:

int \*pia = new int[100]; // відведення пам'яті для

одновимірного масиву

delete [] pia; // звільнення пам'яті з одновимірного масиву

Відведення пам'яті для двовимірного масиву відбувається наступним чином:

int \*\*mas = new int\* [m] // виділена пам'ять для покажчиків на

m стовпців, результат – покажчик на

#### покажчик

for (int  $i = 0$ ;  $i < m$ ;  $i + j$ )

pmas[i]=new int [n]; // видичена пам'ять для елементів масиву THITY int 3 KIJIbKICTHO PAAKIB n

Доступ до елементів масиву звичайний: pmas[k][l], де  $k - n$ омер елементу в рядку,  $1 -$  номер елементу в стовпці.

delete pmas; // звільнення пам'яті з двовимірного масиву

Для відведення пам'яті також використовуються функції malloc() і calloc().

Функція malloc() приймає один параметр - розмір блока пам'яті, що виділяється, у байтах і повертає покажчик на виділений блок пам'яті. Тип покажчика - void\*, тому перед його використанням слід чітко позначати тип. Функція calloc() приймає два параметри - число елементів і розмір елемента та ініціалізує виділену пам'ять нулями. Функція повертає - void\*.

Приклади:

```
int *pi = (int*) malloc(sizeof(int));// пам'ять для одного int;
int *pia2 =...
(int*)malloc(size*sizeof(int)); //для масиву int розміром
                                   size int *pia2 =...;
(int<sup>*</sup>)calloc(size,sizeof(int)); // те ж самез ініціалізацією
                                     нулями.
```
Для звільнення пам'яті. BİJBEJEHOÏ malloc() abo calloc(), використовують функцію free(), в якої один параметр: покажчик на пам'ять, яку потрібно звільнити. Він може бути будь-якого типу. Наприклад:

free(pia2).

#### **3. Програма роботи**

- 3.1. Записати запропанований викладачем варіант завдання з п. 5. Ознайомитись з рекомендованою літературою та конспектом лекцій.
- 3.2. Програмування задачі:
	- скласти таблицю символічних імен;
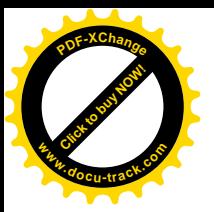

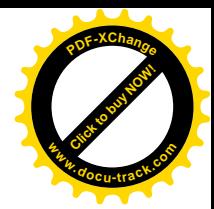

- скласти схему алгоритму або псевдокод (за вказіквою викладача);
- скласти програму розв'язання задачі мовою  $C_{++}$ .
- 3.3. Розв'язання залачі на ПЕОМ.

На ПЕОМ набрати, відлагодити та розв'язати складену програму.

- 3.4. Оформлення звіту.
	- Звіт повинен містити:
		- номер лабораторної роботи та її назву;
		- умову задачі та дані свого варіанта;
		- таблицю символічних імен;
		- схему алгоритму (або псевдокод);
		- лістинг (або рукопис) програми;
		- результати розрахунку задачі;
		- $-$  BUCHOBKU.

## 4. Приклад

Дано матрицю. Визначити середнє арифметичне її елементів. Розмір мариці вводити з клавіатури, а елементи розмістити в пам'яті динамічно.

### **Розв'язання.**

#### **Таблиця символічних імен**

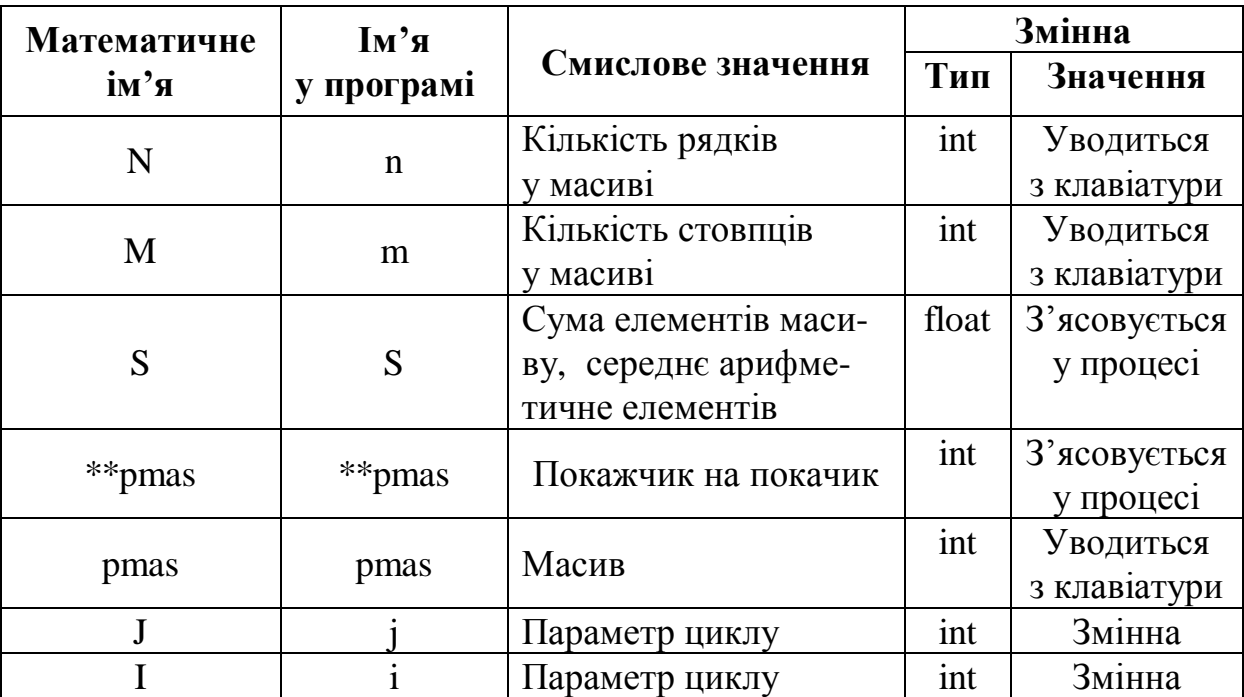

## **Текст програми мовою C++ ɞɥɹɤɨɦɩɿɥɹɬɨɪɿɜ Borland C**

```
# include <iostream.h>
int main ()
{
int n,m;
cout<<"VVedite kolichecstwo strok";
```
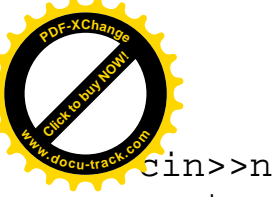

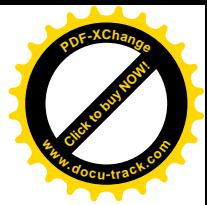

```
cin>>n;
cout<<"VVedite kolichecstwo stolbzow";
cin>>m;
int **pmas=new int* [m]; // видиля емо пам'ять для m стовпцив
float S=0;
for (int i = 0; i < m; i++)
    pmas[i]=new int [n]; // видиляємо пам'ять для елементів
                              // типу int в n строках
for ( i = 0; i < n; i + j)
for ( int j = 0; j < m; j++) // yведення масиву
{ cout<<"WWedite pmas["<<i<<","<<i]<<"]=";
    cin>>pmas[i][j];
    S+ = pmas[i][j]; // накопичення суми елементів
}
for ( i = 0; i < n; i++)
for ( int j = 0; j < m; j++) // вивід масиву на екран
{ cout<<" pmas['<<', "<<]<" ] = "<pmas[i][j];}
S=S/(n*m); // підрахунок середньо-арифметичного значення
cout<< "S="<<S;
delete pmas; // звільнення пам'яті для масиву
return 0;
}
```
## **5. Варіанти завдань**

Кожен студент вибирає варіант завдання за номером у списку групи.

Завдання. Скласти схему алгоримту, таблицю символічних імен та програму обробки динамічного масиву відповідно до заданого варіанта.

- 1. Визначити добуток позитивних елементів кожного стовпця матриці А, її розмір вводити з клавіатури, а елементи розмістити в пам'яті динамічно.
- 2. Визначити добуток елементів парних стовпців матриці, її розмір вводити з клавіатури, а елементи розмістити в пам'яті динамічно.
- 3. Визначити суму елементів матриці, які за модулем перевищують одиницю, у кожному парному стовпці і кількість таких елементів. Розмір матриці вводити з клавіатури, а елементи розмістити в пам'яті динамічно.
- 4. Визначити суму позитивних елементів розмішених над головною діагоналлю. Розмір матриці вводити з клавіатури, а елементи розмістити в пам'яті динамічно.
- 5. Визначити кількість рядків, які містять нульові елементи иатриці, та їх номери. Розмір матриці вводити з клавіатури, а елементи розмістити в пам'яті линамічно.

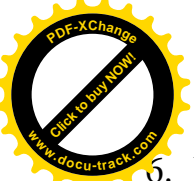

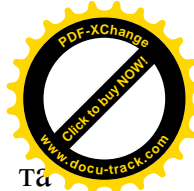

Визначити значення максимального елемента кожного рядка матриці та номер стовпця, в якому він розміщений. Розмір матриці вводити з клавіатури, а елементи розмістити в пам'яті динамічно.

- 7. Максимальний і мінімальний елементи матриці поміняти місцями. Розмір матриці вводити з клавіатури, а елементи розмістити в пам'яті динамічно.
- 8. Визначити мінімальний і максимальний елементи матриці та їх добуток. Розмір матриці вводити з клавіатури, а елементи розмістити в пам'яті линамічно.
- 9. Визначити суму негативних елементів матриці, розташованих під головною діагоналлю. Розмір матриці вводити з клавіатури, а елементи розмістити в пам'яті линамічно.
- 10. Визначити максимальний елемент матриці на головній діагоналі та суму елементів цієї діагоналі. Розмір матриці вводити з клавіатури, а елементи розмістити в пам'яті динамічно.
- 11. Визначити для кожного непарного рядка кількість нульових елементів. Розмір мариці вводити з клавіатури, а елементи розмістити в пам'яті динамічно.
- 12. Знайти середнє геометричне позитивних елементів кожного рядка матриці, п розмір водити з клавіатури, а елементи розмістити в пам'яті динамічно.
- 13. Знайти найбільший елемент матриці та записати одиницю в той рядок і стовпець, на перехресті яких він міститься. Розмір мариці вводити з клавіатури, а елементи розмістити в пам'яті динамічно.
- 14. З матриці Х побудувати матрицю Y, помінявши місцями рядки і стовпці. Розмір мариці вводити з клавіатури, а елементи розмістити в пам'яті динамічно.
- 15. Знайти найбільший елемент матриці і номер рядка і стовпчика, у яких він міститься. Розмір мариці вводити з клавіатури, а елементи розмістити в пам'яті динамічно.
- 16. Знайти найменший елемент матриці та записати в рядок, де міститься цей елемент, '10'. Розмір мариці вводити з клавіатури, а елементи розмістити в пам'яті динамічно.
- 17. Обчислити суму елементів кожного рядка матриці, визначити найменше значення цих сум і номер відповідного рядка. Розмір мариці вводити з клавіатури, а елементи розмістити в пам'яті динамічно.
- 18. Визначити кількість додатних і від'ємних елементів матриці. Розмір мариці вводити з клавіатури, а елементи розмістити в пам'яті динамічно.
- 19. Знайти найбільші елементи кожного рядка матриці X і записати їх у масив Y. Розмір мариці вводити з клавіатури, а елементи розмістити в пам'яті линамічно.
- 20. Обчислити суму елементів матриці, розташованих над головною діагоналлю. Розмір мариці вводити з клавіатури, а елементи розмістити в пам'яті динамічно.

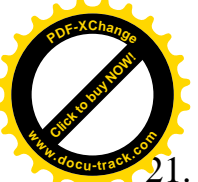

 $\overline{2}$ . Перемножити матриці  $A(NxM)$  і  $B(NxM)$ . Розмір мариці вводити з клавіатури а елементи розмістити в пам'яті динамічно. [Click to buy NOW!](http://www.docu-track.com/buy/) **<sup>w</sup>ww.docu-track.co<sup>m</sup>**

**<sup>P</sup>DF-XChang<sup>e</sup>**

- 22. Знайти найбільший елемент головної діагоналі матриці і вивести на екран увесь рядок, у якому він міститься. Розмір мариці вводити з клавіатури, а елементи розмістити в пам'яті динамічно.
- 23. Визначити максимальний елемент на головній діагоналі та добуток позитивних елементів зазначеної діагоналі. Розмір мариці вводити з клавіатури, а елементи розмістити в пам'яті динамічно.
- 24. Визначити добуток елементів парних стовпців матриці, її розмір вводити з клавіатури, а елементи розмістити в пам'яті динамічно.
- 25. Знайти суму елементів матриці, що мають задану різницю індексів  $i-j=k$ . Число *k* може бути *i* негативним. Розмір мариці вводити з клавіатури, а елементи розмістити в пам'яті динамічно.

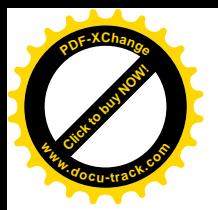

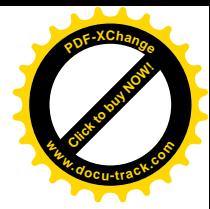

## ДОДАТОК<sup>1</sup>

## $K$ оди ASCII (0-127)

### **(American Standard Code for Information Interchange)**

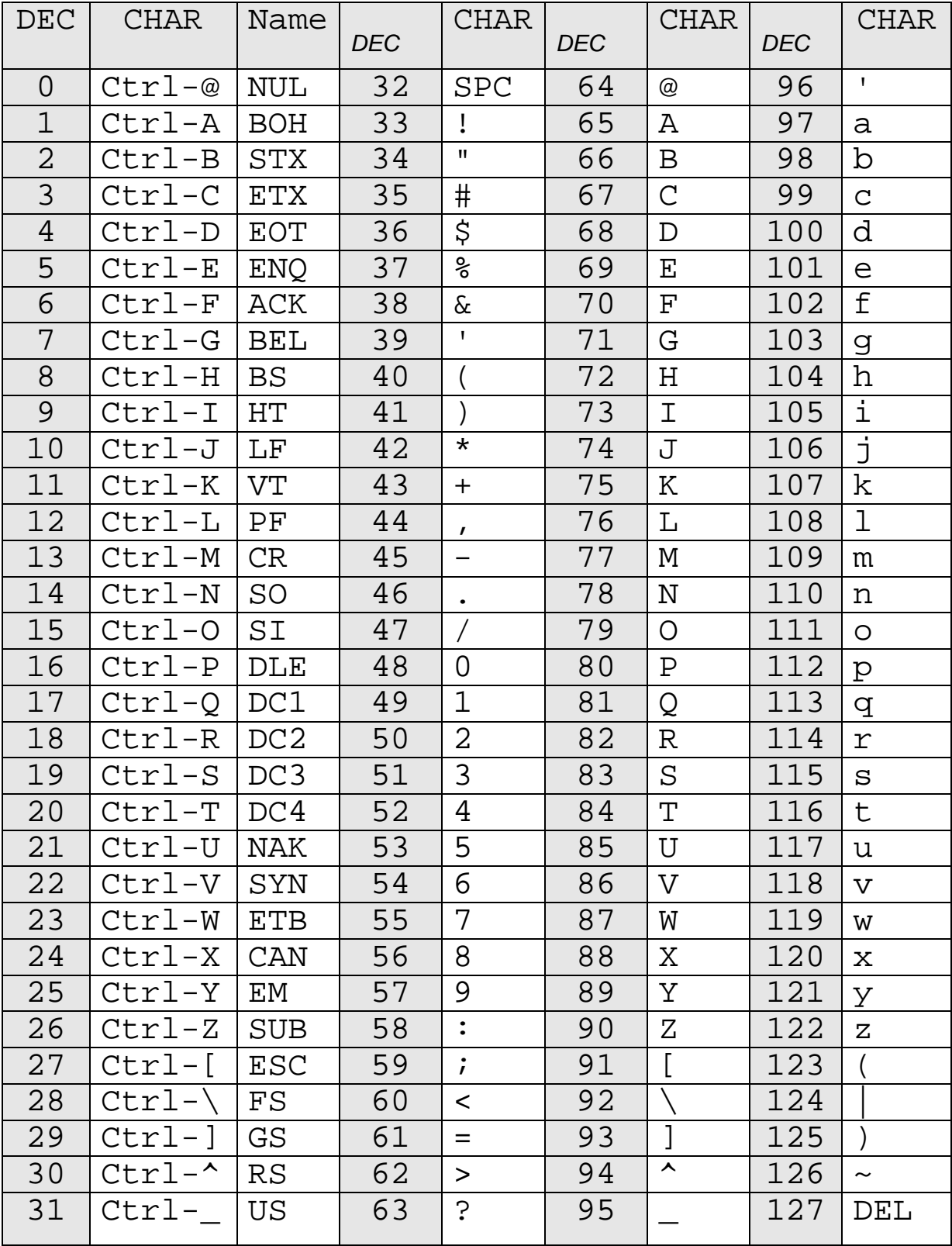

## ДОДАТОК 2

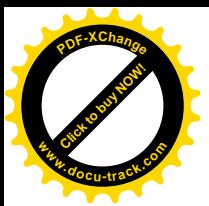

# [Click to buy NOW!](http://www.docu-track.com/buy/) **<sup>P</sup>DF-XChang<sup>e</sup> <sup>w</sup>ww.docu-track.co<sup>m</sup>**

## **Ɏɭɧɤɰɿʀ ɞɥɹɪɨɛɨɬɢɡɪɹɞɤɚɦɢ**

string.h — заголовний файл стандартної бібліотеки мови Сі, що містить функції для роботи з нуль-термінованими рядками і різноманітними функціями роботи з пам'ятю.

#### Им'я Примітка

- NULL розширюється в **null pointer**; тобто, значення, що гарантовано не є валідною адресою об'єкта в пам'яті.
- size\_t беззнакове ціле, що має той же тип, що і результат оператора sizeof.

## **Функції**

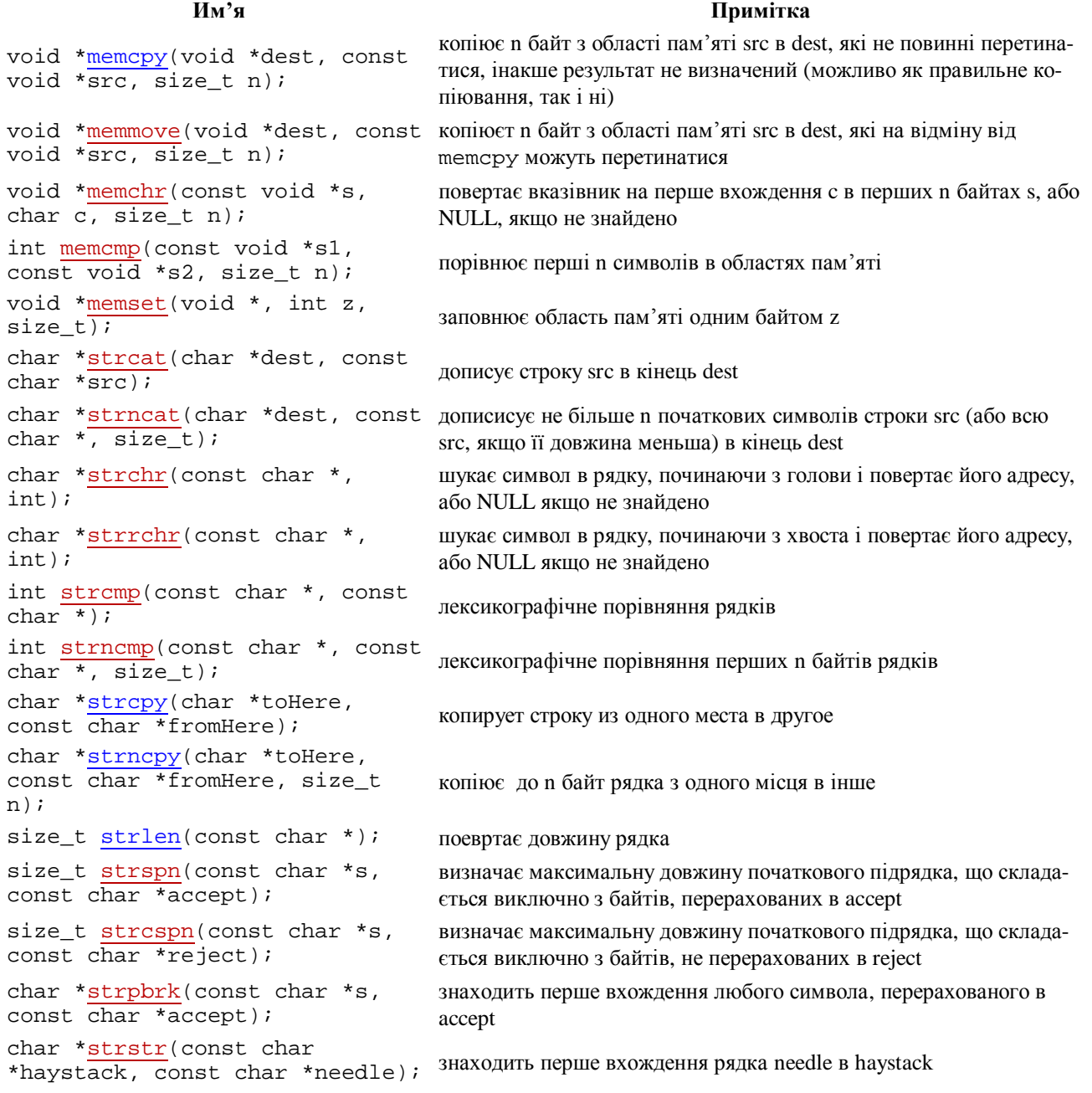

## СПИСОК ЛІТЕРАТУРИ

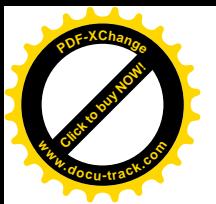

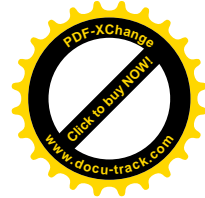

- 1. Гилберт Стивен, Маккарти Билл. Самоучитель Borland С 6 в примерах. Учебник: Пер. с англ. – К.: ООО «ТИД «ДС», 2002. – 496 с.
- 2. Дейтел Харви, Дейтел Пол. Как программировать на C++: Пер. с англ. –3-е изд. М.: ЗАО «Издательство БИНОМ», 2001. – 1152 с.
- 3. Кёниг Эндрю, Му Барбара Э. Эффективное программирование на C++. Серия C++ *In-Depth*, т. 2. : Пер. с англ. – М.: Издательский дом «Вильямс», 2002. – 384 с.
- 4. Либерти Джесс. Освой самостоятельно С++ за 21 день Учеб. пособие: Пер. с англ. – 3-е изд. – М.: Издательский дом «Вильямс», 2001.  $-816$  c.
- 5. Прата Стивен. Язык программирования С++. Лекции и упражнения. Учебник: Пер. с англ. - СПб.: ООО «ДиаСофтЮП», 2005- 1104 с.
- 6. Саттер Герб. Решение сложных задач на C++. Серия C++ *In-Depth*: Пер. с англ. – М.: Издательский дом «Вильямс», 2002. – Т. 4. – 400 с.
- 7. Страуструп Б. Язык программирования С++, спец. изд.: Пер. с англ. – М.: СПб.: «Издательство БИНОМ» – «Невский Диалект», 2002. – 1099 c.

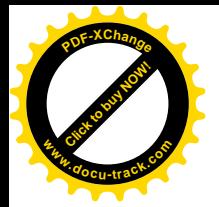

Упорядники:

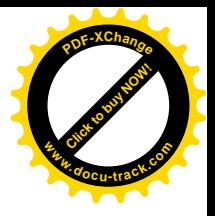

Алексеєв Михайло Олександрович Коротенко Леонід Михайлович **Шевцова** Ольга Сергіївна

## МЕТОДИЧНІ РЕКОМЕНДАЦІЇ ТА ІНДИВІДУАЛЬНІ ЗАВДАННЯ ДО ЛАБОРАТОРНИХ РОБІТ З ДИСЦИПЛІНИ **ÄȺɅȽɈɊɂɌɆȱɁȺɐȱəɌȺɉɊɈȽɊȺɆɍȼȺɇɇə"** ЧАСТИНА 2

Редактор

Підписано до друку \_\_\_\_\_\_\_\_\_\_\_\_ Формат 30х42/4 Папір офсет. Ризографія. Ум.. друк. арк. \_\_. Обл.-вид. арк.. \_\_. Тираж 50 прим. Зам. № \_\_\_.

ДВНЗ «Національний гірничий університет» 490005, м. Дніпропетровськ, просп. К. Маркса, 19.